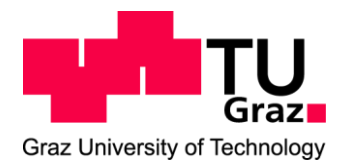

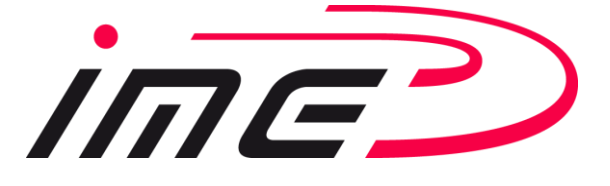

**Masterarbeit** 

# **Entwicklung und Inbetriebnahme eines Prüfstands zur Bestimmung des Verlustmoments eines passiv magnetisch entlasteten Schwungrades**

Voglhuber Clemens, BSc

Technische Universität Graz Fakultät für Maschinenbau

Institut für

Maschinenelemente und Entwicklungsmethodik

Betreuer: Dipl.-Ing. Buchroithner Armin Beurteiler: Assoc. Prof. Dipl.-Ing. Dr.techn. Bader Michael

Graz, 2016

I

## EIDESSTATTLICHE ERKLÄRUNG

Ich erkläre an Eides statt, dass ich die vorliegende Arbeit selbstständig verfasst, andere als die angegebenen Quellen/Hilfsmittel nicht benutzt, und die den benutzten Quellen wörtlich und inhaltlich entnommenen Stellen als solche kenntlich gemacht habe.

## STATUTORY DECLARATION

I declare that I have authored this thesis independently, that I have not used other than the declared sources / resources, and that I have explicitly marked all material which has been quoted either literally or by content from the used sources.

Datum/Date Unterschrift/Signature

## Kurzfassung

Die zunehmende Integration volatiler Energiequellen in das elektrische Netz erfordert dezentrale Energiespeicher mit hoher Zuverlässigkeit, geringer Selbstentladung und niedrigem Preis. Eine Alternative zu chemischen Batterien stellen elektromechanische Schwungräder dar. Um die Verluste in einem Schwungradspeicher minimieren zu können, müssen sämtliche Reibungseinflüsse reduziert werden. Dazu zählen hauptsächlich die Lagerreibung und die Strömungsverluste des umgebenden Mediums des Schwungrades.

Die Strömungsverluste lassen sich durch einen Betrieb im Vakuum fast zur Gänze eliminieren. Schwieriger ist es die Verluste in den Lagern zu verringern.

Diese Arbeit befasst sich mit genau dieser Problematik. Dabei wird auf eine möglichst kostengünstige Umsetzung geachtet. Somit scheiden aktive Magnetlager von vorneherein aus und Wälzlager, im speziellen Kugellager rücken damit in den Fokus der Betrachtung. Um diese möglichst klein zu halten und somit die Verluste begrenzen zu können, soll das Schwungrad entlastet werden. Auch hier wird versucht eine preisgünstige Variante zu finden. Es wird gezeigt, dass es vermutlich zielführend ist, im Falle eines Systems mit vertikaler Rotationsachse eine axiale magnetische Entlastung mit Permanentmagneten umzusetzen. Dabei wird untersucht welche Magnetwerkstoffe tauglich und welche Anordnungen voraussichtlich sinnvoll sind.

Die somit axial entlasteten Lager können dadurch klein gehalten werden. Dadurch müssen zusätzlich noch Maßnahmen ergriffen werden um die radiale Lagerlast zu verringern, da ansonsten die geforderten Lebensdauern bzw. die geforderte Zuverlässigkeit nicht erreicht werden kann. Dazu bietet sich eine nachgiebige Ankoppelung der Wälzlager mittels Elastomerringen an die Struktur an.

Um die Tauglichkeit dieser Ansätze zu überprüfen, wird ein Prüfstand entwickelt, gebaut und in Betrieb genommen um anschließend mit Auslaufversuchen die tatsächlich auftretende magnetische und reibungsbedingte Verlustleistung eruieren zu können ("Selbstentladung").

## Abstract

The increasing integration of volatile energy sources into the electrical grid requires decentralized energy storage with a high reliability and low self-discharge at economically feasible cost. Electromechanical flywheels represent reasonable alternatives to chemical batteries. To minimize the losses in a flywheel energy storage system (FESS), every influence on rotor friction has to be reduced. The main influences are the friction in the bearings and the windage-losses of the flywheel.

It is easy to get rid of the windage-losses if the flywheel is operated in vacuum, but it is more difficult to reduce the bearing-losses.

This thesis addresses the problems which occur, if the bearing-losses have to be reduced. The easiest way to reduce bearing torque loss would be the use of active magnetic bearings. But considering the costs as an important influencing factor for a long term success of FESS, a cheaper solution such as ball bearings needs to be investigated. Introducing a weight compensation mechanism into the system reduces axial bearing loads, allows for smaller roller bearings and hence significantly reduces torque loss. This compensation should be reasonably priced too. It is shown that (in the case of a vertically orientated rotational axes) it is a good approach to lift the flywheel magnetically using permanent magnets. This thesis also shows which magnetic materials and which layouts are the most promising.

As the bearings axial loads are reduced, the radial loads have to be reduced too, otherwise the lifespan of the bearing decreases. A possibility presented in this work is to reduce the loads is to decrease the stiffness of the bearing-suspension and allow supercritical rotor operation.

A testbed was also developed, built and operated to examine the capability of all the previously described methods, validate analytical loss prediction models and determine the actual resulting self-discharge of a 30 kg-flywheel.

# Inhaltsverzeichnis

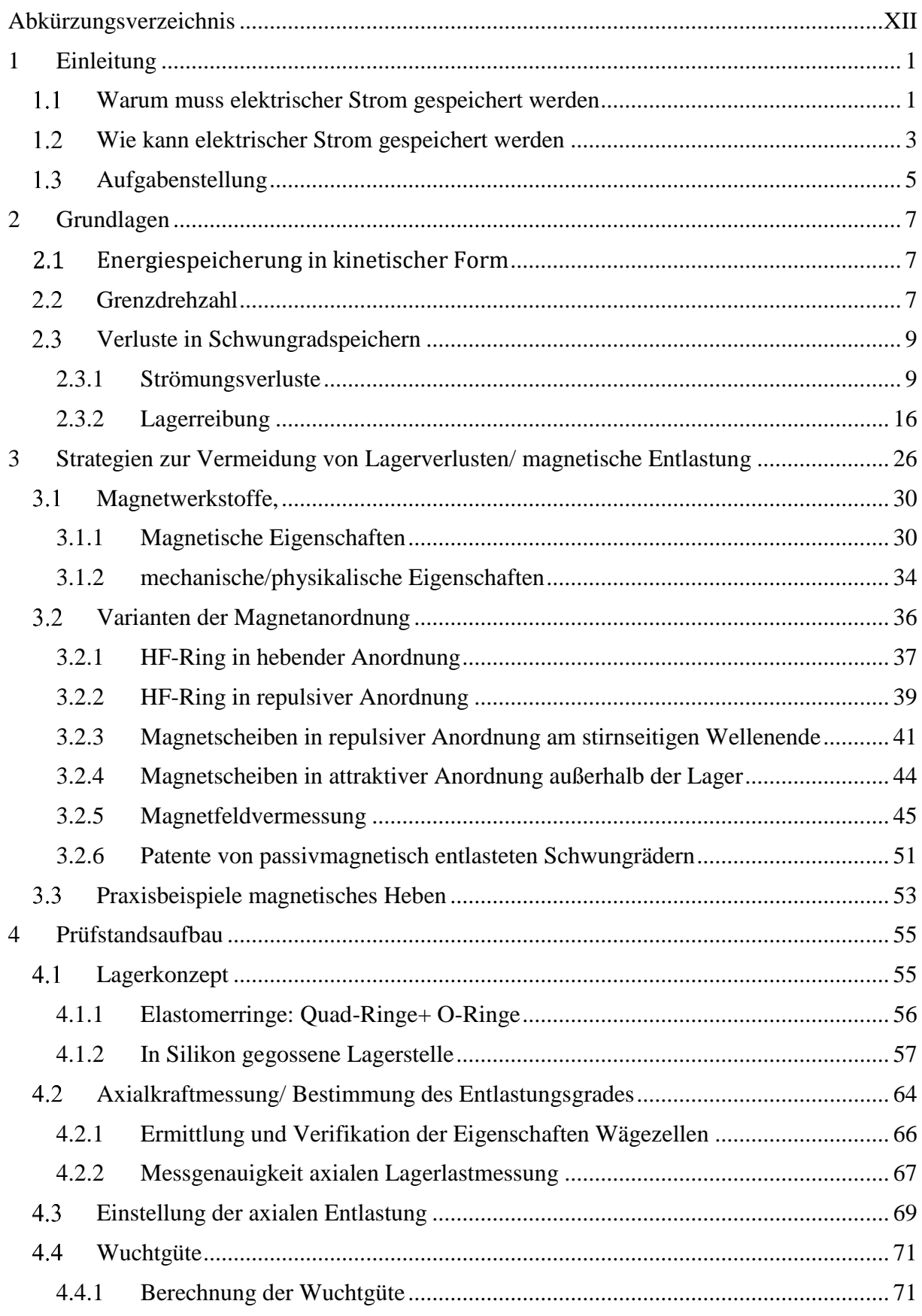

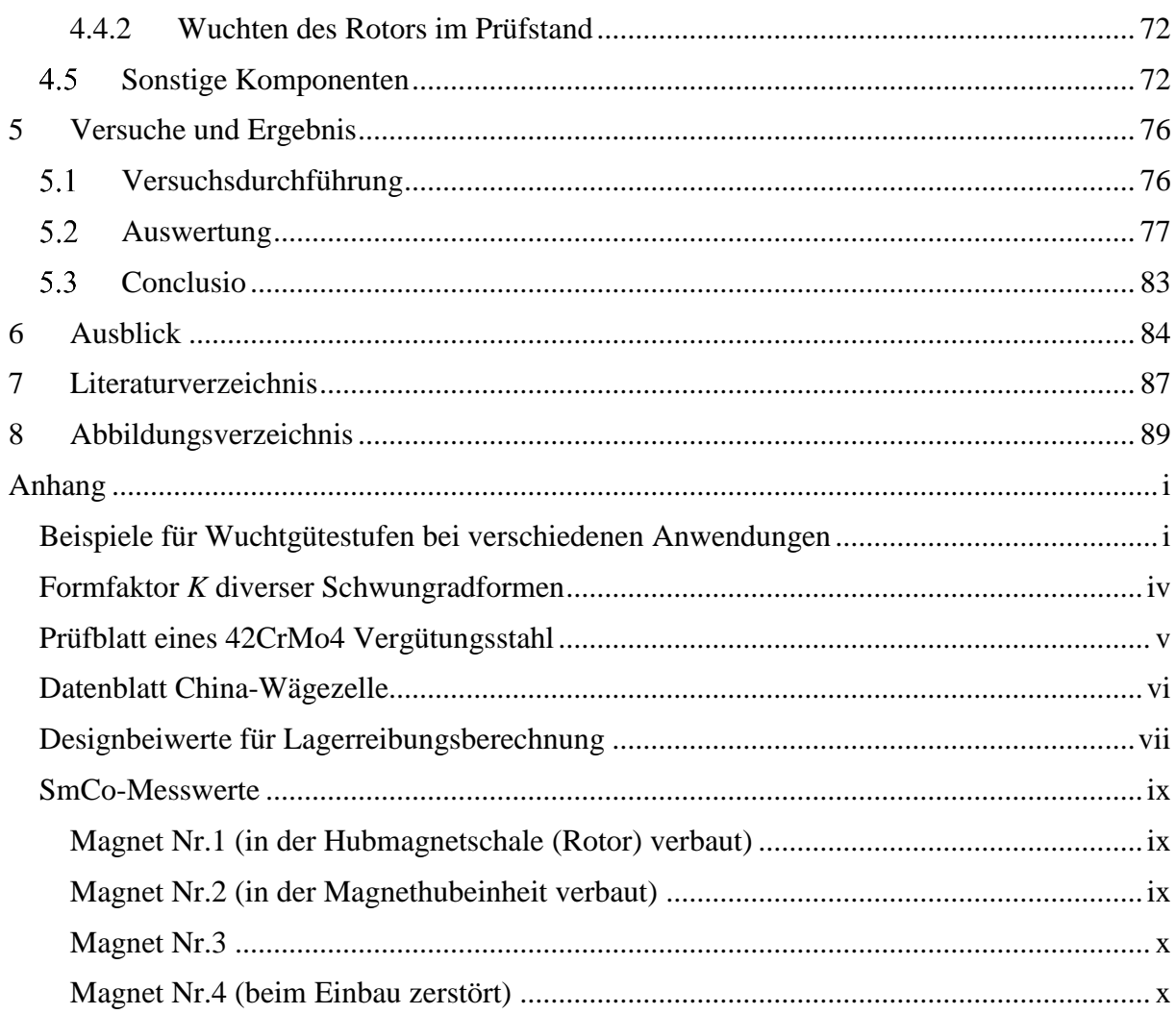

# Formelzeichenverzeichnis

![](_page_8_Picture_178.jpeg)

![](_page_9_Picture_160.jpeg)

![](_page_10_Picture_157.jpeg)

![](_page_11_Picture_159.jpeg)

# <span id="page-12-0"></span>**Abkürzungsverzeichnis**

![](_page_12_Picture_68.jpeg)

## <span id="page-14-0"></span>**1 Einleitung**

#### <span id="page-14-1"></span>Warum muss elektrischer Strom gespeichert werden

In Zeiten, in denen vermehrt Energie aus erneuerbaren Quellen, dabei im speziellen aus volatilen Energiequellen wie zum Beispiel Solar- und Windenergie erzeugt wird [\(Abbildung 1\)](#page-14-2), müssen Maßnahmen getroffen werden, den zeitweise anfallenden Energieüberschuss, auffangen zu können.

![](_page_14_Figure_3.jpeg)

<span id="page-14-2"></span>*Abbildung 1* Anteil erneuerbarer Energien am Bruttoendenergieverbrauch 2005 und 2014<sup>1</sup>

Die Graphen in [Abbildung 2](#page-15-0) und [Abbildung 3](#page-15-1) zeigen, was mit volatilen Energiequellen gemeint ist. Die Stromerzeugung aus Wind- und Sonnenenergie weist sehr starke Schwankungen im Jahres- bzw. natürlich auch im Tagesverlauf auf. Um trotzdem eine qualitativ hochwertige, sprich ausfallsichere, Stromversorgung garantieren zu können, muss an irgendeiner Stelle im System ein "Puffer" (Speicher) vorgesehen werden. Ungeregeltes Einspeisen von dezentralen PV-Anlagen belastet das Netz und wird daher in Deutschland bereits gesetzlich limitiert.

<sup>1</sup> Eurostat; 07.07.2016; http://ec.europa.eu/eurostat/web/energy/statistics-illustrated

![](_page_15_Figure_0.jpeg)

*Abbildung 2* Tagesgang einer 5,6 kW PV-Anlage; sonniger Tag; Verbrauch eines 4-Personen Modellhaushalt<sup>2</sup>

<span id="page-15-0"></span>![](_page_15_Figure_2.jpeg)

<span id="page-15-1"></span>*Abbildung 3* Verläufe der Tagesenergieerzeugung in Deutschland 2012 nach Energiequelle<sup>3</sup>

<sup>2</sup> Bund der Energieverbaucher; 07.07.2016; http://www.energieverbraucher.de/de/autarkestromversorgung\_\_1520/

<sup>3</sup> Fraunhofer- Institut für Solare Energiesysteme ISE; 07.07.2016;

https://www.ise.fraunhofer.de/de/downloads/pdf-files/aktuelles/stromproduktion-aus-solar-undwindenergie-2012.pdf

### <span id="page-16-0"></span>Wie kann elektrischer Strom gespeichert werden

Die einzige Speichertechnologie, welche große Speicherkapazitäten aufweist und somit diese Schwankungen auszugleichen vermag, sind Pumpspeicherkraftwerke. Bei diesen wird die Energie durch das Hochpumpen von Wasser in ein höher gelegenes Speicherbecken in potentieller Form gespeichert. Da diese Kraftwerke unter Rücksichtnahme auf die Natur und die Landschaft nicht beliebig groß und vor allem nicht überall gebaut werden können, ist es erforderlich, andere Möglichkeiten zu suchen.

Prinzipiell kann elektrischer Strom in unterschiedlichster Weise gespeichert werden. Eine Auflistung relevanter Technologien inklusive einer qualitativen Bewertung der spezifischen Eigenschaften erfolgt in [Tabelle 1.](#page-16-1)

<span id="page-16-1"></span>

| °0<br>----               |                           |                 |                          |                           |                        |                        |                         |
|--------------------------|---------------------------|-----------------|--------------------------|---------------------------|------------------------|------------------------|-------------------------|
|                          | Li-Ion<br><b>Batterie</b> | PB-<br>Batterie | Ni-Cd<br><b>Batterie</b> | Super/<br><b>UltraCap</b> | Druckluft-<br>speicher | Hydraulik<br>-speicher | Schwungrad<br>-speicher |
| Energiedichte            | ***                       | **              | ***                      | *                         | *                      | $\ast$                 | ∗                       |
| Leistungsdichte          | $***$                     | $***$           | $**$                     | ***                       | ***                    | ***                    | ***                     |
| Lebensdauer              | *                         | **              | *                        | $***$                     | ***                    | ***                    | ***                     |
| Kosten                   | $***$                     | $***$           | $**$                     | *                         | ***                    | $***$                  | $\ast$                  |
| Wirkungsgrad             | ***                       | ***             | ***                      | ***                       | *                      | $*$                    | $***$                   |
| Ladedauer                | *                         | $\ast$          | $**$                     | ***                       | $***$                  | **                     | ***                     |
| Recycling                | $\ast$                    | **              | *                        | $\ast$                    | ***                    | ***                    | ***                     |
| Herstellungs-<br>aufwand | *                         | **              | *                        | $\ast$                    | ***                    | ***                    | **                      |

*Tabelle 1 <sup>4</sup>* Eigenschaften relevanter Speichertechnologien

Abgesehen von den Pumpspeicherkraftwerken werden derzeit am häufigsten Batteriesysteme verwendet. Diese können beispielsweise mit einer PV-Anlage kombiniert werden und speichern, falls ein Produktionsüberschuss vorliegt, die anfallende Energie und geben sie bei Bedarf wieder ab [\(Abbildung 2\)](#page-15-0). Damit kann nicht nur der selbst erzeugte Strom besser genutzt, sondern auch das Stromnetz entlastet werden. Beispiele für am Markt verfügbare Batteriespeicher sind in [Tabelle 2](#page-17-0) angeführt. Zu beachten ist dabei, dass diese Werte für eine vorkonfigurierte Einheit darstellen. Jeder der Hersteller gibt an, dass bei Bedarf auch mehrere Einheiten kombiniert werden können.

<sup>4</sup> (Buchroithner & Bader, Hybridfahrzeuge, Energiespeicher und Betriebsstrategien in der modernen Mobilität, 2014); S. 8

<span id="page-17-0"></span>

| Tubene 2 Ocgenuochstellung von Dutterfespelenen urverset Hersteller |                          |                               |                  |  |  |
|---------------------------------------------------------------------|--------------------------|-------------------------------|------------------|--|--|
|                                                                     | Speicherinhalt in<br>kWh | Leistung in<br>$\mathbf{k}$ W | Zyklenfestigkeit |  |  |
| <b>Fronius Solar</b><br>Battery <sup>5</sup>                        | $3,6-9,6$                | $2,4-6,4$                     | 8 0 0 0          |  |  |
| <b>Tesla Powerwall<sup>6</sup></b>                                  | 6.4                      | 3,3                           | 10 000           |  |  |
| <b>Mercedes-Benz</b><br>Energiespeicher <sup>7</sup>                | $2,5-20$                 |                               |                  |  |  |

*Tabelle 2* Gegenüberstellung von Batteriespeichern diverser Hersteller

Wie in der Auflistung gezeigt, gibt es auch noch andere Speichermöglichkeiten. Zum Beispiel die Speicherung in einem Schwungrad. Um zu verstehen, was damit gemeint ist, folgt eine kurze, rudimentäre Beschreibung. Eine genauere Beschreibung der physikalischen Zusammenhänge ist in Kapitel 2 zu finden.

Ein Schwungrad ist nichts weiter als eine Scheibe, welche in Drehung versetzt wird. Dabei wird dem Schwungrad durch einen Motor-Generator Energie zugeführt, wodurch die Drehzahl steigt, bis die Stromzufuhr unterbrochen wird. Das Schwungrad dreht sich nun so lange weiter, bis man dem System die Energie durch den Motor-Generator wieder entzieht, oder die gesamte Energie in Reibung umgesetzt ist (Selbstentladung). Prinzipiell entspricht der Aufbau eines Schwungradspeichers der Abbildung 4.

Meist ist ein Schwungrad von einem Gehäuse umgeben. Dieses wird evakuiert (unter Unterdruck versetzt), um die Verluste, welche durch die Bewegung in einem Fluid entstehen, zu vermeiden. Um die Verluste weiter zu reduzieren kann man die Lagerkräfte absenken, indem man das Gewicht des Schwungrades beispielsweise mit einem Magnet kompensiert, wie im Zuge dieser Arbeit noch genau erläutert wird.

<sup>5</sup>Fronius International GmbH; 01.07.2016; https://www.fronius.com/cps/rde/xchg/SID-07228180- DEBCB3AC/fronius\_international/hs.xsl/83\_35478\_DEU\_HTML.htm#.V44kGqKw4Xk

<sup>6</sup>Tesla Motors, Inc.; 01.07.2016; https://www.tesla.com/powerwall

<sup>7</sup> Daimler AG; 01.07.2016; https://www.mercedes-benz.com/de/mercedes-me/inspiration/meblog/title-unabhaengig-energiegeladen-ein-blick-in-die-zukunft-der-energiespeicherung/

![](_page_18_Figure_0.jpeg)

*Abbildung 4* Schema eines Schwungradspeichers mit externen Antrieb; Momentenübertragung mittels einer Magnetkupplung

In der näheren Vergangenheit (Ölkrise) fanden Schwungradspeicher durchaus Anwendung. Sie kamen zur Wirkungsgradverbesserung (Bremsenergierückgewinnung) in Fahrzeugen zum Einsatz. Bedingt durch das Absinken des Ölpreises war es schließlich wieder günstiger, Fahrzeuge rein konventionell zu betreiben und auf das teure, wirkungsgradsteigernde Schwungrad zu verzichten.

Heutzutage werden Schwungräder wieder vermehrt eingesetzt- allerdings nicht mehr nur in Fahrzeugen, sondern auch stationär. Beispielsweise werden sie im Fall eines Stromausfalls benutzt, um die Versorgungslücke vom Ausfallsbeginn bis zum Einsetzen des Notstromaggregats zu schließen (UPS-Systeme). Einen weiteren Einsatzbereich stellt die Netzstabilisierung dar. Dabei werden die auftretenden Spannungsspitzen mit dem Schwungradspeicher abgefangen. In [Abbildung 42](#page-67-0) ist ein solches Schwungrad der Firma *Beacon Power LLC* zu sehen.

### <span id="page-18-0"></span>1.3 Aufgabenstellung

Diese beiden bisher genannten Anwendungsfälle Netzglättung und UPS stellen keine allzu hohen Anforderungen an die Selbstentladung des Speichers, da diese für diese Anwendungen im Gegenzug für die hohe Leistungsfähigkeit und die Ausfallssicherheit in Kauf genommen werden. Will man allerdings Energie über einen längeren Zeitraum speichern, kann die relativ hohe Selbstentladung keineswegs mehr akzeptiert werden.

Im Zuge eines von der FFG geförderten Forschungsprojekts mit dem Titel "*Machbarkeitsstudie über dezentrale Low-Cost Schwungradspeicher"* soll nun der Frage nachgegangen werden, ob es möglich ist, sich die schwungradspezifischen Vorteile wie die hohe Leistungsfähigkeit, die Tiefentladefähigkeit und die leicht gute Überwachbarkeit in Hinblick auf den Verschleiß nutzbar zu machen und damit die in [Tabelle 2](#page-17-0) gezeigten Batterien zu ersetzen. Ganz konkret heißt das: Ist es möglich, einen Aufbau wie in [Abbildung 5](#page-19-0) gezeigt zu realisieren und diesen wirtschaftlich zu betreiben?

![](_page_19_Figure_1.jpeg)

*Abbildung 5* PV-Anlage mit Schwungradspeicher kombiniert<sup>8</sup>

<span id="page-19-0"></span>Auf den folgenden Seiten wird also nun die Entwicklung und Inbetriebnahme eines Prinzipprüfstandes beschrieben, welcher aufzeigen soll, dass unter Vermeidung von hochtechnologischen und kostenintensiven Komponenten möglich ist, die Selbstentladung wesentlich zu reduzieren.

Damit lässt sich die Aufgaben wie folgt umreißen:

 $\overline{a}$ 

Es soll kinetische Energie möglichst lange in einer sich drehenden Scheibe unter Laborbedingungen gespeichert werden. Dabei soll auf eine möglichst preiswerte Umsetzung geachtet werden. Dies ist erforderlich, um Schwungräder auf lange Sicht markttauglich zu machen.

<sup>8</sup> (Buchroithner & Voglhuber, Enabling Flywheel Energy Storage for Renewable Energies- Testing og a Low-COst, Low Self-Discharge Bearing Design (unpublished), 2016)

#### <span id="page-20-0"></span>**2 Grundlagen**

Sämtlichen mechanischen Energiespeichern liegt das lex prima, welches von Isaac Newton in seinem 1726 veröffentlichten Werk "Philosophia Naturalis Principia Mathematica" formuliert wurde, zu Grunde:

*"Jeder Körper beharrt in seinem Zustand der Ruhe oder der gleichförmigen Bewegung, wenn er nicht durch einwirkende Kräfte gezwungen wird, seinen Zustand zu ändern."<sup>9</sup>*

Es ist auch besser unter dem Namen "Trägheitsgesetz" bekannt. Daraus lässt sich ablesen, dass sich in einer reibungsfreien Welt kinetische Energie unendlich lange speichern ließe.

## <span id="page-20-1"></span>Energiespeicherung in kinetischer Form

Grundsätzlich ist ein kinetischer Energiespeicher nichts anderes als ein Körper in Bewegung. Die gespeicherte Energie ist eine Funktion der Masse und der Geschwindigkeit, sowie den analogen Größen bei rotatorischen Bewegungen. Handelt es sich um einen starren Körper, lässt sich die gesamte im Körper vorhandene kinetische Energie als die Summe von translatorischer und rotatorischer kinetischer Energie beschreiben [\( Glg. 1](#page-20-3) ).

$$
E_{Kin} = \frac{1}{2}mv_s^2 + \frac{1}{2}J_s\omega^2
$$
 (Glg. 1)

Ist die translatorische Geschwindigkeit gleich null, wie es bei einem Schwungradspeicher üblicherweise der Fall ist, so ergibt sich die kinetische Energie zu

<span id="page-20-3"></span>
$$
E_{Kin} = \frac{1}{2} J_s \omega^2
$$
 (Glg. 2)

### <span id="page-20-2"></span>2.2 Grenzdrehzahl

Da der Energieinhalt eines Schwungrades quadratisch mit der Drehzahl steigt, ist es durchaus von Interesse, bis zu welcher Drehzahl man ein Schwungrad gefahrenlos betreiben kann. Es gibt, sofern man die Peripherie vernachlässigt, zwei Bauteile, welche die maximal zulässige Drehzahl festlegen. Einerseits die Lager und andererseits das Schwungrad selbst. Die Drehung führt dazu, dass Fliehkräfte im Schwungrad wirken, welche Zugspannungen in radialer und tangentialer Richtung hervorrufen.

<sup>9</sup> Joachim Herz Stiftung; 10.07.2016;

http://www.leifiphysik.de/mechanik/kraft-und-bewegungsaenderung#Tr%C3%A4gheitssatz%20- %20Newton1

Unter der Bedingung, dass das Material homogen ist und nur Fliehkräfte berücksichtigt werden, kann die maximal zulässige Drehzahl über die Gleichung [\(](#page-21-0)  [Glg. 3](#page-21-0) ) bestimmt werden.

<span id="page-21-0"></span>
$$
\frac{E_{Kin}}{m} = K \cdot \frac{\sigma_{zul}}{\rho} \tag{Glg. 3}^{\frac{1}{\rho}}
$$

Darin stellt *K* einen Formfaktor des Schwungrades dar. Zu finden ist dieser im Anhang auf Seite [iv.](#page-109-1) Wird [\( Glg. 3](#page-21-0) ) umgeformt erhält man die maximal zulässige Drehzahl wie in [\( Glg. 4](#page-21-1) ).

<span id="page-21-1"></span>
$$
n_{zul} = \frac{30}{\pi} \cdot \sqrt{4 \cdot K \cdot \frac{\sigma_{zul}}{r^2 \cdot \rho}}
$$
 (Glg. 4)

Um zu sehen, welche der beiden Grenzen bestimmend sein wird, folgt die Berechnung der zulässigen Drehzahl. Als Werte werden jene des tatsächlich umgesetzten Prüfstands verwendet (vgl. [Abbildung 68\)](#page-88-0).

Als maximal zulässige Spannung wird vereinfacht die Zugstreckgrenze angenommen. Im Falle von Belastungsschwankungen sinkt diese natürlich.

$$
Werkstoff: 42CrMo4 \Rightarrow \sigma_{zul} = R_e = 900 N/mm^2
$$

Schwungradradius:  $r = 0.125$  m

Schwungradform: dicke Scheibe  $\Rightarrow K = 0.606$  (vgl. Anhang Seite [iv\)](#page-109-1)

$$
n_{zul} = \frac{30}{\pi} \cdot \sqrt{4 \cdot 0.606 \cdot \frac{900 \cdot 10^6}{0.125^2 \cdot 7850}} = 40273 \text{ min}^{-1}
$$

Verglichen mit der Grenzdrehzahl der verwendeten Lager (FAG Kugellager 626) ist material- und formabhängige Drehzahl geringer, da die Lagergrenzdrehzahl bei *45 000 min-1* liegt.

<sup>10</sup> (Genta, 1985) S.58

## <span id="page-22-0"></span>2.3 Verluste in Schwungradspeichern

Wie bereits erwähnt, würde die mit [\( Glg. 1](#page-20-3) ) bestimmte Energiemenge im System bleiben, hätten die diversen Verlustmechanismen keinen Einfluss. Beispiele dafür sind etwa:

- die Reibung zwischen zwei festen Körpern
- hydraulische und aerodynamische Verluste durch die Reibung zwischen dem bewegten Körper und den umgebenden Medien
- oder Verluste durch Wirbelströme, falls das Bauteil elektrisch leitend ist und sich durch ein Magnetfeld bewegt.

In den nun folgenden Unterpunkten werden die relevanten Verlustmechanismen näher erläutert.

#### <span id="page-22-1"></span>*2.3.1 Strömungsverluste*

 $\overline{a}$ 

Der erste Schritt in der Betrachtung der Strömungsverluste ist festzustellen, welche Art der Berechnung überhaupt adäquat ist. Es ist nämlich nicht von vornherein klar, welche Art der Strömungsbeschreibung angesichts der geringen Drücke anzuwenden ist. Bei sehr kleinen Drücken lassen sich die Gasströmungen nicht mehr als Kontinuumsströmung beschreiben, sondern müssen als molekulare Strömung betrachtet werden. Im Übergangsbereich zwischen diesen beiden Extremfällen kommt die Knudsenbetrachtung zur Anwendung. Eine anschauliche Darstellung der verschiedenen Strömungssituationen ist in [Abbildung 6](#page-22-2) zu sehen.

![](_page_22_Figure_8.jpeg)

<span id="page-22-2"></span>*Abbildung 6* Ausprägung einer Gasströmung in Abhängigkeit der Knudsenzahl<sup>11</sup>

<sup>&</sup>lt;sup>11</sup>Pfeiffer Vacuum GmbH; 11.06.2016; https://www.pfeiffer-vacuum.com/de/know-how/einfhrung-in-die-vakuumtechnik/grundlagen/str-mungsarten/?request\_locale=de\_DE

#### 2.3.1.1 Bestimmung der Strömungsart

<span id="page-23-3"></span>Da ein Druckniveau von unter 10 Pascal angestrebt wird, und Anhaltswerte für den Druckbereich, in welchem die Knudsenströmung in etwa auftritt, bei Pfeiffer Vakuum mit 10<sup>-3</sup> bis 1 mbar angegeben werden, scheint es notwendig zu sein, eine Abschätzung bezüglich des Strömungszustands durchzuführen.

Weitere Einteilungen und Charakterisierungen sind in [Tabelle 3](#page-23-0) zu sehen

<span id="page-23-0"></span>![](_page_23_Picture_258.jpeg)

Grundsätzlich ist die Knudsenzahl das Verhältnis von freier Weglänge zur einer charakteristischen Länge (vgl. [\( Glg. 5](#page-23-1) )).

<span id="page-23-1"></span>
$$
Kn = \frac{\lambda}{l} \tag{Glg. 5}
$$

Wobei sich die freie Weglänge λ entweder mit der in (Glg. 6) angegebenen Gleichung berechnen lässt – oder komfortabler über die von Pfeiffer Vakuumtechnik angegeben Werte für das Produkt  $p \cdot \lambda$  von spezifischen Gasen bei bestimmten Temperaturen [\(Tabelle 4\)](#page-24-0).

<span id="page-23-2"></span>
$$
\lambda = \frac{kT}{\sqrt{2} \pi p \, d_m^2} \tag{Glg. 6}
$$

<sup>&</sup>lt;sup>12</sup>Pfeiffer Vacuum GmbH; 11.06.2016; https://www.pfeiffer-vacuum.com/de/know-how/einfhrung-in-die-vakuumtechnik/grundlagen/str-mungsarten/?request\_locale=de\_DE; 11.06.2016

<span id="page-24-0"></span>![](_page_24_Picture_365.jpeg)

Da es sich bei dem umgebenden Gas um Luft, also einem Gasgemisch, handelt, wird die freie Weglänge hier der Einfachheit halber mit dem zweiten Lösungsansatz bestimmt. Setzt man den Tabellenwert und den angestrebten Enddruck von 10 Pa ein, erhält man [\( Glg. 7](#page-24-1) ).

<span id="page-24-1"></span>
$$
\lambda = \frac{6.7 \cdot 10^{-3}}{10} = 6.7 \cdot 10^{-4} \tag{Glg. 7}
$$

Als charakteristische Länge wird der Schwungradradius gewählt. Somit lässt sich die Knudsenzahl wie in [\( Glg. 8](#page-24-2) ) beschrieben berechnen.

<span id="page-24-2"></span>
$$
Kn = \frac{\lambda}{l} = \frac{6.7 \cdot 10^{-4}}{0.125} = 5.36 \cdot 10^{-3}
$$
 (Glg. 8)

<sup>&</sup>lt;sup>13</sup>Pfeiffer Vacuum GmbH; 11.06.2016; https://www.pfeiffer-vacuum.com/de/know-how/einfhrung-in-die-vakuumtechnik/grundlagen/mittlere-freie-wegl-nge/

Laut der Einteilung in [Tabelle 3](#page-23-0) kann bei dieser Knudsenzahl immer noch von einer viskosen Strömung ausgegangen werden.

#### 2.3.1.2 Ansätze zur Bestimmung des strömungsbedingten Verlustmoments

Nachdem in Kapitel [2.3.1.1](#page-23-3) bestimmt wurde, dass die Annahme einer viskosen Strömung zu keinem Fehler führen sollte, gilt es diese nun genauer zu betrachten.

Bewegt sich ein Fluid zwischen zwei Wänden, bilden sich Geschwindigkeitsprofile je nach Strömungsart, wie in [Abbildung 7](#page-25-0) gezeigt, aus. An der Körperoberfläche ist die Geschwindigkeit aufgrund der Haftbedingung gleich null. Dasselbe gilt natürlich auch für bewegte Komponenten in einem Medium.

![](_page_25_Figure_4.jpeg)

*Abbildung 7 <sup>14</sup>* laminares und turbulentes Geschwindigkeitsprofil

<span id="page-25-0"></span>Unabhängig davon, ob die Strömung nun turbulent oder laminar ist, führen die Geschwindigkeitsdifferenzen zwischen den Stromlinien zu einer sogenannten Scherspannung, welche sich im 2D-Fall mit

<span id="page-25-1"></span>
$$
\tau = \eta \frac{\partial v_x}{\partial y} \tag{ Glg. 9}
$$

errechnen lässt. Aus dieser Scherspannung resultiert eine der Bewegungsrichtung entgegengesetzten Kraft. Im Fall eines rotierenden Körpers erzeugt diese Kraft ein Moment [\( Glg. 10](#page-25-1) ) und bremst diesen somit.

$$
dM = r \, dF_{\varphi} = \eta_L \, \frac{\partial u_{\varphi}}{\partial z} \, r \, dr \, d\varphi \qquad (Glg. 10)
$$

Die Viskosität scheint in dieser Betrachtung noch auf. Diese ist schlussendlich allerdings keine Einflussgröße, da sie in dem hier relevanten Druckbereich noch als mehr oder weniger druckunabhängig angesehen werden kann. Um diese Annahme treffen zu können, muss die freie Weglänge des Gases klein gegenüber den

<sup>14</sup> (Brenn & Meile, 2012) S.147

Gefäßabmessungen und groß gegenüber den Molekülabmessungen sein<sup>15</sup>. Wenn man als Gefäßabmessung den Abstand Schwungrad-Gehäuse annimmt, ist diese  $> 45$  mm. Die Molekülabmessung wird über (Glg. 6) abgeschätzt.

$$
d_m = \sqrt{\frac{k \cdot T}{\sqrt{2} \cdot \pi \cdot p \cdot \lambda}} = \sqrt{\frac{1,381 \cdot 10^{-23} \cdot 273}{\sqrt{2} \cdot \pi \cdot 6,7 \cdot 10^{-3}}} = 3,5588 \cdot 10^{-10} m
$$

Vergleicht man diese Werte mit der freien Weglänge bei 10 Pa und 0°C

$$
\lambda = \frac{6.7 * 10^{-3}}{10} = 0.00067 m
$$

kann man schließlich davon ausgehen, dass die Randbedingungen erfüllt sind und die dynamische Viskosität somit als Parameter entfällt.

*Hermann Schlichting* stellt in dem Buch **Grenzschicht-Theorie<sup>16</sup>** ein System von gewöhnlichen Differentialgleichungen auf, um die Strömung an einer rotierenden Scheibe beschreiben zu können. Eine solche Strömung ist in [Abbildung 8](#page-26-0) zu sehen.

![](_page_26_Figure_6.jpeg)

*Abbildung 8 <sup>17</sup>* rotierende Scheibe in ruhendem Fluid

<span id="page-26-0"></span>Dazu wird der dimensionslose Wandabstand  $\zeta = \frac{|\omega|}{|\omega|}$  $\frac{\omega}{v} \cdot z$  eingeführt und die Geschwindigkeitsgrößen  $u$ ,  $v$ ,  $w$  sowie der Druck wie in (Glg. 11) definiert.

<sup>15</sup> Wikipedia; 08.07.2016; https://de.wikipedia.org/wiki/Viskosit%C3%A4t

<sup>16</sup> (Schlichting & Gersten, 2006)

<sup>17</sup> (Schlichting & Gersten, 2006) S.121

$$
u = r \cdot \omega \cdot F(\zeta) ; \quad v = r \cdot \omega \cdot G(\zeta)
$$
  

$$
w = \sqrt{\omega \cdot v} H(\zeta) ; \quad p = p_o + \rho \cdot v \cdot \omega \cdot P(\zeta)
$$
 (Glg. 11)

Mit den in [\( Glg. 11](#page-27-0) ) gezeigten Ansätzen erhält man das erwähnte Differentialgleichungssystem. Dieses wurde zuerst von *Kármán* näherungsweise gelöst und später von *Cochran* verfeinert<sup>18</sup>.

Wird diese Lösung weiterverfolgt, erhält man das Verlustmoment wie in [\( Glg. 12](#page-27-1) [\)](#page-27-1)gezeigt.

<span id="page-27-1"></span><span id="page-27-0"></span>
$$
M = -\frac{\pi}{2} \rho R^4 \sqrt{\nu \omega^3} G'(0) \qquad (Glg. 12)^{19}
$$

Wobei laut Berechnung  $-G'(0) = 0.61592$  ist<sup>20</sup>. Messungen haben gezeigt, dass diese Lösung etwa bis zu einer Reynolds-Zahl von  $Re = 3 \cdot 10^5$  sehr gut mit der Realität übereinstimmt. Bei steigender Turbulenz unterschätzt diese Rechnung schließlich das Verlustmoment.

Die Gleichung für das Verlustmoment in [\( Glg. 12](#page-27-1) ) ist abgewandelt in anderen Schwungrad-Standardwerken zu finden wie etwa in dem Buch *Kinetic energy storage<sup>21</sup>* von *G. Genta*.

An [\( Glg. 12](#page-27-1) ) kann man bereits gut die Einflussgrößen auf das Verlustmoment erkennen. Erwartungsgemäß haben die geometrische Größe des Schwungrads und dessen Drehzahl einen erheblichen Einfluss auf den Widerstand, sind per se aber nicht beeinflussbar. Die Evakuierung der Umgebung führt allerdings zu einer Verringerung der Gasdichte. Dieser Zusammenhang gibt sich aus der idealen Gasgleichung [\( Glg. 13](#page-27-2) ).

<span id="page-27-2"></span>
$$
\frac{p}{R \cdot T} = \rho \tag{Glg. 13}
$$

Da das Ziel der Arbeit die Reduktion der Verlustmomente und nicht die Validierung der Strömungskoeffizienten ist, wird im weiteren Verlauf der Strömungsverlustrechnung mit den aufbereiteten Berechnungsvorschriften nach *G. Genta*<sup>22</sup> gearbeitet.

Somit ergibt sich das Verlustmoment ähnlich wie in [\( Glg. 14](#page-27-3) ) zu sehen.

<span id="page-27-3"></span>
$$
M = \rho \cdot \omega^2 \cdot r_{SR}^5 \cdot C_m \qquad (Glg. 14)
$$

 $18$  (Schlichting & Gersten, 2006) S.121

<sup>19</sup> (Schlichting & Gersten, 2006) S 123

<sup>20</sup> (Schlichting & Gersten, 2006) S.122

 $21$  (Genta, 1985) S. 170

<sup>22</sup> (Genta, 1985) S.170ff.

 $C_m = f(Re, Ma, Kn)$  ist ein dimensionsloser Koeffizient, welcher die Strömungssituation berücksichtigt. Er ergibt sich je nach Randbedingungen zu ( [Glg. 15](#page-28-0) ), [\( Glg. 16](#page-28-1) ), ( [Glg. 17](#page-28-2) ), [\( Glg. 18](#page-28-3) ) oder [\( Glg. 19](#page-28-4) ).

Laminare Strömung ohne Gehäuseeinfluss ( $Re < 5 \cdot 10^4$ ):

<span id="page-28-0"></span>
$$
C_m = 3.87 \cdot Re^{-\frac{1}{2}} \tag{Glg. 15}
$$

Turbulente Strömung ohne Gehäuseeinfluss ( $Re > 5 \cdot 10^4$ ):

<span id="page-28-1"></span>
$$
C_m = 0.146 \cdot Re^{-\frac{1}{5}} \tag{Glg. 16}
$$

Ist der Abstand zwischen Gehäuse und Schwungrad geringer als die Grenzschichtdicke, ist das Verlustmoment in der Regel geringer als bei einem sich im Freien drehenden Schwungrad. Darum gelten dann die folgenden Gleichungen.

Ist zusätzlich zum geringen Spalt die Reynolds-Zahl klein genug, dass von eine laminaren Couette-Strömung ausgegangen werden kann, dann gilt ( [Glg. 17](#page-28-2) ).

<span id="page-28-2"></span>
$$
C_m = 2 \cdot \pi \cdot \frac{r_{SR}}{d} \cdot \frac{1}{Re}
$$
 (Glg. 17)

Wird die Reynolds-Zahl größer bleibt die Strömung zunächst noch laminar, der Koeffizient  $C_m$  wird allerdings mit [\( Glg. 18](#page-28-3) ) bestimmt. ( $Re < 3 \cdot 10^5$ )

<span id="page-28-3"></span>
$$
C_m = 2.67 \cdot Re^{-\frac{1}{2}} \tag{Glg. 18}
$$

Wird die Strömung turbulent gilt (Glg. 19).  $(Re > 3 \cdot 10^5)$ 

<span id="page-28-4"></span>
$$
C_m = 0.0622 \cdot Re^{-\frac{1}{5}} \tag{Glg. 19}
$$

Wobei sich die Reynolds-Zahl wie in [\( Glg. 20](#page-28-5) ) errechnet.

<span id="page-28-5"></span>
$$
Re = \frac{\rho \cdot r_{SR}^2 \cdot \omega}{\eta} \tag{Glg. 20}
$$

Die bereits erwähnte Grenzschichtdicke lässt sich folgendermaßen bestimmen.

Laut *G. Genta* ist diese für laminare Strömungen gleich [\( Glg. 21](#page-29-1) ) und bei turbulenten Störmungen gleich [\( Glg. 22](#page-29-2) )

<span id="page-29-2"></span><span id="page-29-1"></span>
$$
\delta = \sqrt{\nu/\omega} \tag{Glg. 21}
$$

$$
\delta = r^{3/5} \cdot (\nu/\omega)^{1/5} \tag{Glg. 22}
$$

Allerdings soll darauf hingewiesen werden, dass *Schlichting* als Wert für die Schichtdicke bei welcher die Umfangsgeschwindigkeit auf 1% gesunken ist mit [\(](#page-29-3)  [Glg. 23](#page-29-3) ) angibt.

<span id="page-29-3"></span>
$$
\delta = 5.5 \cdot \sqrt{\nu/\omega} \tag{Glg. 23}
$$

Da man es in den meisten Fällen nicht nur mit dünnen Scheiben konfrontiert ist, bietet Genta einen Ansatz, um die Mantelflächen ebenfalls berücksichtigen zu können. Um dies zu tun, muss lediglich der dimensionslose Koeffizient  $C_m$  mit ( [Glg. 24](#page-29-4) ) multipliziert werden.

<span id="page-29-4"></span>
$$
\frac{r_{SR} + \frac{5}{2}h}{r_{SR}}
$$
 (Glg. 24)

Soweit zur Theorie der Strömung, angewendet werden die Gleichungen in Kapitel [5.2.](#page-90-0)

#### <span id="page-29-0"></span>*2.3.2 Lagerreibung*

Die Lagerhersteller haben für die Ermittlung der Lagerverlustmomente diverse Verfahren veröffentlicht, welche zu recht unterschiedlichen Ergebnissen führen. *FAG* stellt für die Errechnung der Reibmomente deren Lager die Berechnungsmethode nach *Palmgren*<sup>23</sup> zur Verfügung. *SKF* hingegen gibt zweierlei Berechnungsvorschriften heraus – einerseits eine vereinfachte Variante und eine weitere, welche mehrere Verlustursachen in Betracht zieht. In diesem Kapitel werden die vorhandenen Methoden vorgestellt um anschließend festzustellen zu können, welche Einflussgrößen es bei der Lagerreibung zumindest theoretisch gibt. Eine derartige Betrachtung ist insofern von Interesse, als dass man schon zu Beginn des Konstruktionsprozesses die relevanten Größen beachtet.

#### 2.3.2.1 Berechnung nach Palmgren  $(FAG)^{24}$

Bei dieser Berechnung wird davon ausgegangen, dass sich das Reibungsmoment aus zwei Termen zusammensetzt. Einerseits aus einem lastabhängigen Moment und andererseits aus einem drehzahlabhängigen Moment (vgl. [\( Glg. 25](#page-30-0) )).

 $23$  (Palmgren, 1957)

<sup>24</sup> Vgl. (Schaeffler Technologies, 2014, April) S.64ff.

<span id="page-30-0"></span>
$$
M_r = M_0 + M_1 \tag{Glg. 25}
$$

Wobei  $M_0$  für  $\nu$   $n \ge 2000$  sich laut [\( Glg. 26](#page-30-1)) ergibt.

$$
M_0 = f_0 \, (\nu \, n)^{2/3} \, d_M^{\ 3} \, 10^{-7} \tag{Glg. 26}
$$

<span id="page-30-1"></span>
$$
M_1 = f_1 \, P_1 \, d_M \tag{Glg. 27}
$$

Die Faktoren  $f_0$  und  $f_1$ sind empirische, gemittelte Werte. Sie gelten unter der Voraussetzung, dass die Lager eingelaufen sind und der Schmierstoff gleichmäßig verteilt ist.  $f_0$  kann zwei- bis fünfmal höhere Werte erreichen, wenn die Lager frisch gefettet wurden.

 $f_0$  und  $f_1$  können den entsprechenden Tabellen im Lagerkatalog entnommen werden. Für z.B. ein Rillenkugellager der Baureihe 62xx ist  $f_0$  gleich 1,1.  $f_1$  wird für den selben Lagertyp mittels [\( Glg. 28](#page-30-2) ) errechnet.

<span id="page-30-2"></span>
$$
f_1 = 0,0009 \left(\frac{P_0}{C_0}\right)^{0,5} \tag{Glg. 28}
$$

Die maßgebende Belastung für das Reibmoment bei Rillenkugellager kann mittels [\( Glg. 29](#page-30-3) ) bestimmt werden.

<span id="page-30-3"></span>
$$
P_1 = 3.3 F_a - 0.1 F_r \tag{Glg. 29}
$$

Unbedingt bei dieser Berechnung zu beachten sind die zu verwendenden Einheiten. Diese sind nicht ausschließlich SI-Grundeinheiten. Daher verweise ich an diesem Punkt nachdrücklich auf das Formelzeichenverzeichnis.

Analysiert man nun die eben beschriebene Berechnung, erkennt man einen Anstieg des Reibungsmoments mit steigender Drehzahl. Dies könnte intuitiv erwartet werden, da von einer steigenden Verdrängungsarbeit der Wälzkörper gegenüber dem Schmiermittel ausgegangen werden kann.

Dem widerspricht das Forschungsergebnis von *Baly*. Die von ihm gemessenen Reibmomente weisen kein stetig steigendes Verlustmoment bei steigender Drehzahl auf [\(Abbildung 14\)](#page-37-0).<sup>25</sup>

Daran lässt sich bereits ersehen, dass diese Berechnungsmethode allenfalls als Abschätzung für die Größenordnung bzw. den qualitativen Verlauf des entstehenden Verlustmoments gesehen werden kann.

 $25$  (Baly, 2005)

#### 2.3.2.2 Überschlägige SKF-Berechnung<sup>26</sup>

Um diese Art der Berechnung anwenden zu dürfen, müssen von vorneherein gewisse Bedingungen erfüllt sein:

- Lagerbelastung  $P \approx 0.1 C$
- gute Schmierung
- normale Betriebsverhältnisse

Sind diese Bedingungen erfüllt, lässt sich das Reibmoment über eine konstante Reibungszahl, die äquivalente Lagerbelastung und dem Bohrungsdurchmesser berechnen. [\( Glg. 30](#page-31-0) )

<span id="page-31-0"></span>
$$
M_r = 0.5 \mu P d \qquad (Glg. 30)
$$

#### 2.3.2.3 SKF-Verfahren<sup>27</sup>

SKF hat bei dieser Berechnungsvorschrift versucht, die Verlustmomente "ursachenabhängig" zu ermitteln. Dies spiegelt auch die Ausgangsformel wider ( [Glg. 31](#page-31-1) ).

$$
M_r = \Phi_{ish} \cdot \Phi_{rs} \cdot M_{rr} + M_{sl} + M_{seal} + M_{drag}
$$
 (Glg. 31)

Im Folgenden werden die Rechengänge für die einzelnen Terme vorgestellt.

Das Rollreibungsmoment ist wie in [\( Glg. 32](#page-31-2) ) gezeigt definiert

<span id="page-31-3"></span><span id="page-31-2"></span><span id="page-31-1"></span>
$$
M_{rr} = G_{rr}(v \cdot n)^{0.6} \tag{Glg. 32}
$$

Wobei Rollreibungsgrundwert für Rillenkugellager gleich [\( Glg. 33](#page-31-3) ) ist.

$$
G_{rr} = R_1 \cdot d_m^{-1,96} \cdot \left( F_r + \frac{R_2}{\sin(\alpha_F)} \cdot F_a \right)^{0,54}
$$
  
(*Glg. 33*)  
*mit*  $\alpha_F = 24.6 \cdot \left( \frac{F_a}{C_0} \right)^{0,24}$ 

Die Faktoren, mit welchen das Rollreibungsmoment multipliziert wird, stellen die Einflüsse der Schmierfilmdicke [\( Glg. 34](#page-32-0) ) und der Schmierstoffverdrängung ( [Glg.](#page-32-1) 35 ) dar.

<sup>26</sup> (SKF Gruppe, 2008) S.88

<sup>27</sup> (SKF Gruppe, 2008) S.89 ff.

$$
\Phi_{ish} = \frac{1}{1 + 1.84 \cdot 10^{-9} (n \cdot d_m)^{1.28} v^{0.64}}
$$
 (Glg. 34)

<span id="page-32-1"></span><span id="page-32-0"></span>
$$
\Phi_{rs} = \frac{1}{e^{K_{rs} \cdot \nu \cdot n \cdot (d+D) \sqrt{\frac{K_Z}{2 \cdot (D-d)}}}}
$$
 (Glg. 35)

Der in ( [Glg.](#page-32-1) 35 ) auftretende Faktor  $K_z$  ist ein für den Lagertyp konstanter Designbeiwert und kann im Anhang auf Seite viii gefunden werden.  $K_{rs}$  ist in [Tabelle 5](#page-32-2) definiert

<span id="page-32-2"></span>![](_page_32_Picture_289.jpeg)

Da in Wälzlagern nicht nur Rollreibung, sondern auch Gleitreibung auftritt, muss diese auch berücksichtigt werden. Sie tritt an den Führungsflächen im Käfig und bei Rollenlager an den Borden auf. Zusätzlich kommt es in der Kontaktellipse zu einer Gleitbewegung [\(Abbildung 9\)](#page-32-3).

![](_page_32_Figure_5.jpeg)

*Abbildung 9 <sup>28</sup>* Gleitbewegung eines Wälzkörpers auf der Kontaktfläche

<span id="page-32-3"></span>Bestimmt wird Gleitreibung schließlich mittels [\( Glg. 36](#page-32-4) ).

<span id="page-32-5"></span><span id="page-32-4"></span>
$$
M_{sl} = G_{sl} \cdot \mu_{sl} \tag{Glg. 36}
$$

Der Gleitreibungsgrundwert wird mit [\( Glg. 37](#page-32-5) ) bestimmt.

$$
G_{sl} = S_1 \cdot d_m^{-0.145} \cdot \left( F_r^5 + \frac{S_2 \cdot d_m^{1.5}}{\sin(\alpha_F)} \cdot F_a^4 \right)^{1/3} \tag{Glg. 37}
$$

<sup>28</sup> *Dr.-Ing. Paul Christiani GmbH & Co. KG;* 01.07.2016; http://www.christiani.de/pdf/84539\_probe.pdf

Die Gleitreibungszahl ist laut [Tabelle 6](#page-33-0) festzulegen.

*Tabelle 6* Gleitreibungszahl für Reibmomentenrechnung nach SKF

<span id="page-33-0"></span>

| Kegelrollenlager        | $\mu_{sl}$ = | 0,002<br>0,02 |                                  |  |  |  |  |  |
|-------------------------|--------------|---------------|----------------------------------|--|--|--|--|--|
| Zylinderrollenlager     |              |               |                                  |  |  |  |  |  |
|                         |              | 0,05          | Schmierung mit<br>Mineralölen    |  |  |  |  |  |
| restliche<br>Lagerarten |              | 0,04          | Schmierung mit<br>Syntheseöl     |  |  |  |  |  |
|                         |              | 0,1           | Schmierung mit<br>Traktionsfluid |  |  |  |  |  |

Da hierbei nicht weiter zwischen Ölen und Fetten unterschieden wird, ist davon auszugehen, dass die Werte bei Fetten entsprechen den darin enthaltenen Grundölen festzulegen sind.<sup>29</sup>

Die Koeffizienten  $R_1$ ,  $R_2$ ,  $S_1$  und  $S_2$  sind der im Anhang befindlichen Tabelle auf Seite [iv](#page-109-1) zu entnehmen.

Der mittlere Durchmesser wird einfach über Lagerinnen- und Außendurchmesser ermittelt.

<span id="page-33-1"></span>
$$
d_m = \frac{D + d}{2} \tag{Glg. 38}
$$

[\( Glg. 39](#page-33-1) ) zeigt das Reibmoment von Berührungsdichtungen.

$$
M_{seal} = K_{S1} \cdot d_s^{\ \beta} + K_{S2} \tag{Glg. 39}
$$

Sämtliche Koeffizienten der [\( Glg. 39](#page-33-1) ) sind im Anhang auf Seite [vii](#page-112-1) zu finden.

Der Vollständigkeit halber wird auch der Rechengang für das Verlustmoment, welches bedingt durch eine Ölbadschmierung auftritt, beschrieben werden. Für die Berechnung dieses Prüfstands ist sie nicht von Belang, da eine Fettschmierung gewählt wurde.

$$
M_{drag} = V_M \cdot K_{ball} \cdot d_m \cdot n^2
$$
 für Kugellager  
(*Glg. 40*)  

$$
trag = 10 \cdot V_M \cdot K_{roll} \cdot B \cdot d_m \cdot n^2
$$
 für Rollenlager

$$
M_{drag} = 10 \cdot V_M \cdot K_{roll} \cdot B \cdot d_m \cdot n^2
$$
 für Rollenlager

 $V_M$  berücksichtigt darin die relative Eintauchtiefe des Lagers in das Schmiermittel. Die Beiwerte  $K_{ball}$  und  $K_{roll}$  sind laut (Glg. 41) definiert.  $V_M$  und die benötigten Designbeiwerte können den entsprechenden Diagrammen und Tabellen im Anhang entnommen werden.

<sup>29</sup> (Baly, 2005) S.40

<span id="page-34-0"></span>
$$
K_{ball} = \frac{i_{rw} \cdot K_Z \cdot (d+D)}{D-d} \cdot 10^{-12}
$$
 für Kugellager  
\n
$$
K_{roll} = \frac{K_L \cdot K_Z \cdot (d+D)}{D-d} \cdot 10^{-12}
$$
 für Rollenlager (Glg. 41)

#### 2.3.2.4 Analyse der Berechnungsmethoden

Die Zusammenhänge in den theoretischen Beschreibungen der Verlustmomente stellen sich bei der Rechnungsvorschrift von *Palmgren* und der erweiterten *SKF*-Verlustmomentenrechnung einigermaßen komplex dar. Es ist beispielweise schwierig, eine Aussage der Art "Verdoppelt sich der Lagerdurchmesser, ergibt sich das achtfache Verlustmoment" zu treffen. Bei der Berechnung nach *Palmgren* etwa scheint der Lagerdurchmesser nur in einem der beiden bestimmenden Termen  $M_0$  und  $M_1$  auft. Gleiches gilt auch für die sonstigen bestimmenden Variablen wie die Belastung, die Drehzahl und die Viskosität des Schmiermittels.

Einfacher ist es die Verfahren an Hand eines Beispiels gegenüber zu stellen.

Als Grundlage für das Berechnungsbeispiel wird in etwa die tatsächlich umgesetzte Prüfstandskonfiguration herangezogen (vgl. [Abbildung 68\)](#page-88-0). Wobei die Annahme getroffen wird, dass ein Lager die gesamte axiale Lagerlast aufnimmt und sich die radiale Belastung auf beide gleich aufteilt.

 $m_{Schwungrad} = 27 kg$  $f_e = 90\%$  $r_{Schwunarad} = 0.125$  m  $e_{Schwinqrad} = 10^{-6} m$ 

Die Exzentrizität ergibt sich aus einer angenommenen Wuchtgüte von 6,3. Genaueres zur Wuchtgüte findet man in Kapitel [4.4.](#page-84-0) Die Startdrehzahl wird mit

 $n_{Schwungrad}$  = 20 000 min<sup>-1</sup>

angenommen, da dies ein durchaus realistisches Ziel für den umgesetzten Prüfstand darstellt, sofern man ihn überkritisch betreiben kann. Als Entlastungsgrad wird

 $f_E = 0.9$ 

festgelegt. Die kritische Drehzahl stellt einen Vorgriff auf Kapitel [4.1.2](#page-70-0) dar.

 $n_{krit} = 4500$  min<sup>-1</sup>

Die Radiallast errechnet sich im unterkritischen Bereich nach [\( Glg. 55](#page-85-2) ) und ist im überkritischen

 $F_{rad}$  überkritisch = 390 N

Die Radiallast für das Lager ist im überkritischen Bereich durch die Verschiebung der Drehachse von der geometrischen Mittelachse zur Schwerachse hin konstant. Sie wird unter der Annahme, dass die Lagerstellen steif sind, über die Verformung der Welle berechnet.

Tatsächlich sollte die Radiallast geringer sein, da eine nachgiebige Lagerung umgesetzt wurde. Genaueres dazu ist in Kapitel [4.1](#page-68-1) zu finden.

Mit diesen Werten wird eine Entladung des Schwungrades über Zeit simuliert. Dabei ist ausschließlich die Entladung durch die Lagerverluste berücksichtigt worden. Das Ergebnis des mittels expliziten Euler-Verfahren gelösten Problems ist in [Abbildung 10](#page-35-0) zu sehen.

![](_page_35_Figure_3.jpeg)

<span id="page-35-0"></span>*Abbildung 10* Gegenüberstellung der verschiedenen Entladungskruven bei gleicher Schwungradkonfiguration und 90% Entlastung; linkes Diagramm: überkritischer Betrieb berücksichtigt; rechtes Diagramm: Annahme - *nkrit>nSchwungrad*

Das Ergebnis der Rechnung der vereinfachten *SKF*-Rechnung im linken Diagramm ist mit hier insofern mit Vorsicht zu betrachten, da die Bedingung  $P \approx 0.1 \cdot C$  nicht erfüllt ist (vgl. Kapitel 2.3.2.2).

Aber es ist beispielsweise gut zu erkennen, dass der Einfluss der Radiallast in der erweiterten *SKF*-Rechnung viel größer als bei der *FAG*-Rechnung ist. Sehen kann man dies an dem Knick, den der Energieverlauf nach ca. 8h aufweist. An diesem Punkt sinkt die Drehzahl unter die kritische und die Radialkraft sinkt schlagartig von *390 N* auf ca. *20 N.*

Aber es sei nochmals explizit drauf hingewiesen: Die tatsächliche Radialkraft im überkritischen Betrieb ist durch die nachgiebige Lagerstelle kleiner als sie es, mit der Annahme der steifen Lagerstelle, in der [Abbildung 10](#page-35-0) zugrunde liegende Rechnung ist.

Da sich die bestimmende Größe "Lagerverlustmoment" in [Abbildung 10](#page-35-0) nur an der Steigung der Kurve ablesen lässt, ist sie nochmals explizit in [Abbildung 11](#page-36-0) und [Abbildung 12](#page-36-1) eingetragen.
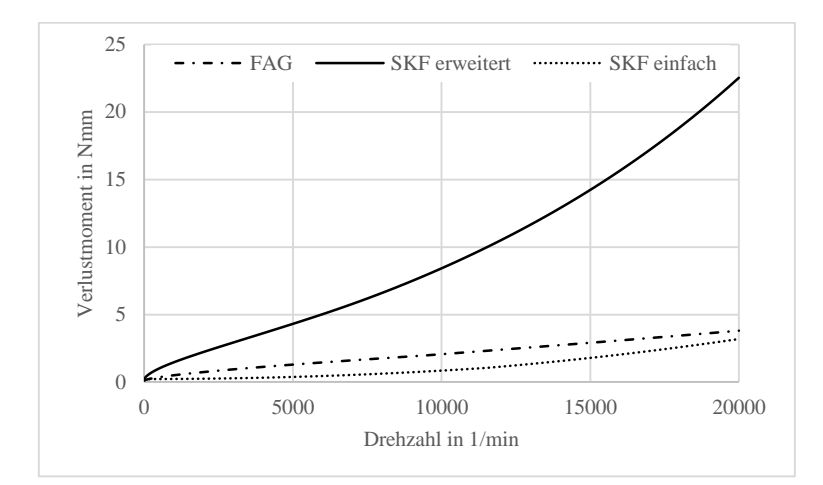

*Abbildung 11* berechnetes Verlustmoment bei 90% Gewichtsentlastung und n>nkrit

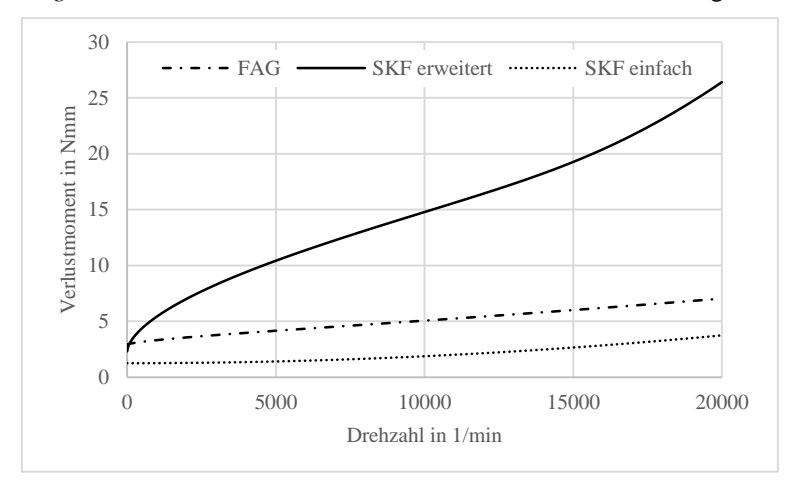

*Abbildung 12* berechnetes Verlustmoment bei 10% Gewichtsentlastung und n>n<sub>krit</sub>

Der rechnerische Größen- und Drehzahleinfluss ist in [Abbildung 13](#page-36-0) zu sehen. Dabei wurde die Berechnungsmethode nach *Palmgren* zu Grunde gelegt. Dabei ist klar ein Anstieg des Reibmoments bei steigendem Durchmesser und steigender Drehzahl zu erkennen.

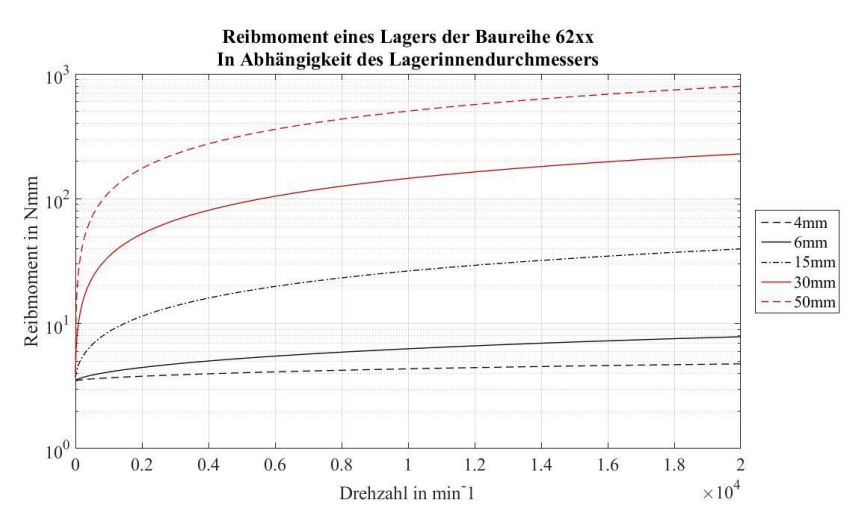

<span id="page-36-0"></span>*Abbildung 13* Reibmoment über Drehzahl und Lagergröße; Kugellager 62xx; gerechnet nach *Palmgren*

Das Ergebnis der Rechnung scheint durchaus plausibel, die Dissertation von *Baly*  zeigt aber ein anderes Bild. Dieser stellt bei steigender Drehzahl keinen nennenswerten Anstieg des Verlustmoments fest [\(Abbildung 14\)](#page-37-0) .

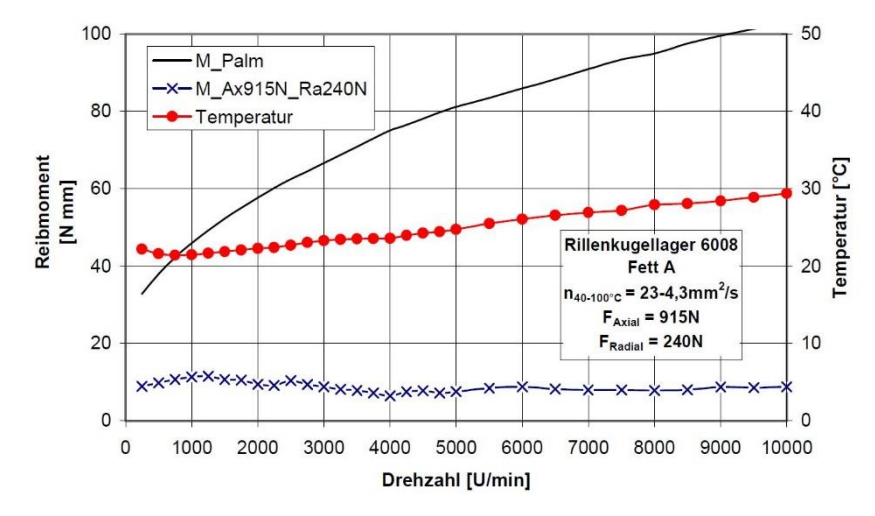

*Abbildung 14* Verlustmomentenmessung eines Rillenkugellagers BR 6008 30

<span id="page-37-0"></span>Weiters wird in dessen Arbeit der Einfluss des Durchmessers bei konstantem Tragzahl-zu-Lasten-Verhältnis untersucht. Bei konstantem *C/P* fließt der mittlere Durchmesser  $d_m$  mit 2.-3.Potenz ein.<sup>31</sup> Genauer kann der Wert leider nicht quantifiziert werden, da in der Forschungsarbeit nur wenige Lagergrößen untersucht wurden.

<sup>30</sup> (Baly, 2005) S.124

<sup>31</sup> (Baly, 2005) S.117-120

#### 2.3.2.5 Lagerlebensdauerberechnung

Abgesehen von der Bestimmung der entstehenden Lagerverlustmomente ist es bei dieser Arbeit essentiell, die Lagerlebensdauer bestimmen zu können (siehe Kapitel [3\)](#page-39-0).

Dazu wird die folgende Berechnung verwendet. Der mit [\( Glg. 42](#page-38-0) ) berechnete Wert stellt die Lebensdauer in Umdrehungen, welche von 90% aller Lager einer Charge erreicht werden dar.

<span id="page-38-1"></span><span id="page-38-0"></span>
$$
L_{10} = \left(\frac{C}{P}\right)^p \tag{Glg. 42}
$$

Die Terme werden über die [\( Glg. 43](#page-38-1) ) und die [Tabelle 7](#page-38-2) bestimmt. Die Faktoren e, *X* und *Y* werden entsprechend der verwendeten Lagerbaureihe dem Lagerkatalog entnommen.

$$
P = X \cdot F_r + Y \cdot F_a \text{ wenn } \frac{F_a}{F_r} > e
$$
  
\n
$$
P = F_r \text{ wenn } \frac{F_a}{F_r} \le e
$$
 (Glg. 43)

<span id="page-38-2"></span>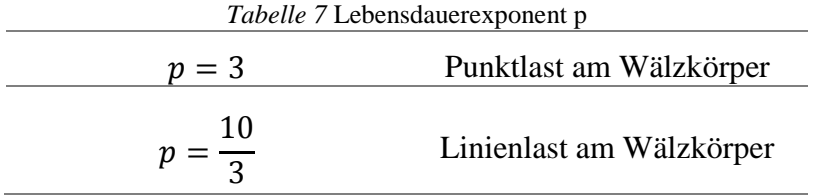

## <span id="page-39-0"></span>**3 Strategien zur Vermeidung von Lagerverlusten/ magnetische Entlastung**

Wie in Kapitel [2.3.2](#page-29-0) ersichtlich, sind die berechneten Verluste in den von vielen verschiedenen Parametern abhängig. Aber man erkennt bzw. es wird auch durch Messungen (Baly, 2005) bestätigt, dass die Lagergröße sowie die Belastung einen Einfluss auf das Verlustmoment haben.

Klarerweise ist nun das Ziel, die Lagerung so kompakt und die Belastungen so gering wie möglich zu halten. Um beide Ziele zu erreichen bietet sich eine Hubkraftentlastung an. Einerseits bringt diese die verringerte Last per se mit und andererseits kann damit das Lager bei gleichbleibender Lebensdauer kleiner gestaltet werden.

Um den Einfluss der Gewichtsentlastung auf die Lebensdauer zu verdeutlichen, wird eine kleine Rechnung angestellt. Diese zeigt die Wirkung einer Hubkraftentlastung auf die Lagerlebensdauer [\(Abbildung 15\)](#page-39-1).

Gerechnet wird die Lebensdauer nach *Palmgren* wie sie in Kapitel 2.3.2.1 gezeigt ist. Folgende Annahmen werden getroffen:

-Schwungradmasse: 30kg mit Wuchtgüte G=6,3

-2 Kugellager der Baureihe 626

- das höherbelastete der beiden trägt die gesamte Axialkraft

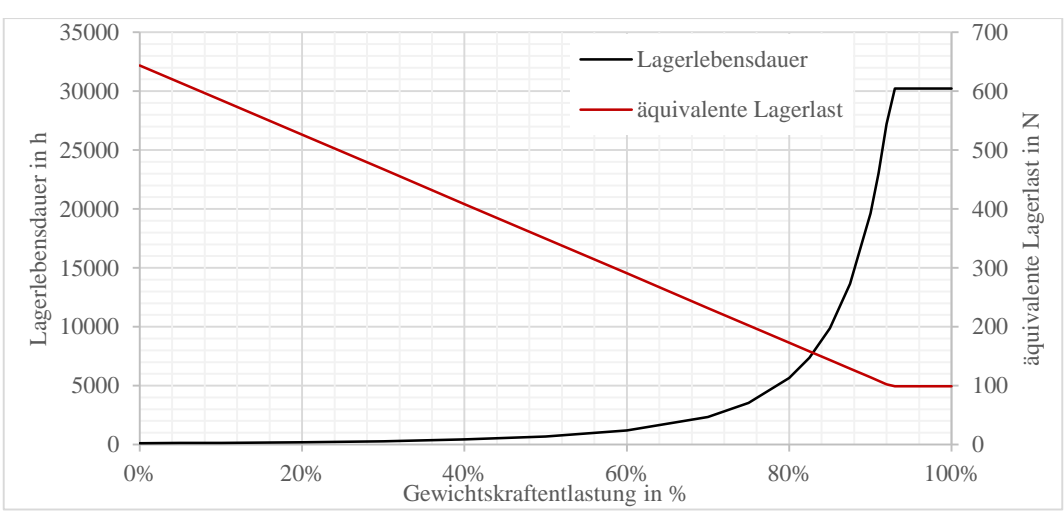

- konstante Drehzahl  $n = 10000$   $min^{-1}$  wobei  $n < n_{krit}$ 

<span id="page-39-1"></span>*Abbildung 15* Einfluss des Entlastungsgrades auf die Lebensdauer eines Kugellager BR 626;  $n=10,000 \text{ min}^{-1}$ 

Eine solche Gewichtskraftentlastung kann nun mit diversen Mechanismen umgesetzt werden. Möglich wären Entlastungen mittels Gegengewichten (vgl. Lift), Federn, hydraulischen Aggregaten und Magneten. Alle eben genannten Beispiele mit Ausnahme der Magnete bringen aber allesamt mechanische Verluste mit sich. Da es diese zu vermeiden gilt und sie auch praktisch nicht umgesetzt werden (mit Ausnahme eines Patents, dessen technisch-physikalische Grundlage zu hinterfragen ist) <sup>32</sup>, werden sie hier nicht näher erläutert.

Die Idee, die zwangsläufig auftretende Gewichtskraft mittels magnetischen Kräften zu kompensieren ist keineswegs neu. In heutigen Schwungradspeichern erfolgt praktisch immer eine aktiv geregelte magnetische Gewichtskraftkompensation. Allerdings ist eine aktive Regelung sehr aufwendig, teuer und entzieht dem Speicher laufend Energie. Derartige Nachteile werden bei den derzeitigen Anwendungen akzeptiert (UPS-Systeme, Netzstabilisierung), machen eine Speicherung der Energie über einen längeren Zeitraum somit aber unmöglich, da sie ebenfalls zu einer hohen Selbstentladung beitragen.

Es liegt daher nahe, einen Schritt weiter zu gehen und die aufwendigen Komponenten durch einfachere zu ersetzen – passive Magnete.

Passive Magnete werden heutzutage nicht mehr nur als Haltevorrichtung für Einkaufslisten oder Ähnliches an Kühlschränken verwendet, sondern finden auch versuchsweise Anwendung in technischen Systemen wie zum Beispiel in Energieversorgungsystemen für Satelliten (in diesem Fall tatsächlich als Radiallager für Schwungradspeicher). Ein Ausführungsbeispiel für diese Anwendung ist in [Abbildung 16](#page-40-0) zu sehen.

SECTIONED VIEW OF PERMANENT

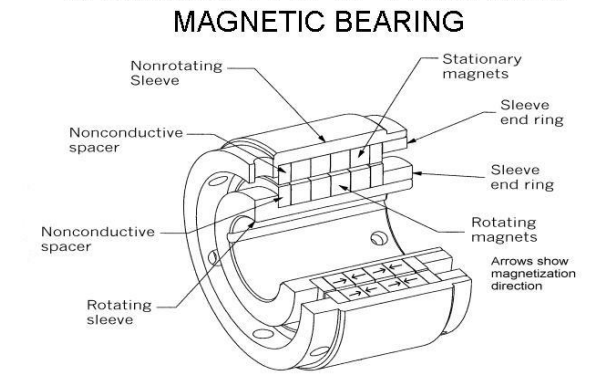

*Abbildung 16<sup>33</sup>* Schnittdarstellung eines passiv-magnetischen Lagers

<span id="page-40-0"></span>Der grundsätzliche Aufbau unterscheidet sich je nachdem, welcher Freiheitsgrad gesperrt werden soll. Die Unterscheidung muss insofern erfolgen, da es nach Earnshaws Theorem nicht möglich ist, eine statisch stabile Lagerung mit Permanentmagneten zu erreichen<sup>34</sup>. In [Abbildung 17](#page-41-0) ist der Unterschied im prinzipiellen Aufbau erkennbar. Die linke Anordnung stellt eine Axiallagerung dar, die rechte ein Radiallager.

<sup>32</sup> Thoma, Werner; Patent-Nr. DE 102005044123 A1

<sup>33</sup> Mark Siebert: Passive Magnetic Bearing Developement, 21.03.2016, http://www.grc.nasa.gov/WWW/spacemech/workshop02/mag-brg.html

<sup>34</sup> (Lang, 2003) S.1

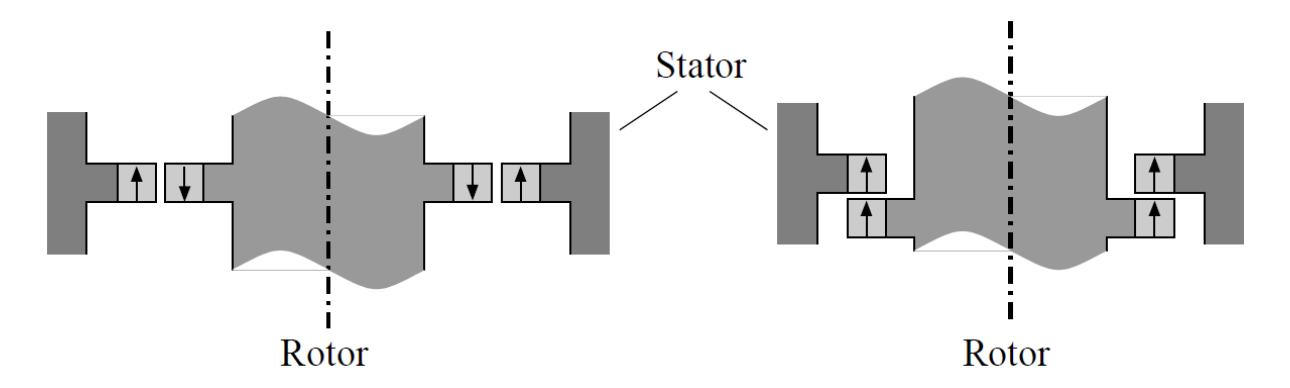

<span id="page-41-0"></span>*Abbildung 17* Prinzipdarstellung von permanentmagnetischen Lagern in anziehender Anordnung<sup>35</sup>

An diesen Abbildungen lässt sich schon erkennen, dass dieser Lagertyp zumindest mechanisch reibungsfrei ist. Gänzlich reibungsfrei sind diese Lager nämlich trotzdem nicht. Einerseits treten auch hier Strömungsverluste auf, sofern sie nicht im Vakuum betrieben werden und andererseits kann es zum Auftreten von Wirbelströmen kommen.

Da der Prüfstand ohnehin im Vakuum betrieben wird, gilt es vor allem die Wirbelströme zu minimieren. Diese entstehen zwangsläufig bei der Bewegung eines Bauteils durch ein Magnetfeld und können theoretisch über das Induktionsgesetz bestimmt werden [\( Glg. 44](#page-41-1) ).

<span id="page-41-1"></span>
$$
U_{ind} = -\frac{d}{dt} \int \vec{B} \, d\vec{A} \qquad (Glg. 44)
$$

Aus dem Term  $d/dt$  in dieser Gleichung lässt sich ablesen, dass ein homogener magnetischer Fluss zwingend erforderlich ist, um Wirbelströme gänzlich zu vermeiden. Da es nicht möglich ist ein 100-prozent homogenes Feld zu realisieren, ist es unerlässlich, Maßnahmen zu ergreifen, um die auftretenden Wirbelströme von vorne herein zu vermeiden, beziehungsweise um sie gering zu halten. Man kann beispielsweise durch geeignete Toleranzangaben in der Schwungradfertigungszeichnung gleich von Beginn an dafür sorgen, dass der Luftspalt einen über den Drehwinkel konstanten Wert aufweist.

Zusätzlich soll auch noch darauf hingewiesen werden, dass eine Homogenisierung des Magnetfelds noch zusätzliche Vorteile mit sich bringen würde. Es wird in der Arbeit von *Ohji*<sup>36</sup> beschrieben, dass es durch die ungleichmäßige Magnetisierung zu einer magnetischen Kraft kommt, welche das System in Schwingung versetzen kann. In derselben Arbeit wird auch noch gleich eine Lösung mit vorgestellt. Das Magnetfeld lässt sich in diesem Fall unter zu Hilfenahme eines 0,5mm starken Edelstahlrings, welcher auf dem Statormagnet befestigt wird, homogenisieren [\(Abbildung 18](#page-42-0) und [Abbildung 19\)](#page-42-1).

<sup>35</sup> (Lang, 2003) S.6

<sup>36</sup> (Ohji, Mukhopadhyay, Iwahara, & Yamada, 2000) S. 2

Rostfreier Stahl (SUS430; 0,5 mm Dicke

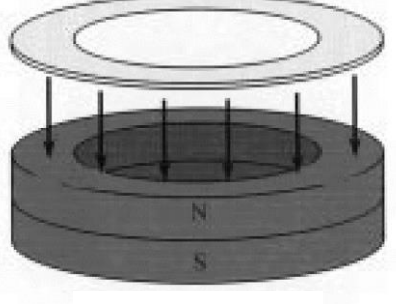

Statormagnet

*Abbildung 18*<sup>37</sup> Maßnahme zum Homogenisieren eines Magneten

<span id="page-42-0"></span>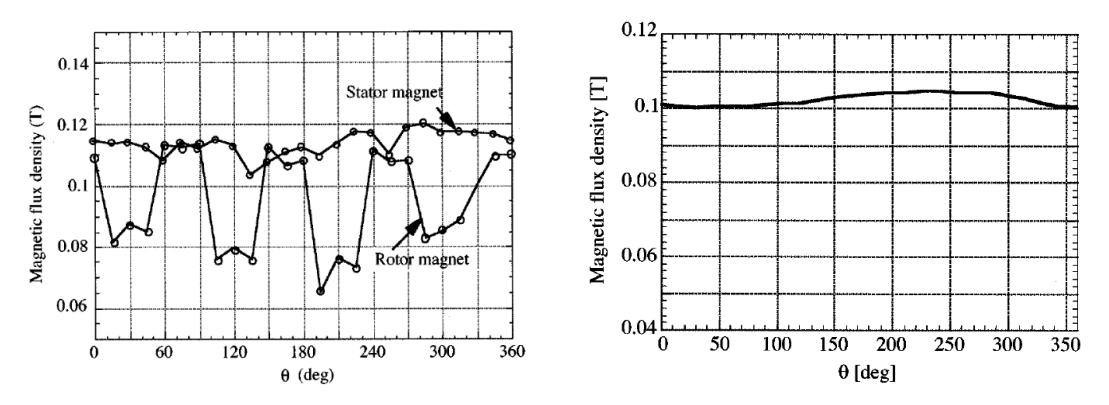

<span id="page-42-1"></span>*Abbildung 19*<sup>38</sup> Magnetische Flussdichtenverteilung über Grad; links: ohne-, rechts: mit Stahlring

Diese Maßnahme ist insofern sehr interessant, da der Magnettyp (Ringmagnet) jenem entspricht, welcher zu Beginn der Entwicklung im Fokus stand. Auch die probeweise gekauften Exemplare, wie in Kapitel [3.2.5.1](#page-58-0) gezeigt wird, weisen Inhomogenitäten auf.

Bevor jedoch detaillierter auf die erstellten Entwürfe und deren Vor- und Nachteile eingegangen wird, möchte ich auf die zurzeit verfügbaren Magnetwerkstoffe und auf deren Spezifika eingehen.

<sup>37</sup> (Ohji, Mukhopadhyay, Iwahara, & Yamada, 2000) S.3

<sup>38</sup> (Ohji, Mukhopadhyay, Iwahara, & Yamada, 2000) S.2&3

# Magnetwerkstoffe<sup>39</sup>,<sup>40</sup>

Permanentmagnete bestehen hauptsächlich aus den folgenden Materialen:

- Hartferritmagnete
- AlNiCo-Magnete
- NdFeB-Magnete
- SmCo-Magnete

Die Fertigung der Magnete erfolgt meist pulvermetallurgisch. Dazu wird das Werkstoffpulver gepresst und anschließend gesintert. Die Magnetisierung erfolgt je nach Werkstoff an unterschiedlichen Zeitpunkten des Erzeugungsprozesses. Lediglich manche AlNiCo-Magnete werden auch auf schmelzmetallurgischem Weg produziert. Dies geschieht allerdings nur, falls die Wirtschaftlichkeit das entscheidende Kriterium ist, da die magnetischen Eigenschaften darunter leiden.

## <span id="page-43-0"></span>*3.1.1 Magnetische Eigenschaften*

Im weiteren Verlauf dieses Kapitels werden die allgemeinen magnetischen Eigenschaften der verschiedenen Magnetmaterialen beschrieben. Eine sehr wichtige Eigenschaft, im Falle einer repulsiven Anordnung sogar die wichtigste Eigenschaft stellt das Entmagnetisierungsverhalten dar. Darum wird für jede Materialgruppe eine Entmagnetisierungskurve für einen spezifischen Typ gezeigt. Eine genauere Erläuterung dieser erfolgt im Zuge der Beschreibung der Samarium-Kobalt-Magneten, da es sich bei dem dort gezeigten Diagramm um das der im Prüfstand verwendeten Magnete handelt. Zunächst allerdings -

<sup>39</sup> (BVI Magnet GmbH, 2016)

<sup>40</sup> (ThyssenKrupp, 2016)

• Hartferritmagnete:

Hartferritmagnete sind in diesem Vergleich die Magnete mit am wenigsten hervorstechenden Eigenschaften. Die *Koerzitivfeldstärke* ist nicht sehr hoch, ebensowenig die *Remanenzflussdichte*. Weiter negativ zu bewerten ist der Umstand, dass die ohnehin nicht hohen Werte bei steigender Temperatur schnell noch weiter fallen. Dies ist gut in [Abbildung 20](#page-44-0) zu erkennen.

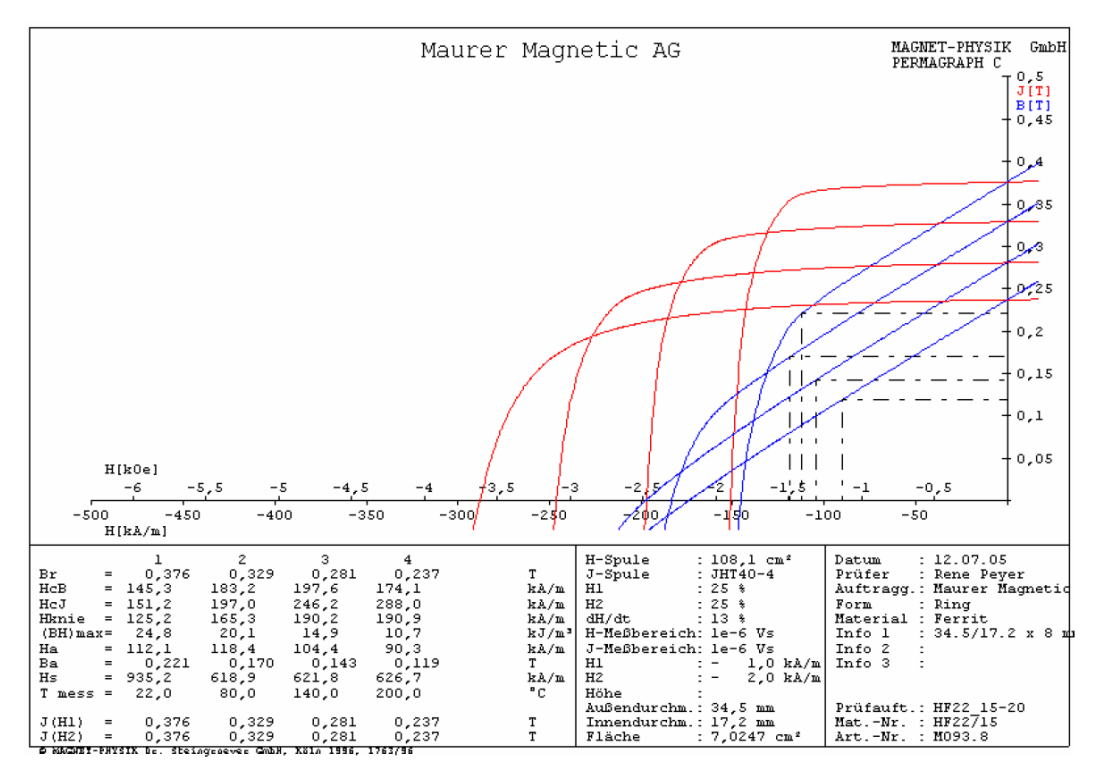

<span id="page-44-0"></span>*Abbildung 20* Entmagnetisierungskurve vom Hartferrit HF22/15<sup>41</sup>

<sup>41</sup> Maurer Magnetic AG, 26.04.2016,

http://www.maurermagnetic.ch/Entmagnteisierungskurven/HF22\_15.pdf

AlNiCo-Magnete:

Im Gegensatz zu Hartferriten bleibt bei Magneten aus Aluminium-Nickel-Kobalt die Remanenzflussdichte bei steigender Temperatur beinahe konstant und sind daher sehr geeignet für Anwendung bei höheren Temperaturen. Weiters ist zu erkennen, dass sie in Gegenwart eines magnetischen Gegenfeldes leicht entmagnetisiert werden können. Dieser Umstand macht es nahezu unmöglich Magnete dieses Typs in einer abstoßenden Anordnung zu verbauen (vgl. [Abbildung](#page-45-0) 21).

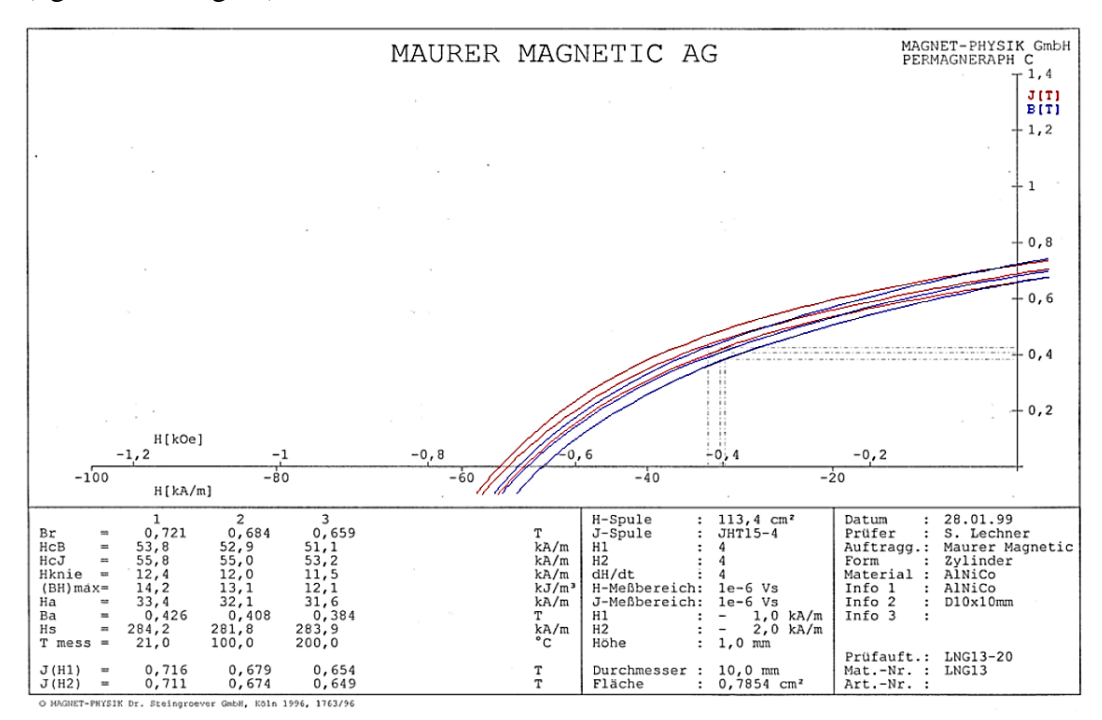

<span id="page-45-0"></span>*Abbildung 21* Entmagnetisierungskurve von AlNiCo13/5<sup>42</sup>

<sup>42</sup> Maurer Magnetic AG, 26.04.2016,

http://www.maurermagnetic.ch/Entmagnteisierungskurven/AlNiCo13\_5.pdf

• NdFeB-Magnete:

Aus Neodym-Eisen-Bor-Legierungen hergestellte Magnete sind die stärksten Magnete, welche sich zurzeit am Markt befinden. Sie besitzen sehr hohe Remanenzen und Koerzitivitäten. Sie sind allerdings temperaturempfindlicher als andere Seltenerdenmagnete (Samarium-Kobalt-Magnete). Dies zeigt die [Abbildung 22.](#page-46-0) Dort dargestellt ist die Entmagnetisierungskennlinie eines häufig anzutreffenden NdFeB-Werkstoffs: N42. Man erkennt, dass es selbst schon bei Raumtemperatur in Gegenwart eines entgegen gerichteten Magnetfelds zu einer Entmagnetisierung kommen kann. Daher scheiden NdFeB-Magnete als brauchbare Magnete für eine abstoßende Anordnung zur Verminderung der axialen Lagerlast aus, obwohl die Magnete aufgrund der höchsten Remanenzflussdichten kleiner gehalten werden könnten. Für eine anziehende Anordnung wären sie hingegen sehr gut tauglich.

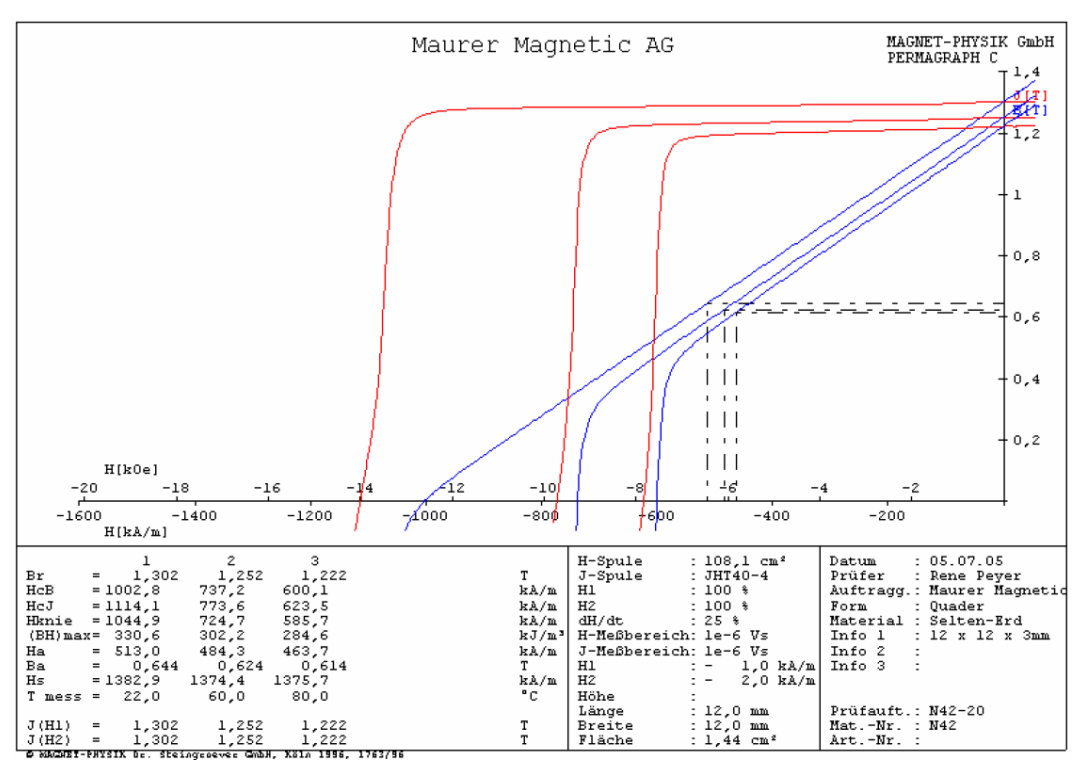

*Abbildung 22* Entmagnetisierungskurve von N42<sup>43</sup>

<span id="page-46-0"></span>Samarium-Cobalt:

Diese Seltenerdemagnete weisen zwar etwas niedrigere Werte bei der *Remanenzflussdichte* und der *Koerzitivfeldstärke* auf als etwa NdFeB-Magnete, besitzen dafür allerdings nach den AlNiCo-Magneten die beste Temperaturbeständigkeit und sind weniger empfindlich gegenüber entmagnetisierenden Feldern.

<sup>43</sup> Maurer Magnetic AG, 26.04.2016,

http://www.maurermagnetic.ch/Entmagnteisierungskurven/N42.pdf

Nun zur Erklärung der in [Abbildung 23](#page-47-0) gezeigten Kurven. Die blau dargestellte Linie stellt die Entmagnetisierungskennlinie bei 20°C dar. Die rot eingezeichnete ist die magnetische Polarisation bei 20°C. Wird ein Magnet einem genau gegengerichteten Feld eines gleichgroßen Magnets ausgesetzt, ergibt sich die Flussdichte null (anschaulich dargestellt in [Abbildung 28\)](#page-55-0). Sieht man sich nun die magnetische Polarisation im Magnet, an ist diese trotzdem nicht null, sondern weist immer noch annähernd den Anfangswert auf. Der Magnet ist somit relativ unempfindlich gegenüber Entmagnetisierung aufgrund von magnetischen Feldern.

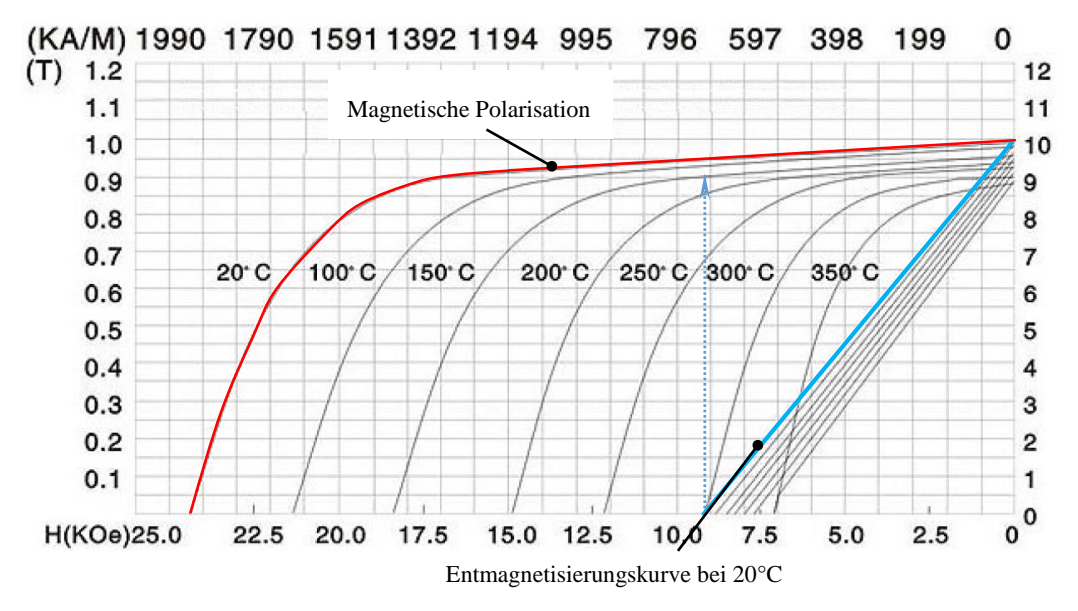

<span id="page-47-0"></span>*Abbildung 23* Entmagnetisierungskurve des verwendeten Sm<sub>2</sub>Co<sub>17</sub> – Magnetwerkstoffs XGS24<sup>44</sup>

#### *3.1.2 mechanische/physikalische Eigenschaften*

Die mechanischen Eigenschaften sind insofern von Bedeutung, da die Magnete bei einigen Anordnungen nicht nur stationär, sondern auch drehend am Schwungrad angebracht werden. In diesen Fällen müssen sie den entstehenden Fliehkräften und den daraus resultierenden Spannungen widerstehen können, ohne dabei zerstört zu werden.

Die in [Tabelle 8](#page-48-0) angeführten Zahlenwerte stammen der Übersichtlichkeit halber fast ausschließlich von *ThyssenKrupp Magnettechnik<sup>45</sup> .* Einzig die Zugfestigkeit und die maximale Arbeitstemperatur wurden mangels Angaben von *Thyssen,* von der *BVI Magnet GmbH* übernommen. Es sei aber darauf hingewiesen, dass sich die Angaben je nach Hersteller teilweise doch erheblich unterscheiden. Die

<sup>44</sup> BVI Magnet GmbH, 26.04.2016, http://www.bvi-magnete.de/pdf/Entmag.pdf

<sup>45</sup> ThyssenKrupp Magnettechnik, 26.04.2015,

http://www.thyssenkrupp-magnettechnik.com/index.php/hartferritmagnete.html

Beschreibung von Korrosionsverhalten und Bearbeitungsmöglichkeit erfolgte auf Basis der Angaben von *BVI-Magnete GmbH*.

<span id="page-48-0"></span>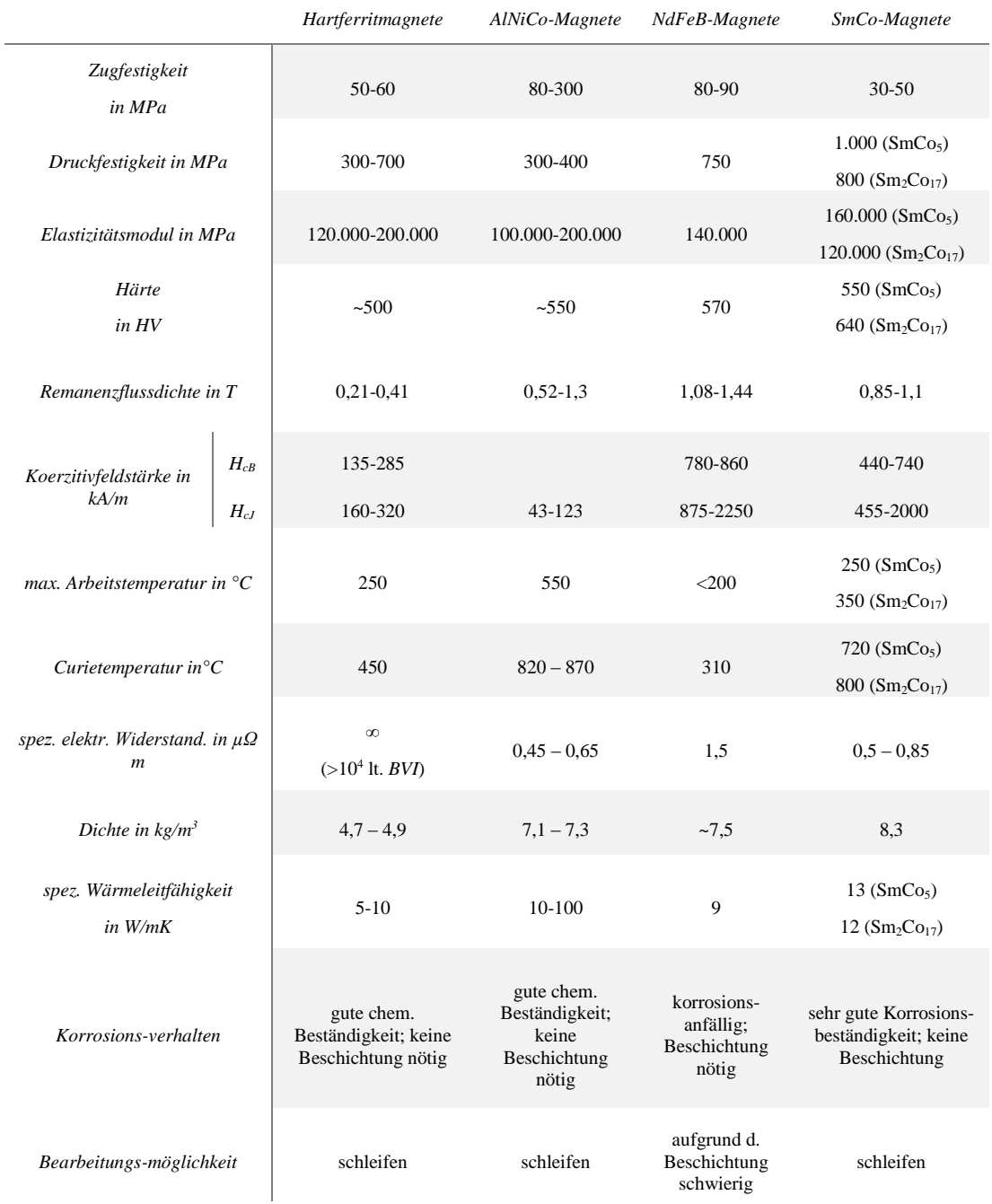

*Tabelle 8* mechanische/ physikalische Eigenschaften der Magnetwerkstoffe

Zusätzlich zu den magnetischen und physikalischen Eigenschaften soll noch kurz ein Blick auf die entstehenden Kosten bei der Materialwahl geworfen werden. Diese sind nicht ganz unerheblich, wenn man an eine mögliche Serienfertigung denkt.

Um die Preise einigermaßen vergleichbar zu machen, wurden Magnete mit in etwa derselben Dimension gesucht. [\(Tabelle 9\)](#page-49-0)

<span id="page-49-0"></span>

| <i>Material</i> | Dimension  | $Preis/\mathbb{H}^{46}$ | <b>Dimension</b>      | $Preis/$ #47 |
|-----------------|------------|-------------------------|-----------------------|--------------|
| Hartferrit      | $Q15x5$ mm | $0.30 \in$              | $Q15x5$ mm            | $0.28 \in$   |
| NdFeB           | $Ø15x6$ mm | $2,38 \in$              | $\varnothing$ 15x5 mm | $0.85 \in$   |
| SmCo            | $Q15x5$ mm | $6,80 \in$              | $Q15x3$ mm            | $1,36 \in$   |
| AlNiCo          | $Q15x3$ mm | 4,75€                   | n. verfügbar          |              |

*Tabelle 9* Preisliste diverser Magnete

Darin erkennt man, dass es sich bei den SmCo-Magneten um die teuersten Magnete handelt. Ein weiteres Kriterium beim Kauf von Magneten, abgesehen vom relativen Materialpreis, ist auch zusätzlich die grundsätzliche Verfügbarkeit von geeignet großen Magneten.

SmCo-Magnete mit Ø50 mm sind in keinem der diversen Online-Shops zu finden (Stand: Juni 2016). Solche konnten nur deshalb relativ kostengünstig erstanden werden, da es einen Hersteller gab, der für einen bestehenden Kunden Magnete in der geforderten Dimension fertigt. Damit konnten die ansonsten anfallenden Werkzeugkosten gespart werden.

Mit dem Wissen um die Eigenschaften der verschiedenen Materialien kann man sich an die Bewertung der verschieden Ausführungsvarianten wagen.

# Varianten der Magnetanordnung

Grundsätzlich können Magnete auf zwei unterschiedliche Arten zueinander angeordnet werden:

- repulsiv (abstoßend)
- und attraktiv (anziehend)

Wenn man die Definition von "Anordnungen" sehr weit fasst, gibt es auch noch eine dritte und vierte Möglichkeit, um ein passivmagnetisches Lager zu realisieren. Dabei werden Magnete in Kombination mit:

• Supraleiter, oder

 $\overline{a}$ 

diamagnetischen Werkstoffen

verbaut. Derartige Aufbauten sind bei dem jetzigen Standpunkt der Technik aber alles andere als sinnvoll. Sie sind weder in der Lage, die erforderlichen Kräfte bei den gegebenen Platzverhältnissen aufzubringen, geschweige denn mit den vorhandenen Mitteln finanzierbar. Zusätzlich müssten die Supraleiter ständig gekühlt werden und erhöhen so indirekt die Selbstentladung des Speichers. Aus

<sup>46</sup> MAGSY GmbH; 29.06.2016; http://e-shop.magsy.eu/

<sup>47</sup> magnets4you GmbH; 29.06.2016; https://www.magnet-shop.net/

den eben genannten Gründen ist es deshalb nicht weiter sinnvoll, sich hier weiter damit zu beschäftigen, sondern es liegt nahe, stattdessen die erstgenannten Ansätze weiter zu verfolgen.

Für die ersten Entwürfe wurden während einer Internetrecherche eruiert, welche Magnete möglichst kostengünstig verfügbar sind. Es hat sich gezeigt, dass es vor allem NdFeB- und Hartferritmagnete (HF) in einer Vielzahl von Formen zu relativ kleinen Preisen am Markt gibt. Die günstigste Variante zur Erreichung der erforderlichen Hubkraft stellt der HF-Magnet dar. Aus diesem Grund wurden solche für die ersten Anordnungen gewählt.

Um die Entlastungkraft möglichst nahe am Schwungrad wirken zu lassen und so die weiterführenden Teile zu entlasten, fiel die Entscheidung über die Form zu Gunsten eines Ringes aus. Der Ring wird deshalb benötigt, um die Wellenstummel, an welchen das Schwungrad befestigt ist zu den Lagern führen zu können. Damit wurde begonnen, die ersten Konzepte zu entwickeln.

### *3.2.1 HF-Ring in hebender Anordnung*

Um eine 100%ige Entlastung erreichen zu können, muss der Magnet natürlich eine ausreichend große Anziehungskraft auf den Rotor des Schwungradspeichers ausüben können. Von dieser Anforderung ausgehend kann man die benötigte Größe des Magnets berechnen. Einfacher ist es allerdings, von den, bei den Versandhändlern angegebenen, Kontaktkräften auszugehen. Ist die Kontaktkraft wesentlich höher als die erforderliche Hubkraft, ist es logisch, dass die benötigte Anziehungskraft bereits in einer gewissen Entfernung zum Bauteil auftritt und es somit nicht zu einer Kollision kommt. Es haben allerdings nicht alle Versandhändler eine Kontaktkraft für deren Produkte angegeben. In diesem Fall wurde die Kraft überschlägig berechnet. Da die magnetische Anziehungskraft eine Funktion der Magnetpolfläche Magnets ist [\( Glg. 45](#page-50-0) ), ist es unter der Annahme, dass die Magnete gleiche Material- und Magnetisierungseigenschaften aufweisen, zulässig, so auf die Kontaktkraft zu schließen.

<span id="page-50-0"></span>
$$
F_{Magnet} = -\frac{B^2 \cdot A}{2 \cdot \mu_0} \qquad (Glg. 45)^{48}
$$

Bei den diversen Händlern wurde schließlich ein Ring gefunden, welcher die erforderliche Kraft erbringen kann. Dieser Ring besitzt eine geometrische Größe, welche aufgrund der geometrischen Gegebenheiten notwendig ist. [\(Abbildung 24\)](#page-51-0)

<sup>48</sup> (Weißgerber) S.352

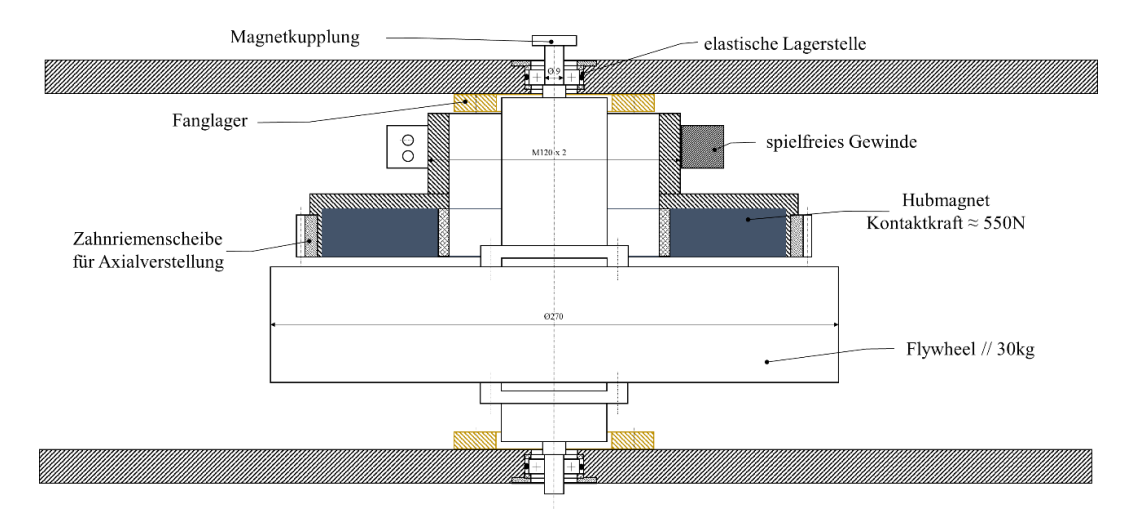

<span id="page-51-0"></span>*Abbildung 24* Schwungrad mittels HF-Magnet in attraktiver Anordnung entlastet

Die Veränderung des Entlastungsgrades würde bei diesem Aufbau über einen Riementrieb erfolgen. Dieser greift in eine am Magnettopf befestigte Zahnriemenscheibe ein, welche diesen in einem spielfreien Gewinde dreht und so zu einer Änderung der axialen Position führt.

Anhand der in [Abbildung 24](#page-51-0) gezeigten Skizze kann man schon das größte Problem erkennen- die große geometrische Ausdehnung des Magnets. Wie vorhin bereits gezeigt, ist die Änderung des Magnetflusses über die Zeit der entscheidende Faktor bezüglich der Wirbelstromverluste. Durch die Größe des Magnets ist es schwierig für einen konstanten Luftspalt zu sorgen, da es mit zunehmender Schwungradgröße schwieriger wird, die erforderlichen Lauftoleranzen einzuhalten. Weiters stellt die Magnetisierung in dieser Größe bereits ein Problem dar. Mit zunehmenden Abmessungen wird es ungleich schwieriger, ein homogenes Magnetfeld für die initiale Magnetisierung aufzubauen. Dass dieses Problem nicht nur theoretischer Natur ist, hat sich leider gleich bei der ersten Magnetfelduntersuchung der gekauften Magnete gezeigt. Diese wiesen eine deutlich nicht homogene Magnetfeldverteilung auf. (siehe [Abbildung 32\)](#page-59-0)

Ein Ansatz, um die Wirbelströme zu minieren, könnte sein, einen nicht magnetisierten HF-Ring in das Schwungrad einzupressen. Dieser ist ebenso wie das Schwungrad magnetisch leitend, weist im Gegenzug dafür eine viel geringere elektrische Leitfähigkeit auf. Dabei darf man aber nicht aus den Augen verlieren, dass HFe eine sehr geringe mechanische Festigkeit aufweisen [\(Tabelle 8\)](#page-48-0), man damit zusätzlich das Schwungrad erheblich schwächt und somit die maximal mögliche Drehzahl reduziert.

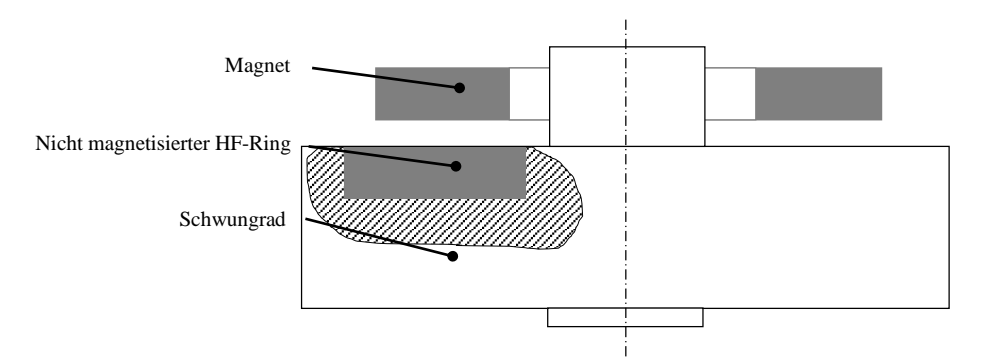

*Abbildung 25* Skizze

Zusätzlich zu den Fertigungsproblemen kommt noch ein physikalisches Grundproblem hinzu - die attraktive Anordnung des Hubmagnets. Eine attraktive Anordnung ist grundsätzlich labil in axialer Richtung und stabil in radialer. Das bedeutet, dass die Anziehungskraft mit geringer werdendem Abstand zunimmt und bei größer werdendem abnimmt. Dies könnte zu einem größeren Regelaufwand, als beispielsweise bei einer repulsiven Anordnung führen. Der Effekt wird dabei in diesem konkreten Fall eventuell noch verstärkt, da die zu hebende Masse relativ zum Magnet nachgiebig montiert ist. Allerdings wird es sich wohl um ein untergeordnetes, wenn nicht sogar vernachlässigbares Problem handeln. Trotzdem sollte dieser Umstand erwähnt werden.

An dieser Stelle soll kurz auf ein im Anhang befindliches Dokument hingewiesen werden (Seite v). Im Laufe der Magnetfeldsimulation zur Abschätzung der möglichen Hubkräfte war man mit der Herausforderung konfrontiert, dass kein gefundener Hersteller Angaben zur Permeabilität von 42CrMo4 macht. Freundlicherweise hat die *Voestalpine Stahl GmbH* auf eine Anfrage hin eine Untersuchung durchführen lassen und die Ergebnisse bereitgestellt. Dabei hat sich herausgestellt, dass 42CrMo ein hoch permeabler Werkstoff ist.

Damit lassen sich in kurzer Form die folgenden Vor- und Nachteile von HF-Magneten zur Axialkraftminderung von stählernen Schwungrädern benennen.

Vorteile:

- kostengünstiger Magnet
- Hubkraft wirkt direkt am Schwungrad

Nachteile:

 Ungleichförmige Magnetisierung-dadurch höhere Wirbelströme im Schwungrad

Labile Krafteinleitung

### *3.2.2 HF-Ring in repulsiver Anordnung*

Aufgrund des überaus günstigen Preises der Hartferritringe wurde auch über eine abstoßende Anordnung nachgedacht. Aus dieser ergeben sich andere Vorzüge, aber wie so oft gibt es auch eine Kehrseite. Vom Prinzip her würde sie in einer wie in [Abbildung 26](#page-53-0) gezeigten oder einer abgewandelten Form umzusetzen sein.

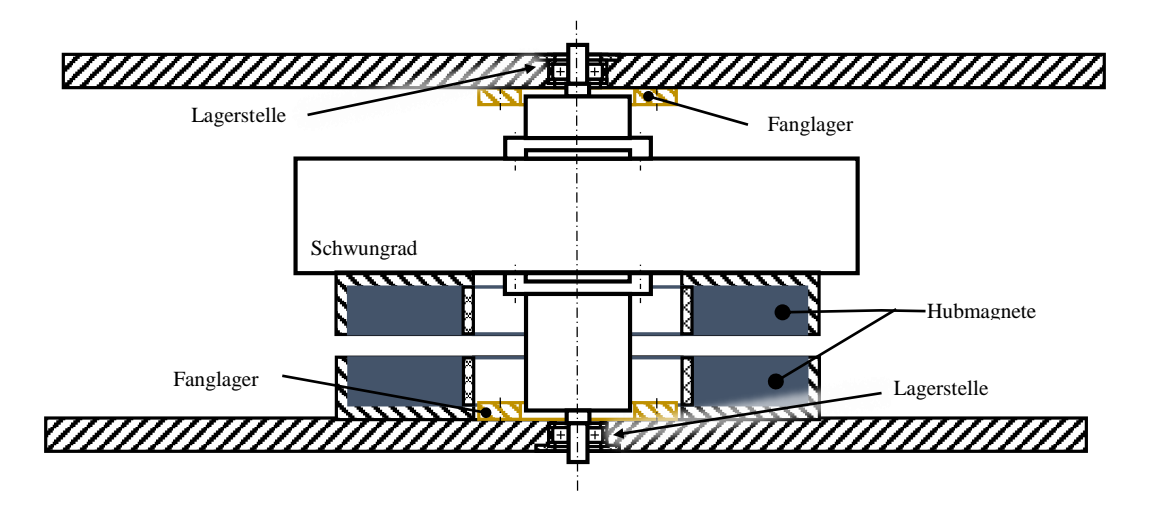

*Abbildung 26* Entlastung mittels HF-Ringen in repulsiver Anordnung

<span id="page-53-0"></span>Was bei dieser Anordnung sofort heraussticht ist der am Schwungrad montierte Magnet. Dadurch rotiert er genau wie das Schwungrad und ist somit den entstehenden Fliehkräften ausgesetzt. Das ist insofern nicht ideal, wenn man sich die zulässigen Zugfestigkeiten von Hartferriten aus der [Tabelle 8](#page-48-0) in Erinnerung ruft. Über [\( Glg. 4](#page-21-0) ) lässt sich eine Abschätzung bezüglich der maximal möglichen Drehzahl eines solchen Ringes mit Außendurchmesser  $d_{Ring} = 220$  mm treffen.

$$
n_{zul} = \frac{30}{\pi} \cdot \sqrt{4 \cdot 0.303 \cdot \frac{50 \cdot 10^6}{0.11^2 \cdot 4900}} = 9650 \text{ min}^{-1}
$$

Um den Fliehkräften entgegen zu wirken, könnte man beispielsweise die Ringe in die Gehäuse einpressen, um eine Druckvorspannung zu erreichen.

Falls man das Problem der Fliehkräfte in den Griff bekommt, gilt es aber noch ein anderes zu beachten. Die Entmagnetisierung stellt bei HF-Magneten ab etwa 80-100°C (abhängig vom verwendeten Material) ein Problem dar.

Wenn man allerdings all diese Nachteile in Kauf nimmt beziehungsweise beherrschen kann, gibt es aber durchaus auch eine positive Seite – die verringerten Wirbelstromverluste. Bedingt durch den schon angesprochenen hohen spezifischen elektrischen Widerstand ergeben sich vermutlich, selbst bei nicht vollkommen homogen magnetisierten Ringen, geringe Wirbelströme.

Kurz zusammengefasst sieht die Bilanz wie folgt aus:

Vorteile:

- Günstige Magnete
- Geringere Wirbelströme als bei anziehender Anordnung
- Stabile Kraftwirkung

Nachteile:

Fliehkräfte am wenig festen Magnet

### *3.2.3 Magnetscheiben in repulsiver Anordnung am stirnseitigen Wellenende*

Wie sich nach den ersten Magnetfeldvermessungen gezeigt hat, sind die preiswerten HF-Ringe nicht homogen magnetisiert (Kapitel [3.2.5\)](#page-58-1). Dieser Umstand scheint sie für die Umsetzung einer Wirbelstrombremse zu prädestinieren, macht sie im Gegenzug aber reichlich untauglich für eine verlustarme Gewichtskraftkompensation. Es hat sich aber gezeigt, dass die kleineren Neodymringe wesentlich gleichmäßigere Magnetfelder aufweisen. Mit dem Magnetisierungsvorgang vor Augen kann man davon ausgehen, dass kleinere Magnete bessere Eigenschaften aufweisen als große. Wenn man diesen Gedanken weiterführt, kommt man zu Anordnungen, welche sich von den ringförmigen Magneten verabschieden und scheibenförmige verwenden. Scheibenförmig deshalb, da die magnetische Anziehungskraft eine Funktion der Fläche ist und bekanntermaßen Vollscheiben immer bei gleichem Außendurchmesser eine größere Fläche als Kreisringe aufweisen.

Eine Konsequenz des Einsatzes von scheibenförmigen Magneten ist, dass es unmöglich wird, die Entlastungskraft zwischen den Lagerstellen, sprich nicht direkt am Schwungrad, angreifen zu lassen. Dadurch bedingt erhöht sich, falls die Bauteile eine geringe Wuchtgüte aufweisen, unglücklicherweise die Belastung an der möglichst klein gehaltenen Lagerstelle (zu sehen in [Abbildung 27\)](#page-54-0).

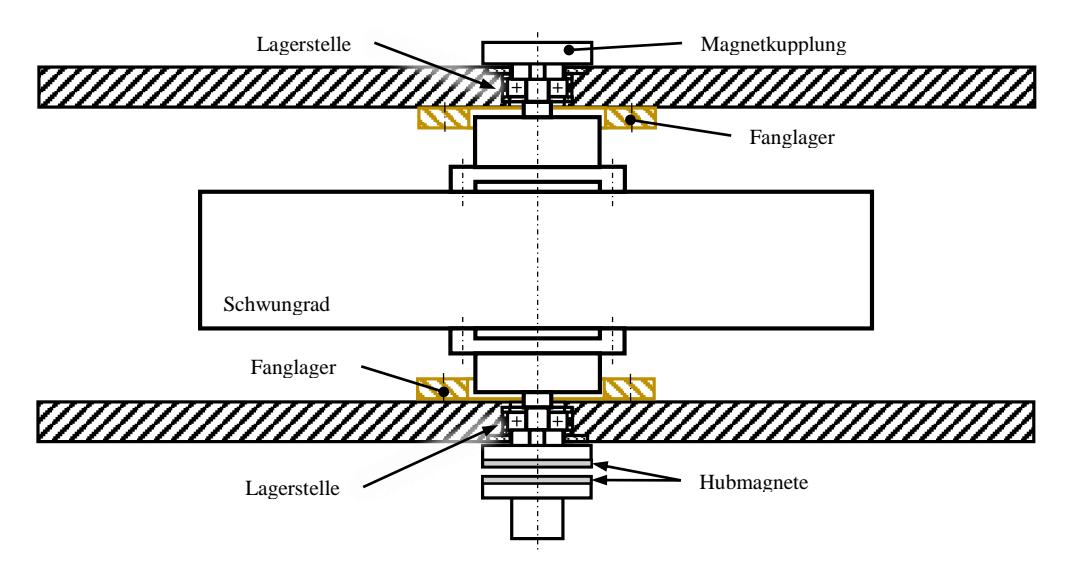

*Abbildung 27* Entlastung mittels Magnetscheiben in repulsiver Anordnung

<span id="page-54-0"></span>Bis zu diesem Punkt fand das verwendete Magnetmaterial keine Erwähnung. Da sich die Magnete ohnehin nicht mehr zwischen den Lagerstellen befinden, gilt es nun die auskragende Masse gering zu halten, um die zusätzliche Belastung für die Lagerstelle so klein wie möglich zu halten. Damit schränkt sich die Auswahl der Magnetwerkstoffe bereits auf die Seltenerdenmagnete ein da diese wie in Kapitel [3.1.1](#page-43-0) bereits gezeigt, wesentlich höhere magnetische Flussdichten erreichen als die sonstigen.

Die Entscheidung für SmCo fiel aus diversen Gründen. Der gewichtigste Grund sind die überlegenen Entmagnetisierungseigenschaften von SmCo-Magneten im Vergleich zu denen aus NdFeB. In einer repulsiven Anordnung wird die magnetische Flussdichte im Bereich der Magnete annähernd null. Zu sehen ist dies in [Abbildung 28.](#page-55-0) Im Gegensatz dazu sieht die magnetische Flussdichte in einer attraktiven Anordnung aus wie in [Abbildung 29](#page-56-0) gezeigt.

Problematisch ist nun, dass "Standard"-NdFeB-Magnete N42, N35, ... sich in einer derartigen repulsiven Anordnung bereits bei nur leicht erhöhten Temperaturen entmagnetisieren. Weiters hat sich bei der Recherche nach Magneten herausgestellt, dass es NdFeB-Magnete in passenden Größen nur aus den eben angeführten Materialien gibt. Auf Nachfrage direkt bei diversen Herstellern von Magneten wurde nur ein bestimmter SmCo-Magnet in passender Dimensionen und zu einem vertretbaren Preis angeboten.

Magnetfeldsimulationen in *Comsol,* welche freundlicherweise vom *Institut für Messtechnik und Messsignalverarbeitung* der TU Graz durchgeführt wurden, haben schließlich gezeigt, dass es unumgänglich ist, die Magnetfeldlinien in einer geeigneten Form zu beeinflussen, um Wirbelströme in den umliegenden Bauteilen zu vermeiden. Aus diesem Grund müssen die Halterungen der Hubmagnete aus einem hochpermeablen Werkstoff gefertigt sein. Glücklicherweise besitzt gewöhnlicher 42CrMo4-Vergütungsstahl passende magnetische Eigenschaften. Damit gelingt es, den Magnetfluss fast gänzlich in das Bauteil zu ziehen und verhindert so magnetisch induzierte Wirbelströme in dem Lagerschilden. Gut zu erkennen ist dies ebenfalls in [Abbildung 28](#page-55-0) und [Abbildung 29.](#page-56-0)

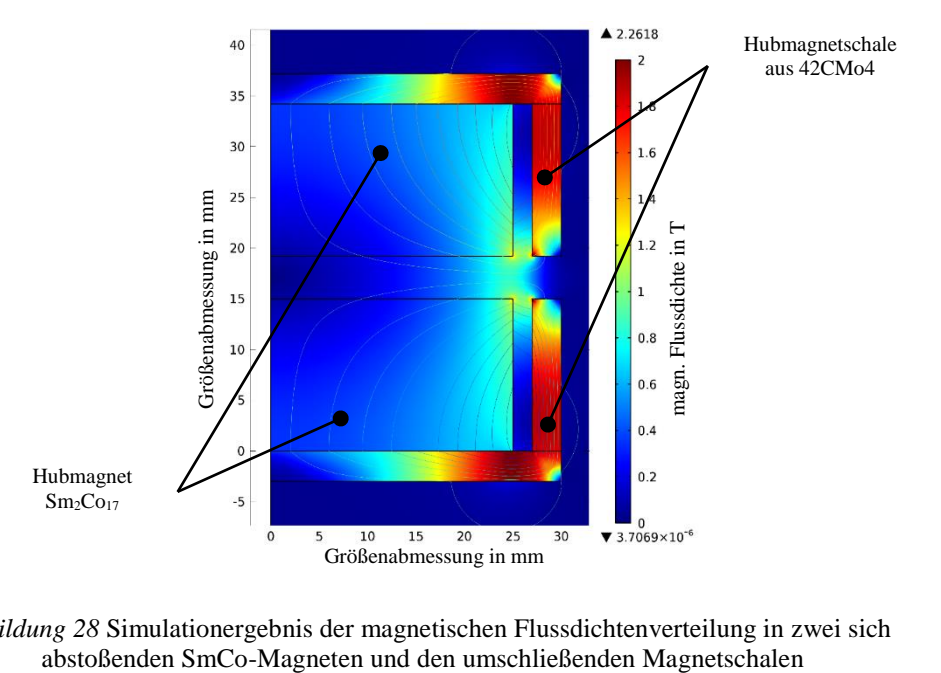

<span id="page-55-0"></span>*Abbildung 28* Simulationergebnis der magnetischen Flussdichtenverteilung in zwei sich

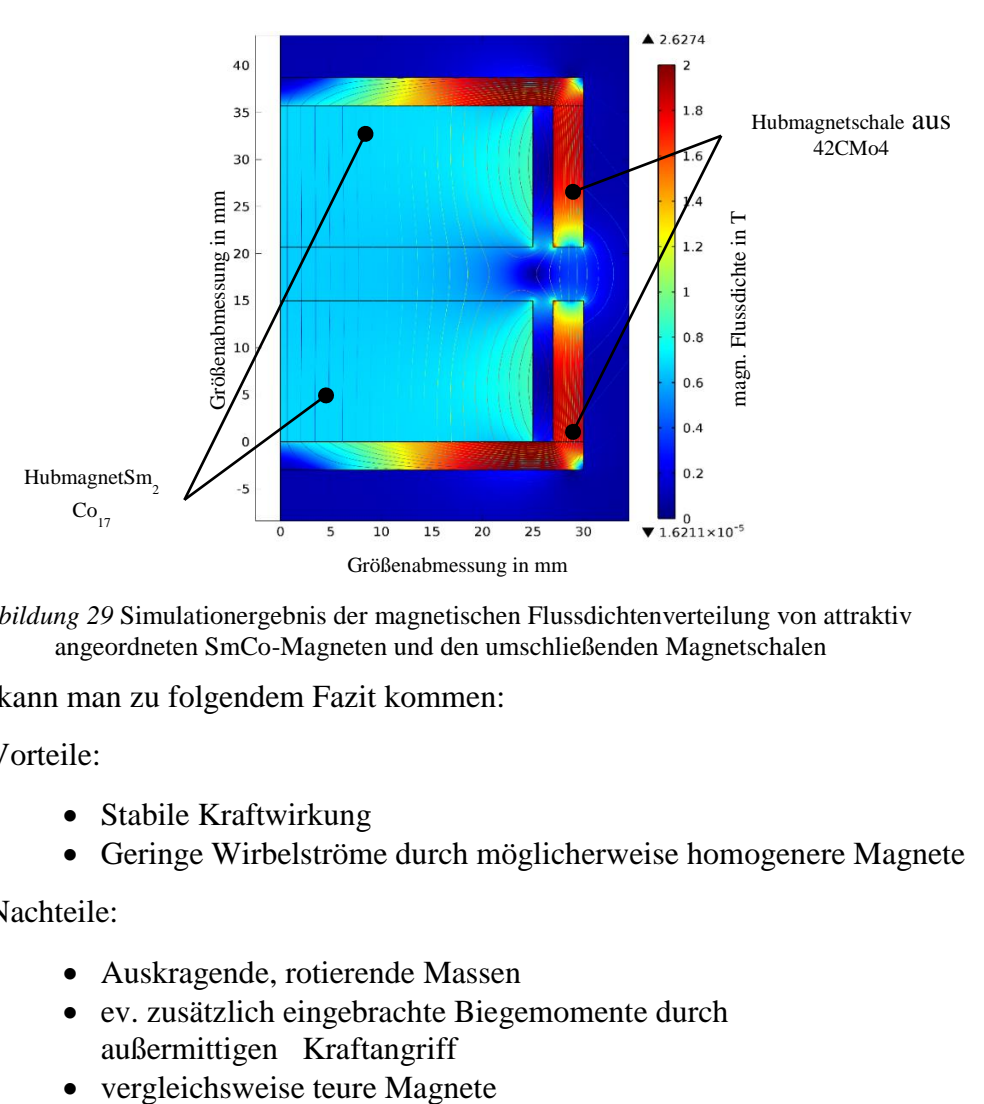

<span id="page-56-0"></span>*Abbildung 29* Simulationergebnis der magnetischen Flussdichtenverteilung von attraktiv angeordneten SmCo-Magneten und den umschließenden Magnetschalen

Somit kann man zu folgendem Fazit kommen:

Vorteile:

- Stabile Kraftwirkung
- Geringe Wirbelströme durch möglicherweise homogenere Magnete

Nachteile:

- Auskragende, rotierende Massen
- ev. zusätzlich eingebrachte Biegemomente durch außermittigen Kraftangriff
- 

### *3.2.4 Magnetscheiben in attraktiver Anordnung außerhalb der Lager*

Neben der repulsiven gibt es natürlich auch eine attraktive Anordnung mit Scheibenmagneten. Diese könnte wie in [Abbildung 30](#page-57-0) umgesetzt werden.

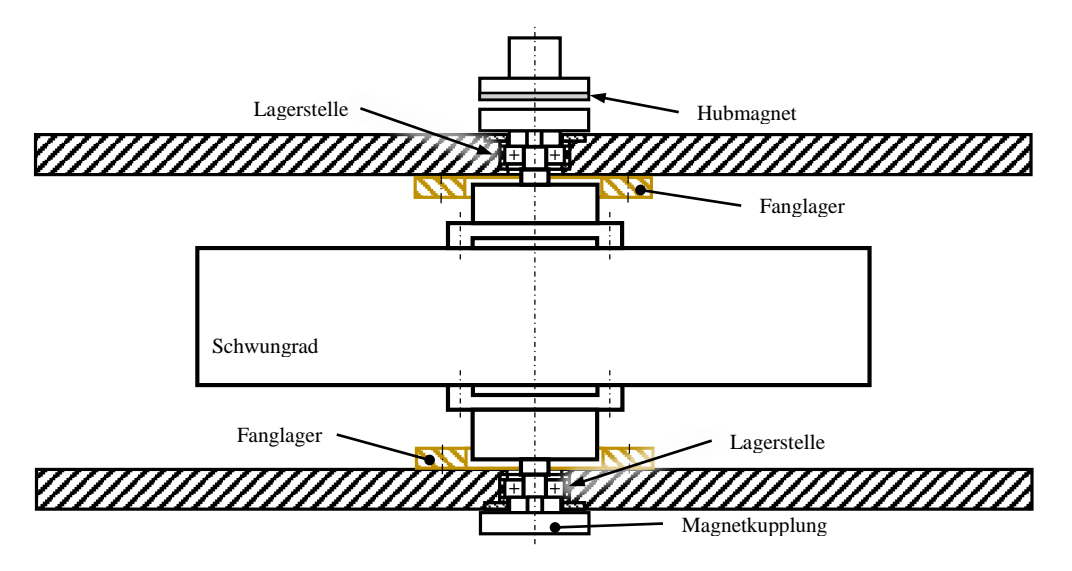

*Abbildung 30* Entlastung mittels Magnetscheiben in attraktiver Anordnung

<span id="page-57-0"></span>Die Verstellung (=axiale Anpassung) des Hubmagneten könnte, nachdem dieser hier stationär ist, ähnlich wie bei der HF-Ring-Variante, sprich mit einem spielfreien Gewinde, erfolgen. Der große Vorteil dieser Anordnung ist, dass man gegebenenfalls mit günstigeren NdFeB-Magneten arbeiten kann, da die Magnete sich in der anziehenden Anordnung nicht gegenseitig entmagnetisieren. Außerdem ist eine Anordnung mit einem Magnet und einer nicht magnetisierten HF-Scheibe denkbar, um die Wirbelströme damit eventuell klein halten zu können.

Ein solcher Aufbau kann im Zuge dieser Forschungsarbeit nicht realisiert werden. Der Grund dafür liegt in der Konzeption des Aufbaus. Angetrieben wird dieser über einen Motor, welcher mittels einer Magnetkupplung das Schwungrad durch eine Membran hindurch kontaktfrei antreibt (Abbildung 4). Um eine ausreichende Kühlung des Rotors gewährleisten zu können, muss dieser mit Luft umströmt werden. Aus Platzgründen ist es nicht möglich, den Motor unterhalb zu befestigen. Erfolgt der Antrieb mittels eines integrierten Motors, wird die Umsetzung wesentlich einfacher.

Damit kann man zusammenfassen:

Vorteile:

- Mit einem Magnet umsetzbar => kein drehender Magnet
- Keine Entmagnetisierung

Nachteile:

- Labile Krafteinwirkung
- Hier: Schwierigkeiten beim Antrieb des Schwungrades

#### *3.2.5 Magnetfeldvermessung*

<span id="page-58-1"></span>Da man im Vorhinein keine Angaben zur Qualität der Magnetisierung der gekauften Magnete hat, ist es notwendig diese einer Untersuchung zu unterziehen.

3.2.5.1 Vermessung der gekauften Magnete

<span id="page-58-0"></span>Gekauft wurden:

- 2 HF-Ringe bei *magnetprofis GmbH&Co.KG* Außendurchmesser 220 mm; Innendruchmesser 110 mm; Dicke 25,4 mm
- 2 NdFeB-Ringe bei *magnets4you GmbH* Außendurchmesser 40 mm; Innendruchmesser 24 mm; Dicke 5 mm

Die Vermessung erfolgte mittels eines *Teslameter 904T* der Firma *mangetic instrumentation inc..*

Der Prüfstandsaufbau war für schnelle, erste Erkenntnisgewinne möglichst einfach aufgebaut. Die Magnetringe wurden in einer aus Holz gefertigten und somit nicht magnetisch leitenden Konstruktion unter dem starr befestigten Messaufnehmer per Hand gedreht. Die Positionierung erfolgte über die seitlichen Wandflächen. [\(Abbildung 31\)](#page-58-2)

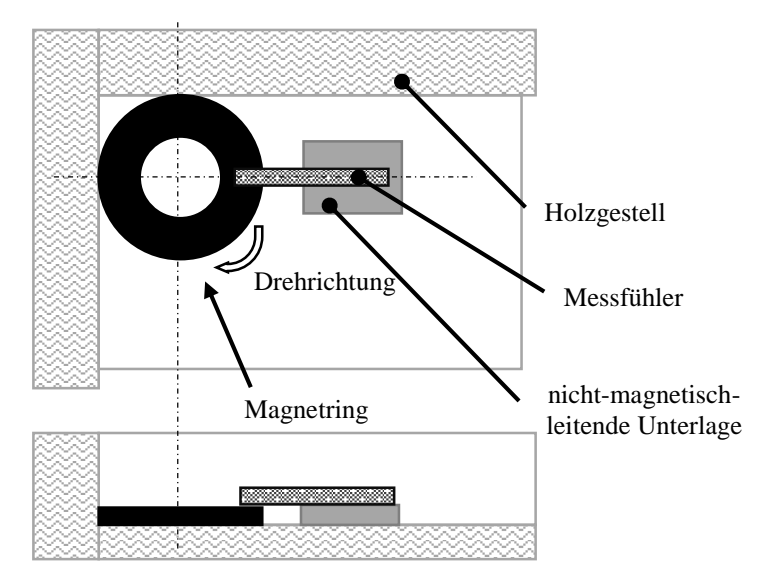

<span id="page-58-2"></span>*Abbildung 31* Skizze des ersten, einfachen Messaufbaus zur Bestimmung der magnetischen Eigenschaften der günstig erstandenen Ferritringe

Zur Aufzeichnung der Messwerte wurde die analoge Anzeige des Teslameters per Kamera gefilmt. Somit konnte eine Auswertung über die Videodateien erfolgen. Nachdem sich gezeigt hat, dass die Extremwerte sich auf gegenüberliegenden Seiten befinden und die Zu- und Abnahme der Flussdichte augenscheinlich stetig und nicht sprunghaft erfolgt, wurde der Verlauf der magnetischen Flussdichte mit einer Sinus-Funktion interpoliert. [\(Abbildung 32\)](#page-59-0)

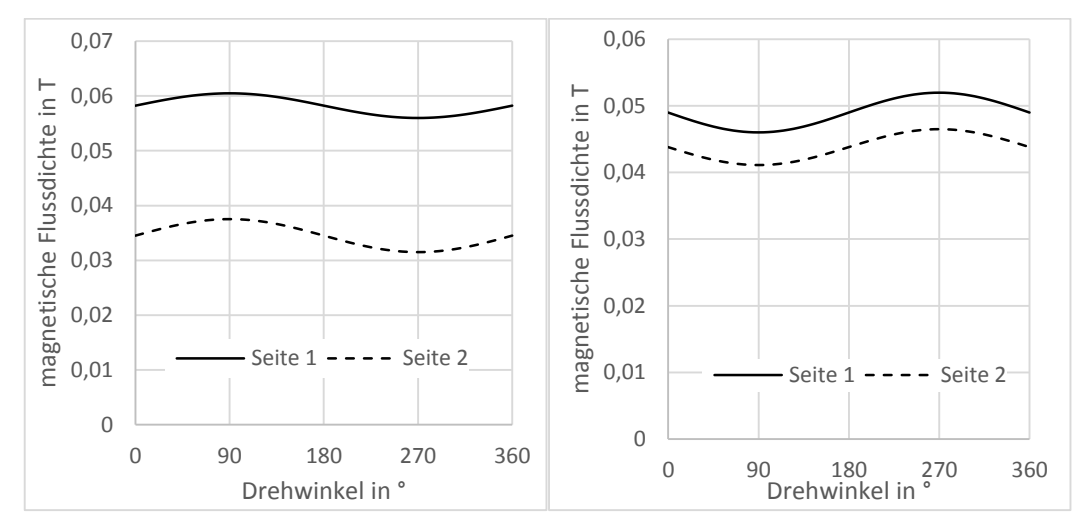

*Abbildung 32* magnetische Flussdichte über Drehwinkel der HF-Ringe

<span id="page-59-0"></span>Die HF-Ringe wiesen eine große Inhomogenität bezüglich der magnetischen Flussdichte über den Umfang auf uns sind deshalb für untauglich befunden worden (vgl. (Glg. 44), Term  $\frac{\partial B}{\partial t}$ ). Allerdings ist zu beachten, dass dies ausschließlich Messungen des Magnetringes an sich waren und keine Messung des Magnetfelds im Prüfstandsaufbau. Es kann durchaus sein, dass sich eventuell das Feld in der Umgebung von ferromagnetischen Materialien homogenisiert. Darüber Aussagen treffen zu können ist allerdings sehr schwierig und könnte nur über eine Simulation oder eine Messung an der fertig gebauten Baugruppe verifiziert werden. Nichtsdestotrotz soll mit einem möglichst homogenen Magneten gestartet werden, um die Verluste so gering wie möglich zu halten.

Eine Vergleichsmessung mit den kleineren Neodym-Eisen-Bor-Ringmagneten, ebenfalls bezogen von einem Online-Magnetversandhändler, wiesen ein wesentlich homogeneres Feld auf. Ein Grund hierfür könnte im Magnetisierungsprozess gefunden werden. Je kleiner das Werkstück ist, desto eher ist das durchdringende Magnetfeld homogen, und es treten des Weiteren keine/geringere Randeffekte auf.

#### 3.2.5.2 Vermessung der SmCo-Magnete

Da sich gezeigt hat, dass die Hartferritringe voraussichtlich aufgrund der ungleichmäßigen Magnetisierung nicht tauglich sind (vgl. [3.2.5.1\)](#page-58-0), wurden SmCo-Magnete angeschafft. Für die Vermessung dieser wurde ein anderer Aufbau verwendet [\(Abbildung 35\)](#page-62-0) und zu Beginn das Teslameter kalibriert.

Da das Teslameter zu Anfang keinerlei Kenntnis bezüglich der Genauigkeit des Teslameters vorgelegen ist, wurde es mittels einer Helmholtz-Spule überprüft und kalibriert. An dieser Stelle möchte ich mich für die Bereitstellung der Spule herzlich bei Herrn Dr. Friedrich Faber bedanken. Eine Helmholtz-Spule wird deshalb verwendet, da diese in einem größeren Bereich ein sehr homogenes Magnetfeld erzeugt [\(Abbildung 33\)](#page-60-0).

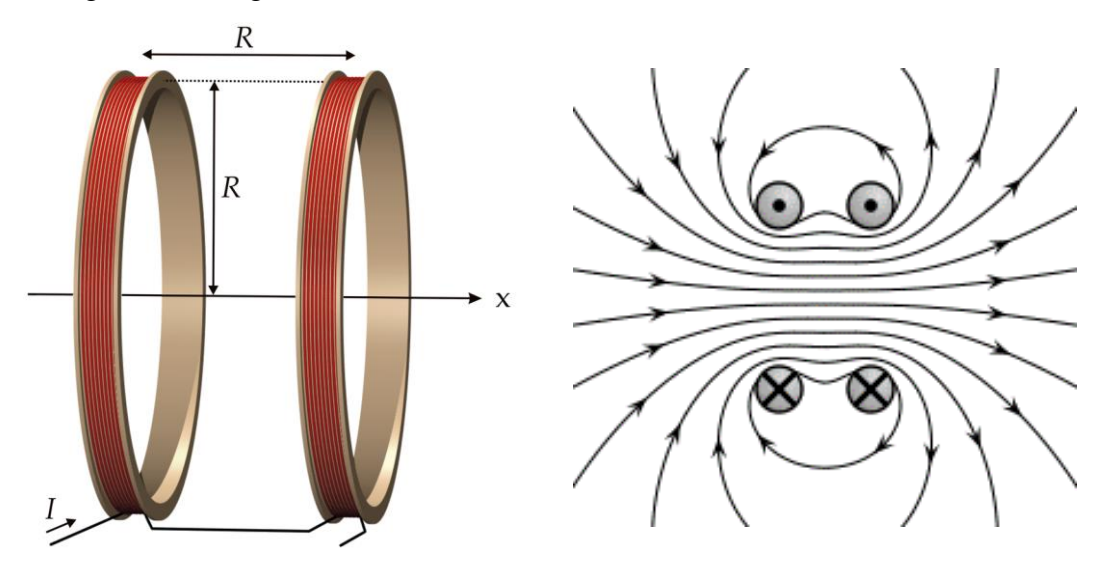

*Abbildung 33* Rendering einer Helmholtz-spule*<sup>49</sup>* bzw Feldlinien in Helmholtz-Spule<sup>50</sup>

<span id="page-60-0"></span>Die Überprüfung erfolgt dadurch, dass der Messfühler mittig zwischen die Spulen gehalten wird. Die Flussdichte lässt sich an dieser Stelle mit [\( Glg. 46](#page-60-1) ) beschreiben. Der tatsächliche Messaufbau zur Kalibrierung stellte sich wie in [Abbildung 34](#page-61-0) gezeigt dar.

$$
B = \mu_0 \cdot \frac{8 \cdot I \cdot N}{\sqrt{125} \cdot R} \tag{Glg. 46}
$$

. Die Spezifikationen der Helmholtz-Spule sind in [Tabelle 10](#page-61-1) angeführt.

<sup>49</sup> Wikipedia; 27.06.2016; https://de.wikipedia.org/wiki/Helmholtz-Spule#/media/File:Helmholtz\_coils.png

<span id="page-60-1"></span>

<sup>50</sup>Wikipedia;27.06.2016;

https://de.wikipedia.org/wiki/Helmholtz-Spule#/media/File:VFPt\_helmholtz\_coil\_thumb.svg

<span id="page-61-1"></span>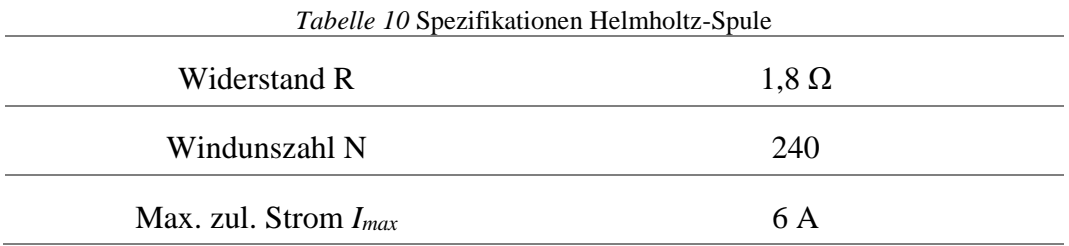

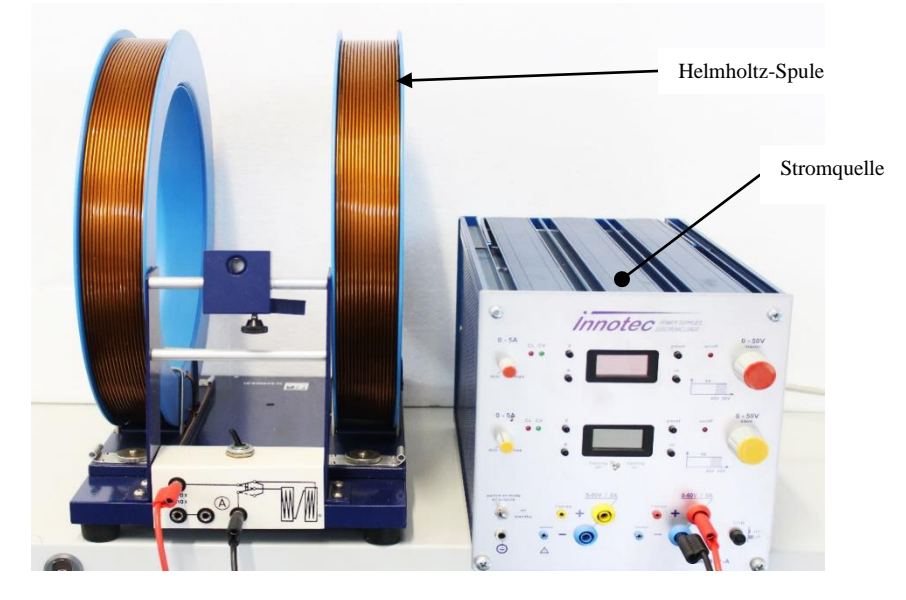

*Abbildung 34* Aufbau einer Helmholtz-Spule mit Netzteil wie bei der Kalibrierung des Teslameters verwendet

<span id="page-61-0"></span>Bei der Kalibrierung ist darauf zu achten, dass der Messfühler exakt senkrecht zum magnetischen Fluss ausgerichtet ist, da sonst nicht der richtige Wert gemessen wird.

Es hat sich gezeigt, dass das Gerät richtig eingestellt war und somit auch die vorangegangenen Messungen der HF- und der NdFeB-Magnetringe Gültigkeit besitzen.

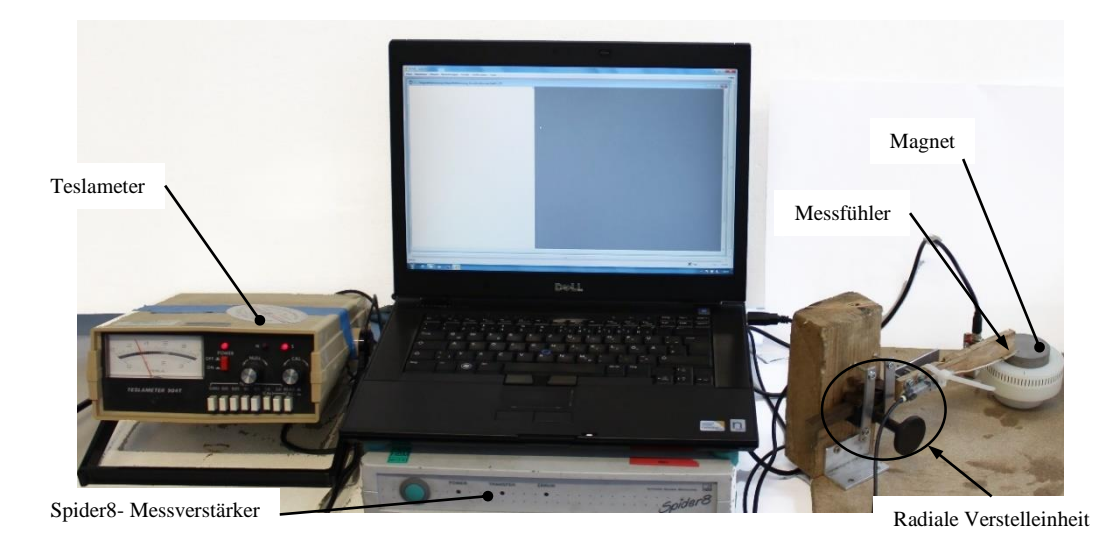

*Abbildung 35* Prüfstand zur Magnetfeldvermessung der SmCo-Magnete

<span id="page-62-0"></span>Der bereits erwähnte geänderte Prüfstandsaufbau zur Messung der magnetischen Flussdichte ist in [Abbildung 35](#page-62-0) zu sehen. In dieser Konfiguration wird der am Magnet aufliegende Messfühler des Teslameters an einer Lineareinheit befestigt, um eine genauere radiale Positionierung gewährleisten zu können. Der Magnet wird für die Messung in eine aus Kunststoff gefertigte Drehvorrichtung eingelegt. Diese wird dann per Hand betätigt. Um eine Messung über Winkelgrade zu ermöglichen, wird mittels eines Kontrastsensor ein auf 5° aufgelöstes Inkrementband abgetastet [\(Abbildung 36\)](#page-62-1).

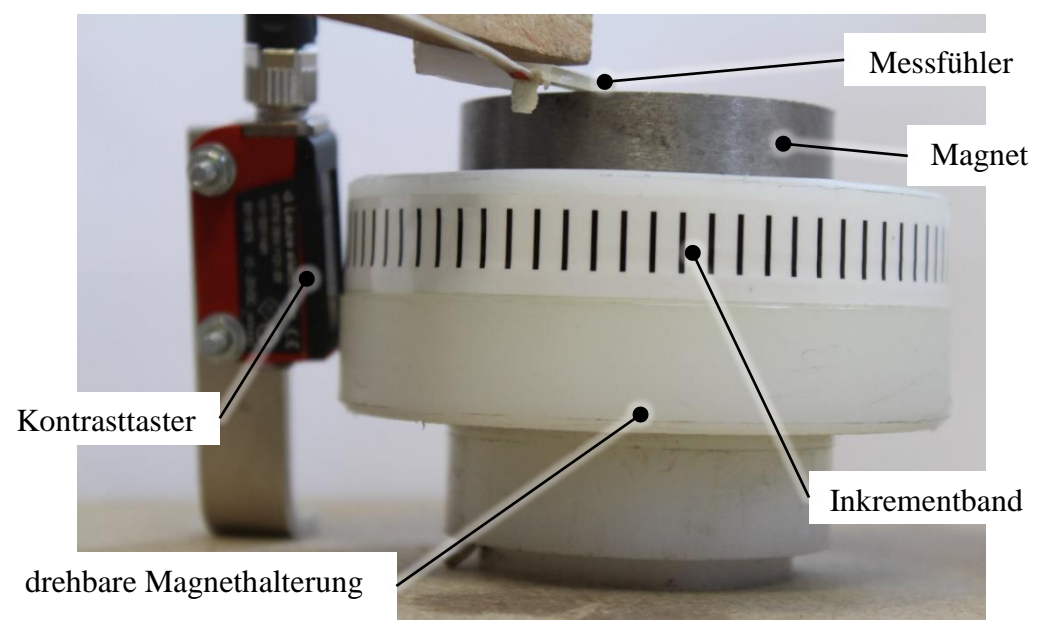

*Abbildung 36* Detailaufnahme der Drehvorrichtung

<span id="page-62-1"></span>Die so ermittelten Werte haben generell gezeigt, dass die Schwankungen mit zunehmenden Radius zunehmen und speziell, dass zwei der vier bestellten Magnete einigermaßen homogen magnetisiert waren ( $\pm$  3 – 5% am größten Radius) und zwei eine Schwankung um  $(>\pm 10\%$  am größten Radius) Prozent aufwiesen. Beispielhaft sind hier die Messungen von jeweils einem homogenen und einem nicht ganz homogenen Magneten dargestellt [\(Abbildung 37](#page-63-0) und [Abbildung 38\)](#page-63-1). Die Messungen aller Magnete sind im Anhang zu finden.

In den Abbildungen ist die Flussdichte für jeweils drei konstante Radien pro Seite über den Drehwinkel aufgetragen.

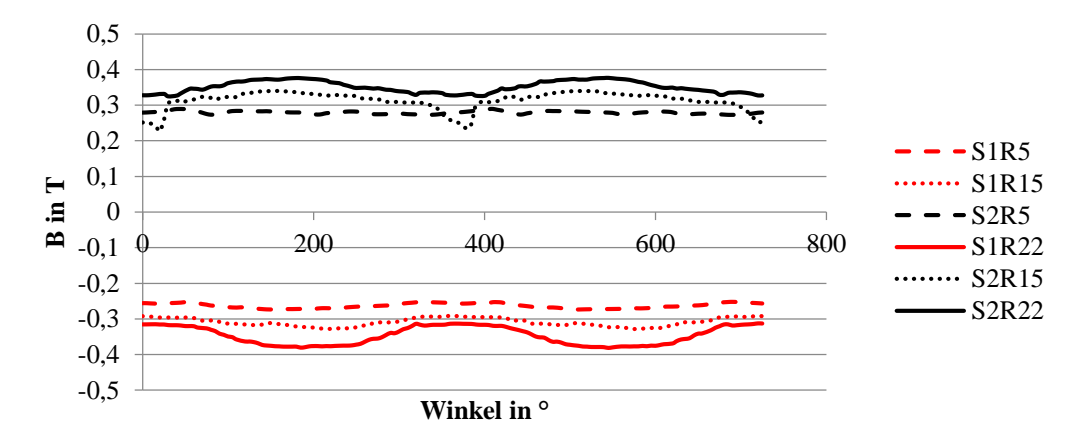

<span id="page-63-0"></span>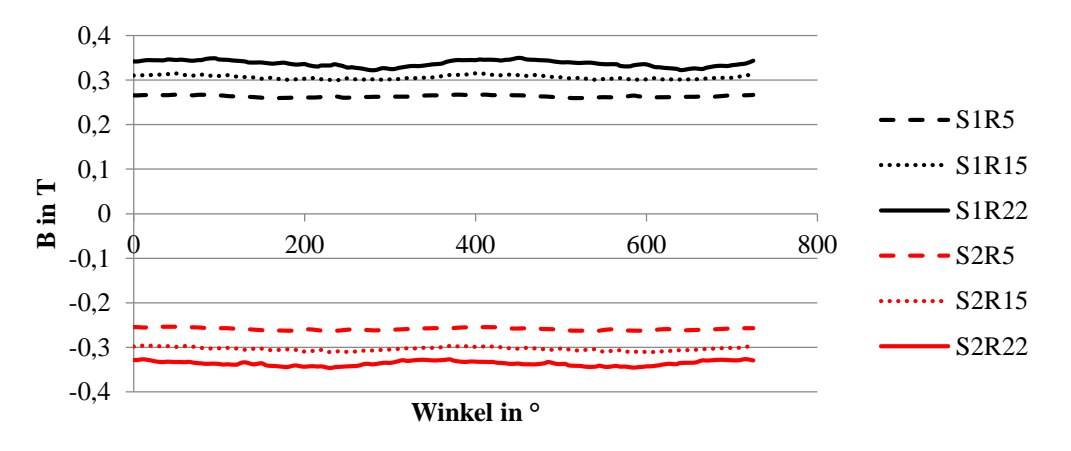

*Abbildung 37* magnetische Flussdichte über Winkelgrade und Radius von Magnet Nr.3

<span id="page-63-1"></span>*Abbildung 38* magnetische Flussdichte über Winkelgrade und Radius von Magnet Nr.4

Da man Anhand dieser gemessenen Werte nicht sofort erkennt, ob die versprochene Remanenzflussdichte von 1 T erreicht worden ist, wurde das Magnetfeld eines von nicht leitendem Material umgebenden  $Sm<sub>2</sub>Co<sub>17</sub>$ -Magneten simuliert. Die berechneten Werte an der Stirnfläche sind i[n Abbildung 39](#page-64-0) abgebildet. Sie scheinen sich sehr gut mit den gemessenen Werten zu decken.

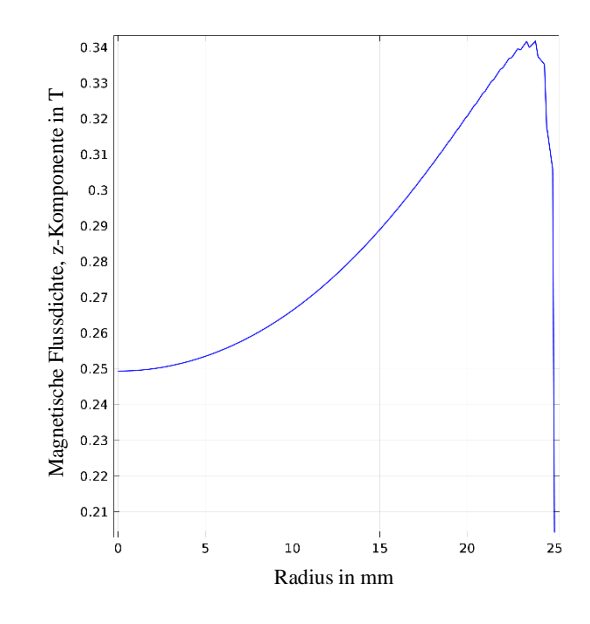

<span id="page-64-0"></span>*Abbildung 39* Sm<sub>2</sub>C<sub>017</sub>-Magnets Simulationsergebnis;  $B<sub>r</sub>= 1$  T; z-Komponente der magnetischen Flussdichte an der Oberseite, wenn Magnet auf einer magntisch nichtleitender Unterlage liegt

#### *3.2.6 Patente von passivmagnetisch entlasteten Schwungrädern*

An diesem Punkt der Arbeit möchte ich darauf hinweisen, dass obwohl der Schritt zu einer passivmagnetisch entlasteten Schwungscheibe doch sehr nahe liegt, es dennoch eine größere Anzahl an Patenten gibt, welche diese Idee mehr oder weniger für sich beanspruchen. Solche Patentansprüche sind, solange man sich nur im Bereich der Forschung befindet, belanglos, können aber im Zuge einer wirtschaftlichen Verwertung der Ansätze dennoch relevant werden. Daher werden einige Patente herausgegriffen und kurz umrissen.

Patent WO 03/023942 A1

Unter dieser Patentennummer ist ein im Vakuum befindliches Schwungrad mit integriertem Motor/ Generator patentiert. Das Schwungrad wird hierbei mittels zweier repulsiv angeordneter Ringmagnete entlastet (Bezugsnummer 56 und 58 in [Abbildung 40\)](#page-65-0).

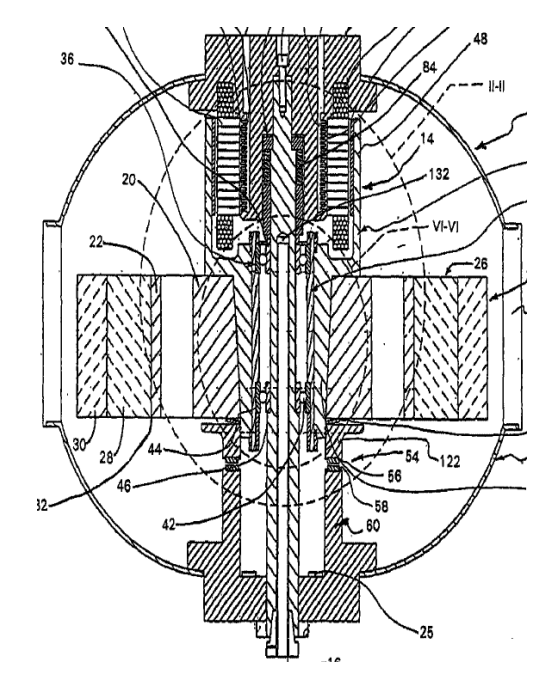

*Abbildung 40* Darstellung des Schwungradaufbaus im Patent WO 03/023942 A1<sup>51</sup>

<span id="page-65-0"></span>Die magnetische Gewichtskraftentlastung stellt allerdings nicht nur die einzige Gemeinsamkeit zu dem in der vorliegenden Arbeit verfolgten Konzept dar. Es erfolgt auch die Beschreibung eines flexiblen Elements zur Vibrationseindämmung. In dem patentierten Aufbau würde das flexible Element (lt. Patent Elastomerringe oder flexible metallische Elemente) zwischen dem Schwungrad und den Lagern zu finden sein.

Patente mit supraleitenden passiven Axiallagern

Es finden sich diverse Patente zu supraleitenden passiven Axiallagern. Wenn man beachtet, wer die Patentinhaber sind, kann man zu dem Schluss kommen, dass das *Forschungszentrum Karlsruhe GmbH* in 76133 Karlsruhe zumindest in der Vergangenheit sich ausführlich mit supraleitenden passiven Axiallagern beschäftigt hat. Soll aber nicht heißen, dass diese ausschließlich von dieser Forschungseinrichtung beantragt wurden.

Da bisher Aufbauten mit supraleitenden Elementen nur kurz erwähnt wurden, wird an dieser Stelle eine Prinzipzeichnung eines solchen i[n Abbildung 41](#page-66-0) gezeigt. Darin weisen die Ringmagneten die Positionsnummern 11 und 12 auf. Ihnen gegenüber angeordnet sind die ringförmigen supraleitenden Elemente. Wichtig für das Verständnis des Aufbaus sind die Positionen 5, 6, 7 und 8. Diese stellen in ihrer Gesamtheit einen Homopolarmotor, welcher für den Antrieb der Schwungräder verantwortlich ist, dar.

<sup>51</sup> Sibley, Lewis, B. ; Patent Nr.: WO 03/023942 A1

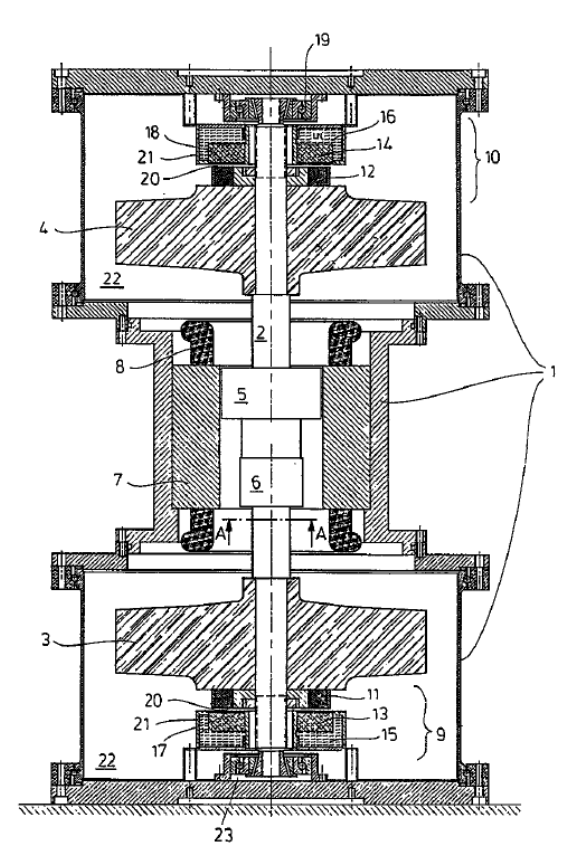

<span id="page-66-0"></span>*Abbildung 41* Darstellung des Schwungradaufbaus in Patent DE 196 08 099 C1<sup>52</sup>

## 3.3 Praxisbeispiele magnetisches Heben

 $\overline{a}$ 

Wie eingangs erwähnt, gibt es Anwendungen in denen Schwungradspeicher eingesetzt werden- einerseits im Bereich der Netzstabilisierung [\(Abbildung 42\)](#page-67-0) und andererseits in UPS-Systemen [\(Abbildung 43\)](#page-67-1). In diesen beiden Fällen kommt auch die magnetische Entlastung zum Einsatz. Hier allerdings in Form eines aktiv geregelten magnetischen Kreises. Interessant ist bei den umgesetzten Konzepten, dass in beiden Fällen der Antrieb im Gegensatz zu diesem Prüfstand im Rotoraufbau integriert und nicht als separate Maschine umgesetzt ist.

Eine genaue Analyse des Systems der Firma *Beacon* Power kann leider nicht stattfinden, da der Hersteller sehr sparsam mit Informationen bezüglich der Konstruktion seiner Energiespeicher umgeht.

<sup>52</sup> Bornemann, Hans, Dr.; Maas, Christian; Weber, Klaus; Rietschel, Hermann, Prof.Dr.; Gutt, Hans-Joachim, Prof.Dr.; Forschungszentrum Karlsruhe GmbH; DE 196 08 099 C1; Anmeldedatum: 02.03.1996

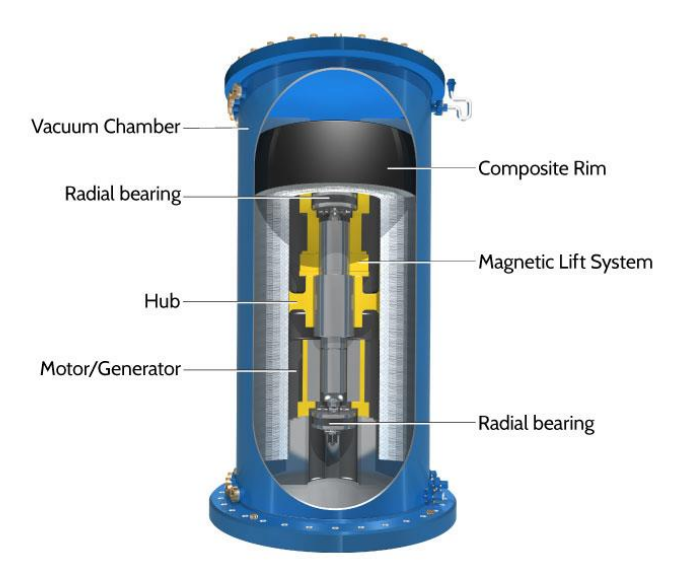

Abbildung 42 Schwungradspeicher zur Netzstabilisierung<sup>53</sup>

<span id="page-67-0"></span>Es gibt aber auch andere Firmen, welche FESS-Systeme anbieten. Ein Hersteller der vorhin erwähnten UPS-Systeme –*Active Power –* gibt mehr Einzelheiten preis.

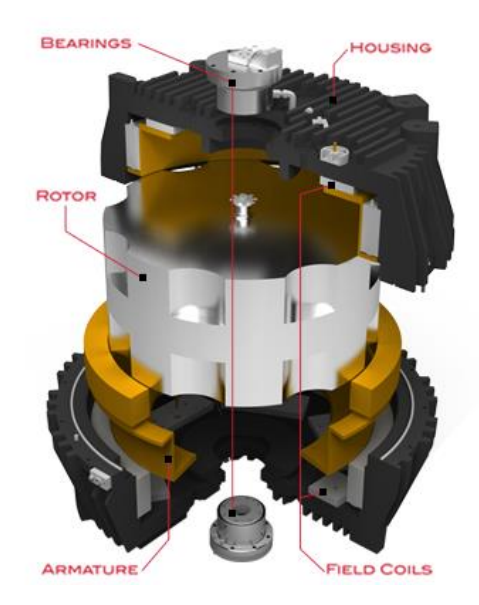

*Abbildung 43* Schwungradspeicher einer UPS-Anlage<sup>54</sup>

<span id="page-67-1"></span>Die Konstruktion besticht durch ihre Kompaktheit. Der Antrieb darin ist wie bei den Anlagen von *Beacon Power* ebenfalls integriert sein. Allerdings verrät der Hersteller, welcher Lagertypus für die radiale Führung des Schwungrades zuständig ist – Kugellager. Er begründet dies mit den guten Eigenschaften hinsichtlich der

<sup>53</sup> Beacon Power, LLC ; 08.05.2016; http://beaconpower.com/carbon-fiber-flywheels/

<sup>54</sup> Active Power , Inc.; 08.05.2016; http://www.activepower.com/flywheel-technology/

Ausfallsicherheit.<sup>55</sup> Es wird außerdem eine magnetische Gewichtsentlastung eingesetzt, um die Lagerlebensdauer zu verlängern.

Aber um nochmals darauf hinzuweisen: Bei diesen Konstruktionen gilt es zu beachten, dass für die eben genannten Einsatzgebiete die auftretende Verlustleistung, in Form des elektrischen Stroms für die (falls vorhandenen) aktivmagnetischen Lager und die Hubmagnete, in Kauf genommen wird und es nicht so sehr darum geht die Verlustleistung auf ein Minimum zu reduzieren.

# **4 Prüfstandsaufbau**

Zu Beginn standen nur die Vorgaben:

- möglichst kostengünstige Konstruktion und
- die Auslaufzeit eines Schwungrades maximieren

fest. Um erste Ansätze zu finden, wurde vorerst nach vergleichbaren, bereits bestehenden Konzepten gesucht. Da sich keine vergleichbaren Schwungradspeicher in Fertigung befanden, wurden die einzelnen Komponenten Schritt für Schritt einzeln definiert.

Die Entwicklung der einzelnen Komponente wird in den folgenden Unterpunkten erläutert.

## Lagerkonzept

Die Lagerung sollte, wie alle anderen Komponenten auch, möglichst kostengünstig realisiert werden. Die wohl günstigste Art eine Welle reibungsarm in Position zu halten stellen Kugellager dar. Diese werden allerdings in diesem Fall aber nicht "fix" eingebaut, sondern nachgiebig. Dafür gibt es folgende Gründe:

- Der wohl wichtigste Faktor ist, dass es mit einer nachgiebigen Lagerstelle dem Läufer ermöglicht wird, ohne große Verformung des selbigen, überkritisch zu drehen. Dies führt nach dem Prinzip "Actio gleich Reactio" neben einer geringeren Wellenbelastung natürlich auch zu einer verringerten Lagerbelastung und ermöglicht so eine längere Lebensdauer derer.
- Mit dem Wunsch nach einem überkritischen Betrieb geht der Wunsch nach einer möglichst niedrigen Lagersteifigkeit einher. Durch die ist es möglich, die kritische Drehzahl in Richtung niedrigen Drehzahlen zu bewegen. Eine solche niedrige kritische Drehzahl ist insofern von Nöten, da sie mit geringem Energieaufwand überwunden werden kann. Die aufbringbare Leistung ist ohnehin stark durch die verbaute Magnetkupplung begrenzt und reicht sonst womöglich gar nicht für den Schritt in den überkritischen Betrieb aus.

<sup>55</sup> (Active Power, 2015)

 Die Lager werden überbestimmt eingebaut um eventuell eine Aufteilung der Axialkraft zu erreichen und die Lager somit gleich zu belasten.

Um eine in radialer Richtung nachgiebige Lagerung erzeugen zu können, haben sich zwei Lösungsvarianten angeboten.

#### *4.1.1 Elastomerringe: Quad-Ringe+ O-Ringe*

Die Nachgiebigkeit wird in dieser Konfiguration dadurch erreicht, indem das Lager radial mit O-Ringen und axial mittels Elastomerringe mit rechteckigem Querschnitt (kurz: Quadring) in der Lagerstelle gehalten wird. [\(Abbildung 44\)](#page-69-0)

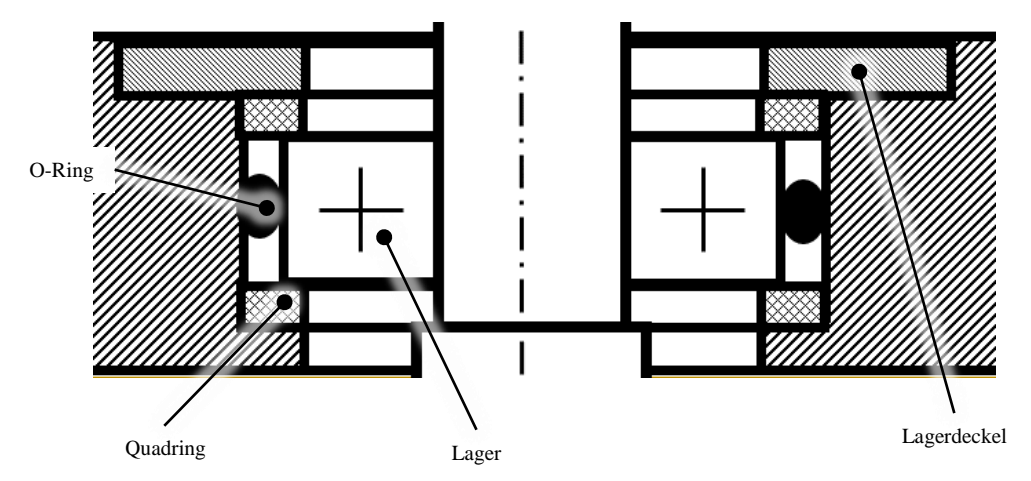

*Abbildung 44* Lagerstelle mit Quad- und o-Ringen

<span id="page-69-0"></span>Einflussparameter in dieser Anordnung stellen die verwendeten Materialsorten der Ringe und natürlich deren Anzahl und Dimension dar. Ein wesentlicher Vorteil dieser Methode ist die leichte Verfügbarkeit von Ringen in sämtlichen Dimensionen zu günstigen Konditionen. Das bedeutet, dass die Lagersteifigkeiten ohne großen Aufwand sofort, falls es erforderlich ist, geändert werden können. In [Abbildung 45](#page-70-0) zeigt sich die Tauglichkeit des Konzepts. Es ist klar zu erkennen, dass mit der Verwendung von O-Ringen eine deutliche Reduktion der Lagersteifigkeit einhergeht.

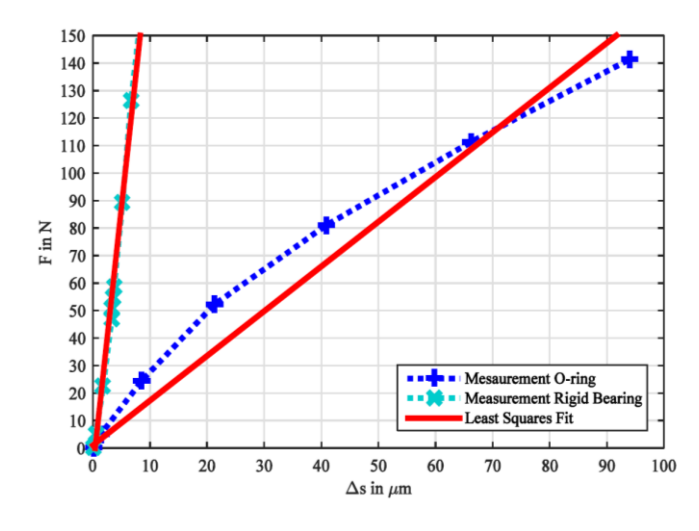

Abbildung 45 Kraft-Weg-Diagramm einer Lagerstelle<sup>56</sup>

<span id="page-70-0"></span>Eine tiefergehende Betrachtung dieser Thematik erfolgt in der Arbeit *IMPROVED TEST RIG DESIGN FOR VIBRATION CONTROL OF A ROTOR BEARING SYSTEM<sup>57</sup> .*

#### *4.1.2 In Silikon gegossene Lagerstelle*

Die Lagerstelle mit Silikon zu umgießen, hat nun diverse Vor- und Nachteile. Positiv ist der Umstand, dass man sehr flexibel bei der Lagerstellengestaltung ist. Außerdem kann man die Nachgiebigkeit im Fall von vorgegebenen Geometrien noch mit der passenden Auswahl der Silikonmischung beeinflussen. Nachteilig ist aber, dass die Verwendung des Silikons ein weiteres Bauteil, die Lagerhülse, erfordert, da es einen Formschluss zur Aufnahme von Axialkräften erfordert. Der Nachteil entsteht dadurch, da es noch starr mit dem Rotor verbunden ist und sich mit der Unwucht mitbewegen muss. Diese erzwungene Bewegung ruft Trägheitskräfte hervor, welche schließlich die Lagerlast erhöhen.

Aus diesem Grund wurde die Lagerhülse aus Aluminium gefertigt, um die unweigerlich entstehenden Trägheitskräfte zumindest möglichst klein zu halten.

<sup>56</sup> (Haidl, et al., 2016) S.5

<sup>57</sup> (Haidl, et al., 2016)

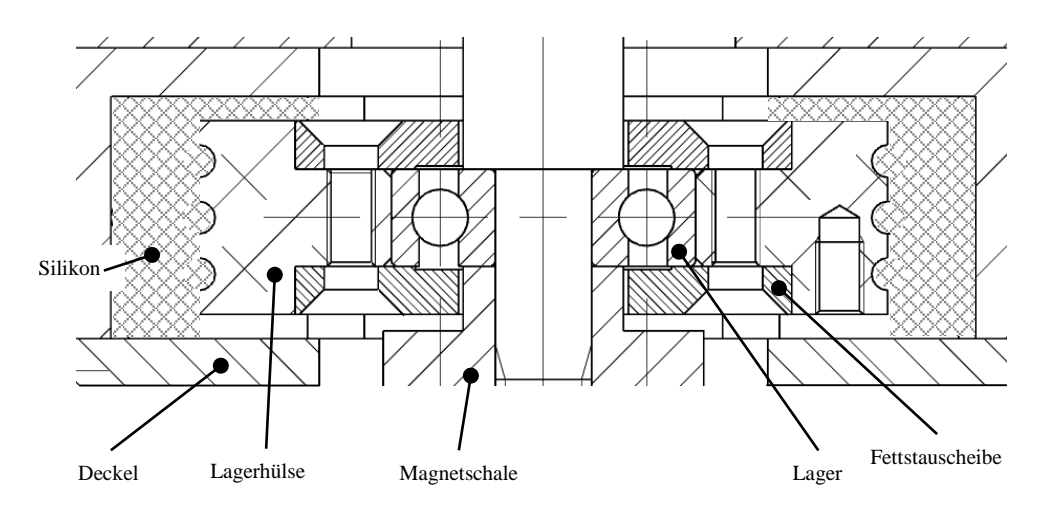

*Abbildung 46* in Silikon gegossene Lagerstelle

Trotz alledem wurde die Nachgiebigkeit der Lagerstellen mittels Silikonringe verwirklicht. Der Grund hierfür liegt in dem zu erwartenden zusätzlichen Erkenntnisgewinn bezüglich einer solchen Aufhängung in einer realen Testumgebung. Denn dieser Prüfstand ermöglicht nicht nur einen Erkenntnisgewinn bezüglich der Verlustminimierung bei Schwungradspeichern, sondern kann auch Ergebnisse in Hinblick auf die rotordynamischen Eigenheiten von schnell drehenden Maschinen bringen. Diese sind nämlich auch ein Forschungsbereich des Instituts für Maschinenelemente der TU Graz und im Zuge der bisherigen Forschungen kamen nur O-Ringen als weiche Aufhängungsteile zum Einsatz. Da dieses Gebiet bereits bearbeitet wurde, konnte im Zuge der Arbeit ein MatLab-Skript<sup>58</sup> zur Berechnung der Eigenfrequenzen verwendet werden. Dafür waren allerdings vorbereitende Tests nötig um den fehlenden nötigen Eingabeparameter bestimmen zu können- die Steifigkeit des Silikonrings.

#### 4.1.2.1 Steifigkeitsbestimmung des Silikonrings

Die Steifigkeit von Gummielemente gestaltet sich durchaus schwieriger als die von Metallbauteilen. Bei diesen ist es aufgrund der linear-elastischen Eigenschaften möglich, aus den bekannten Bauteilgeometrien und dem bekannten E-Modul die Steifigkeiten zu berechnen. Das geschieht durch gleichsetzen der Gleichungen ( [Glg. 47](#page-72-0) ) und [\( Glg. 48](#page-72-1) ). Mit dem Zusammenhang für die Dehnung laut Gleichung [\( Glg. 49](#page-72-2) ) ist es möglich sich eine Steifigkeit für ein Bauteil mit bekannten Abmessungen zu bestimmen.

<sup>58</sup> *Prof. Friswell*; *MATLAB* script package *Rotor Software V1.0*.
$$
\sigma = E \varepsilon = \frac{F}{A} \tag{Glg. 47}
$$

<span id="page-72-1"></span>
$$
F = c \Delta l \tag{Glg. 48}
$$

$$
\varepsilon = \frac{\Delta l}{l} \tag{Glg. 49}
$$

$$
c = \frac{EA}{l} \tag{Glg. 50}
$$

Die einzigen Fehlerquellen bei solchen Analysen stellen schließlich nur noch die Kontaktsteifigkeiten z. B. bei Schraubverbindungen dar.

Bei Bauteilen aus Gummi ist dies nicht so einfach machbar. Durch die nichtlinearen Eigenschaften des Materials kommt man nicht umhin, die Steifigkeiten versuchsgestützt zu ermitteln. Zu diesem Zweck wurden Messungen der tatsächlich verbauten Elemente durchgeführt.

Dafür wurde diese in einem Prüfstand, welcher die aufgebrachte Kraft und die daraus resultierende Verformung messen kann, aufgebaut [\(Abbildung 47\)](#page-72-0).

<span id="page-72-0"></span>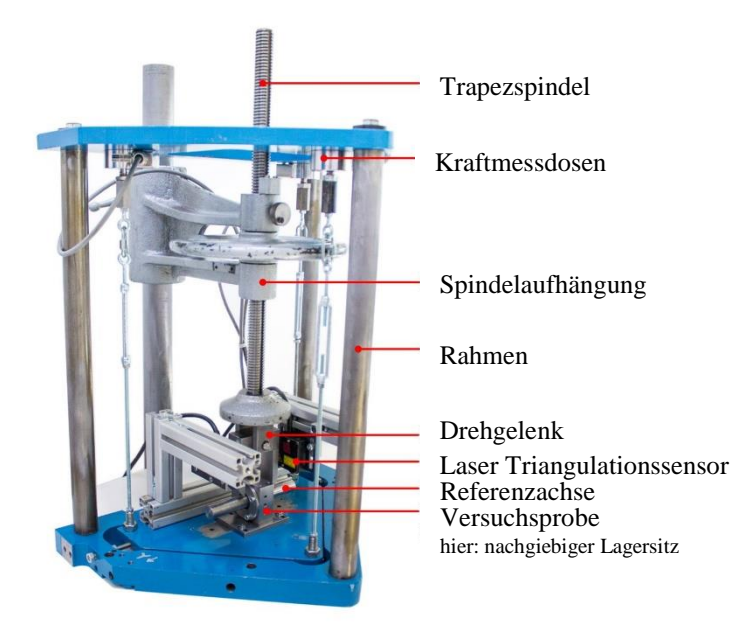

*Abbildung 47* Prüfstand zur Bestimmung von Bauteilsteifigkeiten

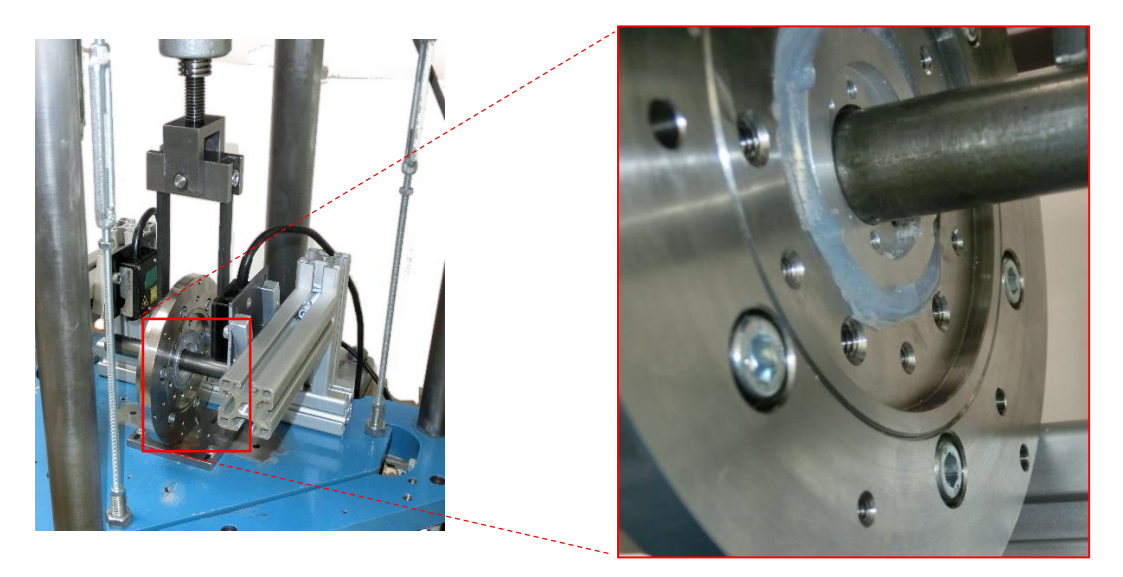

*Abbildung 48* Messung der Steifigkeit eines Silikonringes (ohne Deckel)

<span id="page-73-1"></span>In [Abbildung 49](#page-73-0) ist die gemessene Kraft über die Verformung aufgetragen. Zu erkennen ist, dass das Silikon in diesem Bereich eine relativ lineare Steifigkeit aufweist. Es ist dabei zu beachten, dass bei diesem Versuchs im Gegensatz zu dem in [Abbildung 48](#page-73-1) gezeigten Versuch. der tatsächliche Prüfstandsaufbau vermessen wurde – sprich mit aufgeschraubten Deckel (vgl. [Abbildung 46\)](#page-71-0). Dadurch wird das Silikon daran gehindert, sich so stark zu verformen. Dieses Verhalten ist ähnlich einem inkompressiblen Fluid.

Die so ermittelten Steifigkeiten sind, wie es zu erwarten war, größer als ohne Deckel. Aus [Abbildung 49](#page-73-0) kann man noch ein weiteres Charakteristikum ablesen. Das Silikon kriecht unter konstanter Last. Zu erkennen ist das an der abgeflachten Hysteresekurve. Diese entsteht durch das Belasten des Silikonringes, den anschließenden kurzen Stillstand und schließlich durch die Entlastung des Ringes.

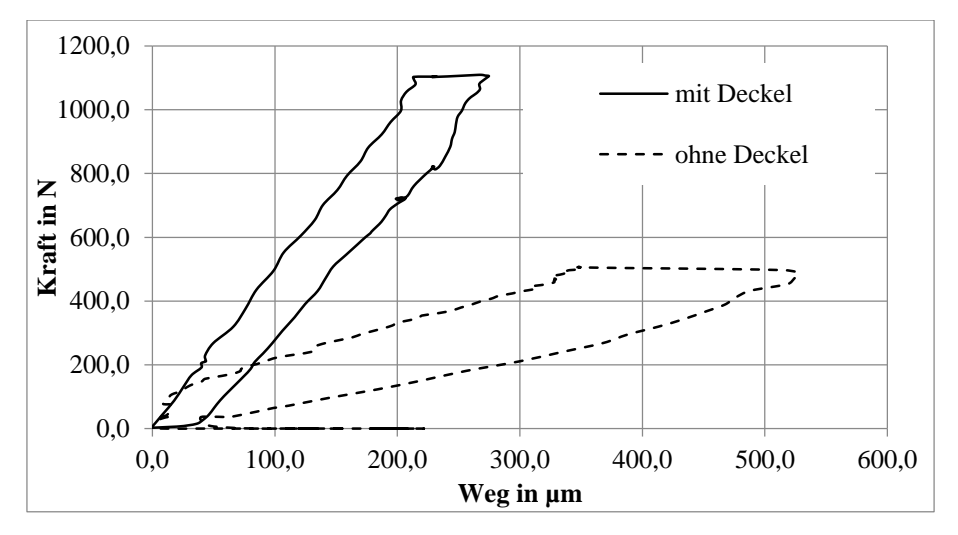

<span id="page-73-0"></span>*Abbildung 49* Kraft-Weg-Diagramm; Silikonring SH30 – 4,5 mm Wandstärke; radiale Richtung

Es gilt zu beachten, dass aufgrund der Form des Silikonrings die Steifigkeit axial, je nach Richtung unterschiedlich ist [\(Abbildung 50\)](#page-74-0).

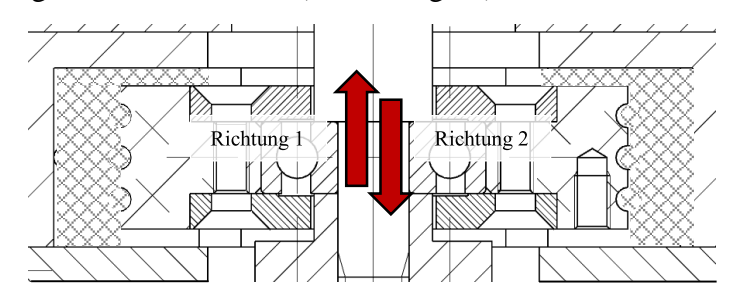

*Abbildung 50* Unterscheidung der Belastungsrichtungen beim Silikonring

<span id="page-74-0"></span>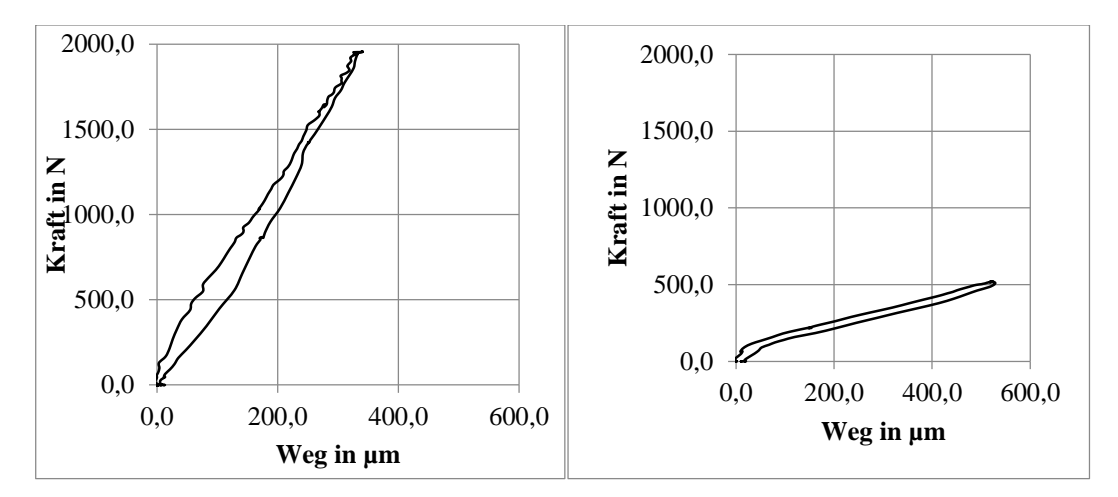

<span id="page-74-1"></span>*Abbildung 51* Kraft-Weg-Diagramm; Silikonring SH30 – 4,5 mm Wandstärke; axiale Richtung; linkes Diagramm: Belastung in Richtung 1; rechtes Diagramm: Belastung in Richtung 2

Wenn man die Werte aus den Diagrammen ausliest, kommt über den in [\( Glg. 48](#page-72-1) ) gezeigten Zusammenhang zu folgenden Steifigkeiten:

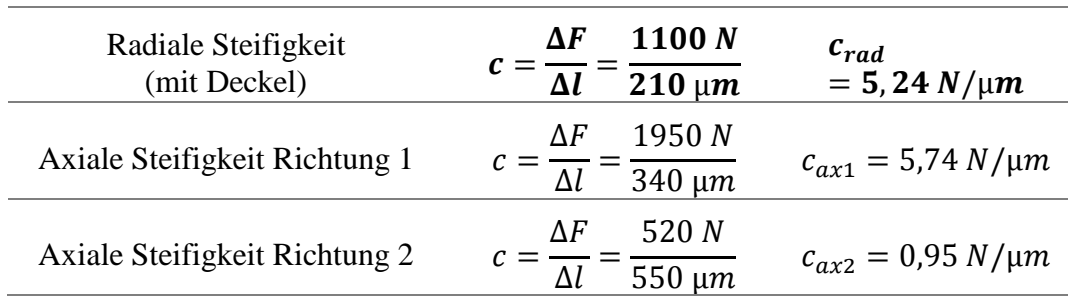

*Tabelle 11* gemessene Steifigkeiten der Silikonringe

Die gemessenen Werte müssen allerdings mit allergrößter Vorsicht betrachtet werden. Die Werte gelten nur für den Fall, dass die Ringe relativ langsam be- und entlastet werden. Damit wird der Einfluss der viskosen Dämpfung vernachlässigt,

dieser ist allerdings bei den hohen Drehzahlen von FESS relevant. Für eine dynamische Steifigkeitsmessung müsste man einen anderen Prüfstand andenken. Nichtsdestoweniger können die so ermittelten Ergebnisse als erste Anhaltspunkte dienen.

#### 4.1.2.1 Steifigkeitsbestimmung der Lager

Da keinerlei Werte für die Steifigkeit von Kugellagern der Baureihe 626 vorliegen, musste diese experimentell bestimmt werden. Dazu wurde wieder ein Aufbau gefertigt (Skizze i[n Abbildung 52\)](#page-75-0) und in dem Prüfstand für die Kraft-Wegmessung vermessen.

Damit konnte unter Berücksichtigung der Verformung der Welle die Lagersteifigkeit bestimmt werden. Diese beträgt ca.  $c_{RR626} \approx 11 \text{ N/mm}$ 

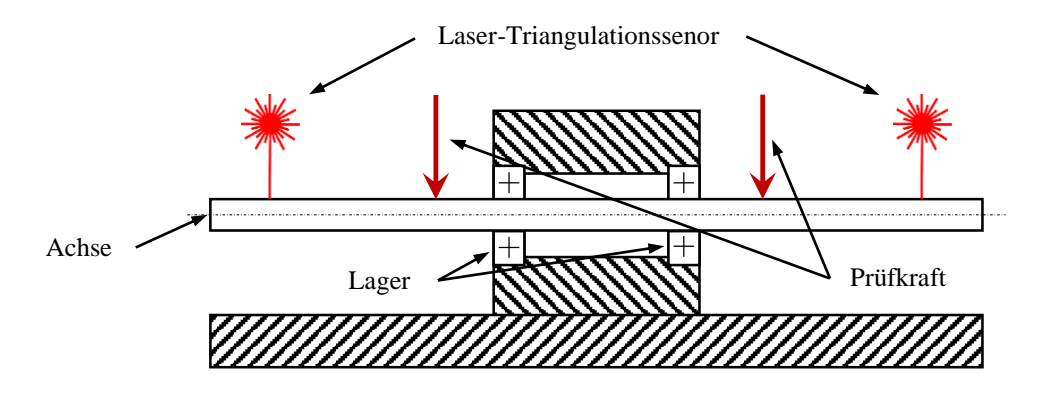

<span id="page-75-0"></span>*Abbildung 52* Skizze der Versuchsanordnung für die Lagersteifigkeitsbestimmung

#### 4.1.2.2 Steifigkeitsbestimmung des Gehäuses

Die Gehäusesteifigkeit analytisch zu bestimmen, ist nicht so ohne Weiteres möglich. Daher wurde sie mittels einer FE-Rechnung bestimmt. Dazu wurde das in *Siemens-NX* gezeichnete Gehäuse mit dem dazugehörigen FE-Tool vernetzt und mit einer bestimmten Kraft belastet. Die sich so ergebende Verformung wird über den bereits beschriebenen Zusammenhang [\( Glg. 48](#page-72-1) ) in die Gehäusesteifigkeit umgerechnet.

In [Abbildung 53](#page-76-0) ist das Simulationsergebnis zu sehen. Die Randbedingungen wurden folgendermaßen angenommen:

- Kraftangriff: Kraft greift verteilt über die Kontaktfläche Lagerschild-Gehäuserohr an
- Lagerstellen: An den Enden der Formrohre sind 3-wertige Lagerstellen

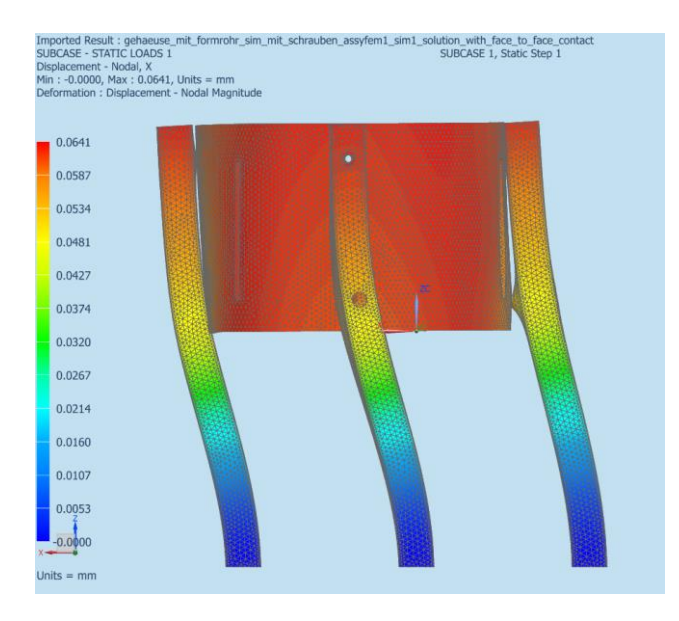

*Abbildung 53* Ergebnis der FE-Simulation des Gehäusese

<span id="page-76-0"></span>Ausgegeben wurde eine Verformung von ca. 0,055 mm bei einer Belastung mit 1000 N. Unter der Annahme, dass die Verformung einen linearen Verlauf aufweist, beträgt sie in

$$
c_{\text{Gehäuse}} = \frac{1000 \text{ N}}{55 \text{ }\mu\text{m}} = 18.2 \text{ N/}\mu\text{m}
$$

Nachdem die einzelnen Steifigkeiten soweit bekannt sind, kann eine Gesamtsteifigkeit berechnet werden. Dies geschieht unter Verwendung des in  $(Glg. 51)$  $(Glg. 51)$  $(Glg. 51)$  gezeigten Zusammenhang für  $i$  in Serie geschaltete Federn.

<span id="page-76-1"></span>
$$
\frac{1}{c} = \frac{1}{c_1} + \frac{1}{c_2} + \dots + \frac{1}{c_i}
$$
 (Glg. 51)

Damit beträgt die Ersatzfedersteifigkeit

$$
c_{ers} = \frac{1}{c_{Lager}} + \frac{1}{c_{Silikon}} + \frac{1}{c_{Gehäuse}} = \frac{1}{11} + \frac{1}{5,24} + \frac{1}{18,2} \approx 3 \ N/\mu m
$$

Die so ermittelte Gesamtfedersteifigkeit kann in das von *Prof. Friswell* entwickelte MatLab-Skript "*Rotor Software V1.0*" eingetragen werden. Das Ergebnis der Rechnung ist in [Abbildung 54](#page-77-0) zu finden. Die Resonanz sollte demnach bei etwa 4300 1/min liegen.

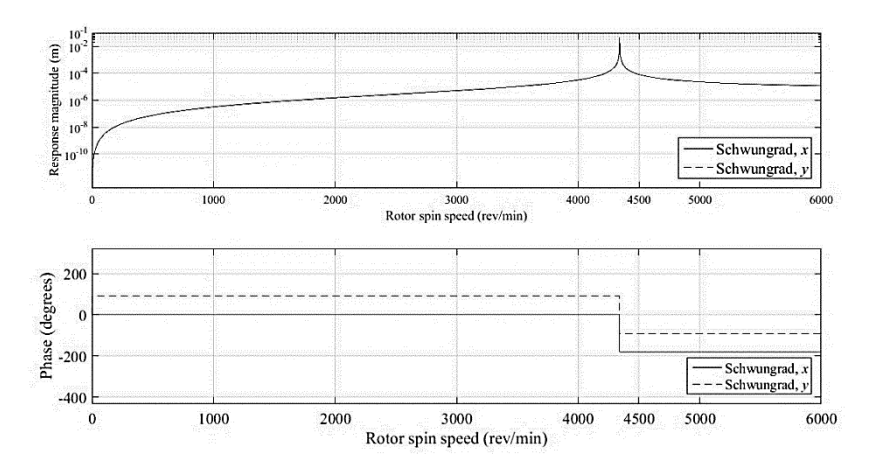

*Abbildung 54* Schwingungsamplitude des Läufers am Schwungrad

# <span id="page-77-0"></span>Axialkraftmessung/ Bestimmung des Entlastungsgrades

Bevor auf die Messung der Axialkraftmessung eingegangen wird, soll noch kurz der Entlastungsgrad definiert werden. Prinzipiell soll er ein Maß dafür darstellen, wieviel die Lager von der Rotormasse tragen. Damit würde er sich zu

$$
f_E = 1 - \frac{F_{hub}}{F_{m-Rotor}} \tag{Glg. 52}
$$

ergeben. Die Kraftmessung wurde im ersten Entwurf an der Axialverstellung der Hubmagneten vorgesehen [\(Abbildung 55\)](#page-77-1). Dieser Aufbau ermöglicht es relativ einfach die vorherrschende Hubkraft zu bestimmen.

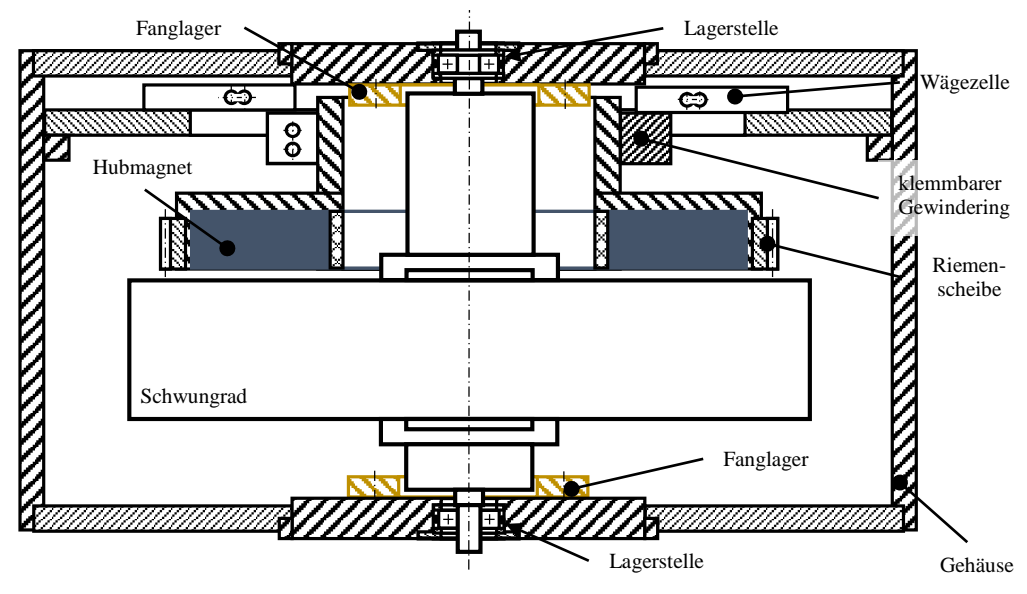

<span id="page-77-1"></span>*Abbildung 55* Prinzipskizze der Hubkraftmessung bei hebender Anordnung direkt an der Hubeinheit

Dazu wird, wie in [Abbildung 55](#page-77-1) gezeigt, der gesamte Hubmechanismus an den Wägezellen montiert. Es wird somit einerseits die bekannte Belastung durch das Eigengewicht der Komponenten und die unbekannte durch die Hubkraft kombiniert gemessen. Daraus folgt direkt die zu ermittelnde Hubkraft des Magnets und damit der Entlastungsgrad.

Das eben beschriebene Prinzip birgt allerdings einen wesentlichen Nachteil. Es wird zwar ohne großen Aufwand die *gesamte* Hubkraft bestimmt, allerdings kann keine Aussage über die Lagerbelastung der einzelnen Lager getroffen werden, falls diese nicht in einer Fest-, Loslagerung- Anordnung verbaut sind oder die Lager hochpräzise eingestellt werden. Es bietet sich daher eine Messung direkt an den Lagerstellen an [\(Abbildung 56\)](#page-78-0).

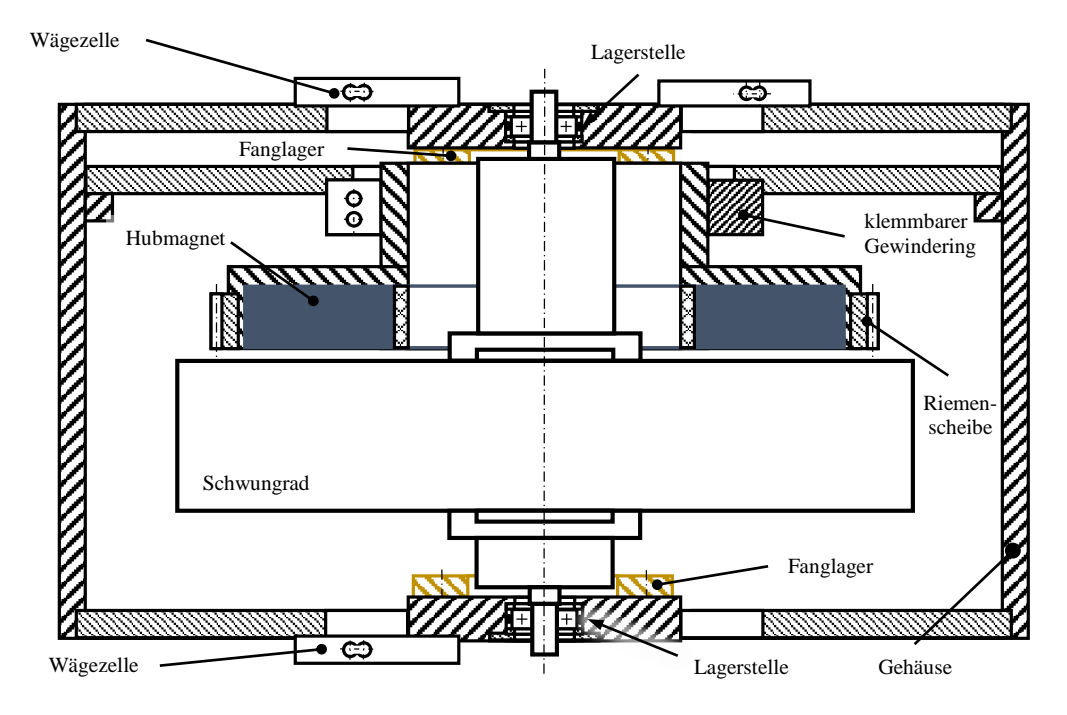

<span id="page-78-0"></span>*Abbildung 56* Prinzipskizze der Hubkraftmessung bei hebender Anordnung an den Lagerstellen

Wie in [Abbildung 56](#page-78-0) gezeigt, sind die Wägezellen nicht mehr mit der Hubeinheit, sondern mit dem inneren Teil des Lagerschildes verbunden. Der Kraftfluss vom Lager geht so direkt über die Wägezelle ins Gehäuse. Über die aus beiden Lagerschilden gemessene, resultierende Axialkraft kann nun direkt auf die tatsächliche Lagerlast geschlossen werden.

Da es für das Lager vollkommen unerheblich ist, durch welchen Mechanismus es eine Axialkraft erfährt (Gewichtskraft, Hubkraft, Vorspannung) wird der Entlastungsgrad über den Betrag der Axialkräfte bestimmt. Somit wird der Entlastungsgrad wie in [\( Glg. 53](#page-78-1) ) definiert.

<span id="page-78-1"></span>
$$
f_E = 1 - \frac{|F_{ax-oben}| + |F_{ax-unten}|}{F_{m-Rotor}}
$$
 (Glg. 53)

#### *4.2.1 Ermittlung und Verifikation der Eigenschaften Wägezellen*

Vom Beginn der Entwurfsphase an wurde schnell klar, dass Biegebalken-Kraftaufnehmer zum Einsatz kommen werden. Mit ihnen haben sich die günstigsten Entwürfe ergeben. Da das Angebot allerdings mannigfaltig ist, war es kein Leichtes sich für einen Kraftsensor zu entscheiden. Das beste Preis-Leistungsverhältnis versprachen Wägezellen, welche für den Einsatz in Küchenwagen konzipiert wurden und für 4 US-\$ erhältlich sind. Da das verfügbare Datenblatt dazu erwartungsgemäß dürftig ist (Datenblatt im Anhang), war es unumgänglich die Sensoren einer detaillierten Untersuchung zu unterziehen.

Zu diesem Zweck wurde ein Prüfaufbau ähnlich einer Waage gefertigt: Eine der zu prüfenden Wägezellen wird mittels zweier M5-Schrauben auf eine Grundplatte geschraubt. Dabei liegt die Wägezelle natürlich nicht auf dieser Platte auf, sondern weist einen gewissen, durch Unterlegsscheiben eingestellten Abstand zur Unterlage auf. Auf der Wägezelle wiederum ist eine Platte befestigt, um das Auflegen von Gewichten einfacher zu ermöglichen [\(Abbildung 57\)](#page-79-0).

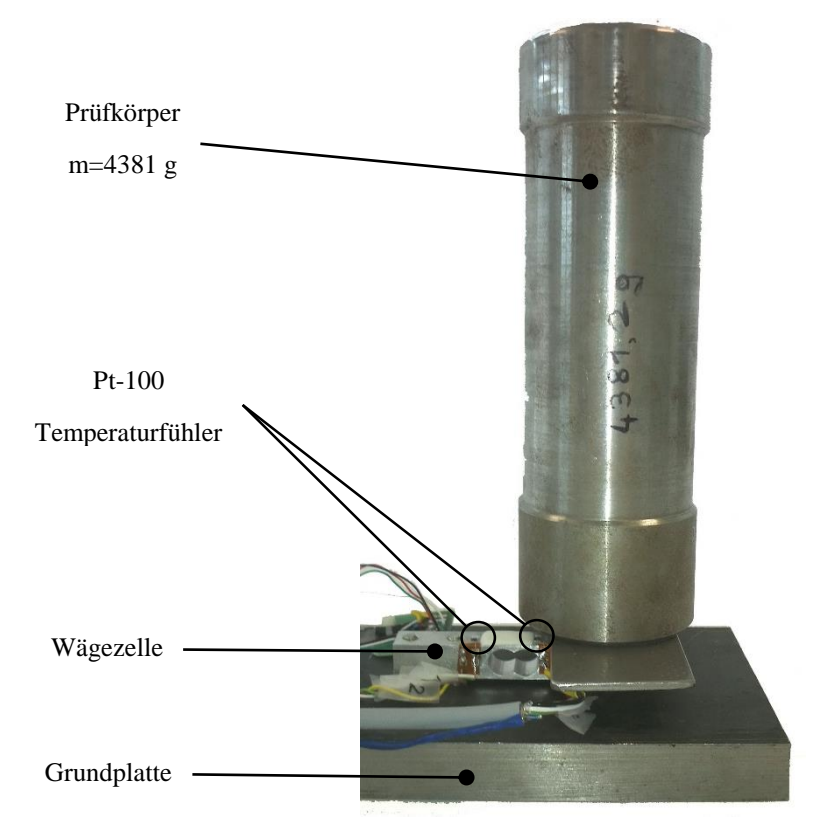

*Abbildung 57* Versuchsaufbau zur Wägezellencharakterisierung

<span id="page-79-0"></span>Auf die so aufgebaute Wägezelle wurde ein 4381 g schweres Bauteil gestellt. Diese wurde für eine bestimmte Zeit darauf belassen, um somit etwaiges Kriechen feststellen zu können.

Die ersten Versuche haben Schwankungen in den Kraftverläufen gezeigt. Da der Prüfstand zeitweise direkter Sonneneinstrahlung ausgesetzt war, lag der Verdacht nahe, dass die Wägezellen ein temperaturabhängiges Verhalten aufweisen. Daher wurde diese nachträglich mit Pt100-Temperaturfühler ausgestattet, um eine Temperaturüberwachung während des Versuches zu ermöglichen.

Die Vermutung wurde durch Versuche bei mehreren Temperaturen als unbegründet verworfen. Ein Grund für die Schwankung könnte möglichweise sein, dass der große Wärmeeintrag dazu geführt hat, dass sich die DMS und der Kleber stärker erwärmt haben als das Grundmaterial und sich daher ein Kriechen derer ergeben hat.

Als eine letzte Unbekannte verblieb eine periodische Schwingung mit einer Frequenz von ca. 5  $h^{-1}$ . Zu sehen ist diese in [Abbildung 58.](#page-80-0) Beim Betrachten dieses Diagramms könnte man auf eine Korrelation zwischen Temperatur und gemessener Kraft schließen, bei genauerem Hinsehen stellt man allerdings fest, dass die Periodendauern des Temperaturgangs nicht zu jener der Belastung passen.

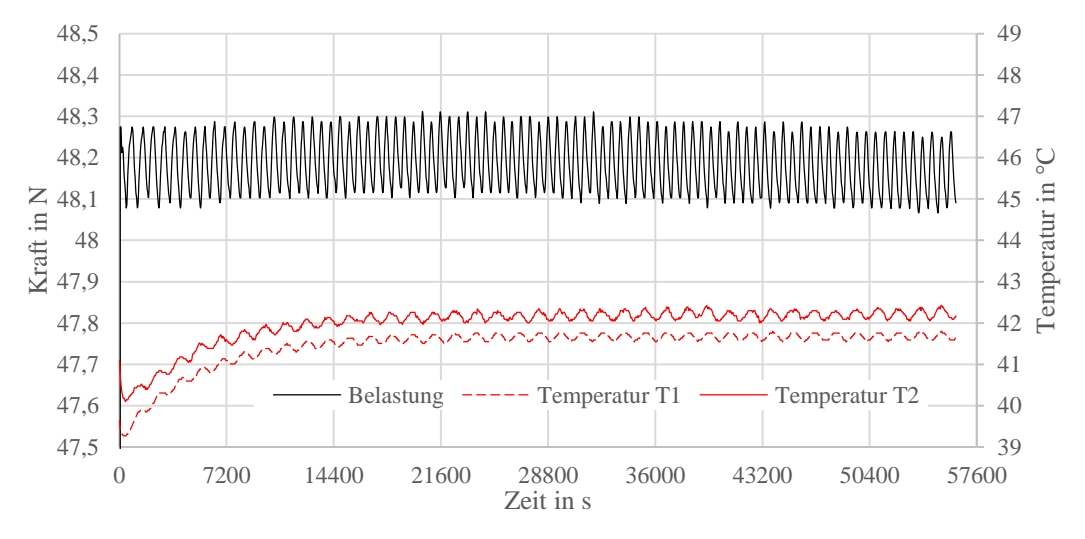

*Abbildung 58* Langzeitmessung einer Wägezelle bei konstanter Last

#### <span id="page-80-0"></span>*4.2.2 Messgenauigkeit axialen Lagerlastmessung*

Die Überprüfung der Messgenauigkeit der Lagerschilde [\(Abbildung 59\)](#page-81-0) erfolgte mit einem Prüfkörper aus einem nicht ferromagnetischen Material, um Einflüsse der Magnete ausschließen zu können.

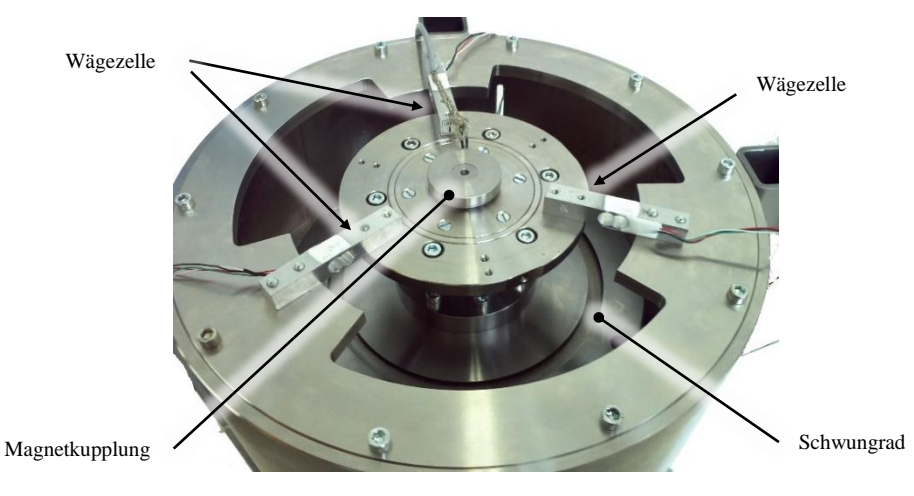

*Abbildung 59* eingebautes Lagerschild

<span id="page-81-0"></span>Dazu wurde eine Entlastung mit den Magneten eingestellt und der angezeigte Messwert aufgenommen. Danach wurde der Rotor zusätzlich mit einem 2830,4 g schweren Gewicht belastet. Somit lässt sich der relative Messfehler bestimmen. Gemessen wurde mit einem Messaufnehmer des Typs Spider8 der Firma HBM.

Die Erdbeschleunigung wird für Graz mit  $g = 9.8071 \, m/s^2$ <sup>59</sup> angegeben.

Um den Rechengang zu verdeutlichen ein kleines Beispiel:

Gemessene Axialkraft ohne Prüfkörper:  $F_{ax\; ohne} = 60,6 \; N$ 

Gemessene Axialkraft mit Prüfkörper:  $F_{ax\,mit} = 89.0 N$ 

Rechnerische Axialkraft mit Prüfkörper:  $F_{ax\_soll} = F_{ax_{ohne}} + m_{Pr\ddot{u}fk\ddot{v}rper} \cdot g$ 

$$
F_{ax\_soll} = 60.6 + 2.8304 \cdot 9.8071 = 88.36 N
$$

Relativer Messfehler:  $1 - \frac{F_{ax}}{F_{ax}}$  $F_{ax_{mit}}$  $= 1 - \frac{88,36}{80}$  $\frac{8,56}{89} = 0.73\%$ 

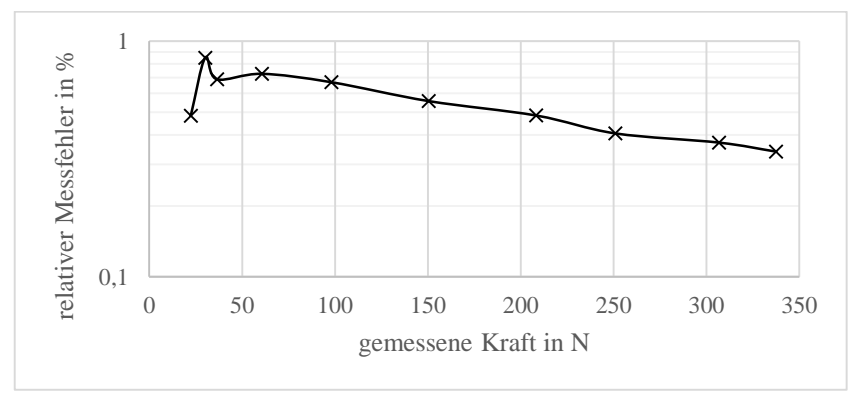

*Abbildung 60* relativer Messfehler der Axialkraftmessung

<span id="page-81-1"></span> $\overline{a}$ 

<sup>59</sup> Physikalisch-Technische Bundesanstalt, Braunschweig; 30.06.2016;

http://www.ptb.de/cms/fileadmin/internet/fachabteilungen/abteilung\_1/1.1\_masse/1.15/gravzonen. pdf

# Einstellung der axialen Entlastung

Der Grad der axialen Entlastung wird über den geometrischen Abstand zwischen den repulsiven Magneten verändert. Hier werden zwei Konzepte zur Veränderung der Positionen des nicht drehenden Magneten gegenübergestellt.

1. Höhenverstellung über fertige Linearführungen mit einer Gewindespindel

Linearführungen und Gewindespindeln in Kombination ermöglichen eine Vielzahl von verschiedenen Konzepten, mit welchen eine Höhenverstellung verwirklichbar sind. Hier werden allerdings nur zwei Möglichkeiten skizziert.

**Variante 1:**

Hierbei erfolgt die Höhenverstellung mittels einer kombinierten Lineareinheit. Bei dieser ist der Spindelantrieb bereits in der Führung integriert und verspricht so eine einfache Fertigung.

Für eine funktionierende Baugruppe werden nur mehr zwei Schweiß- oder Schraubkonsolen, an welchen einerseits die Linearführung und andererseits die Magnethalterung befestigt wird benötigt. Ein Entwurf ist i[n Abbildung 61](#page-82-0) zu sehen.

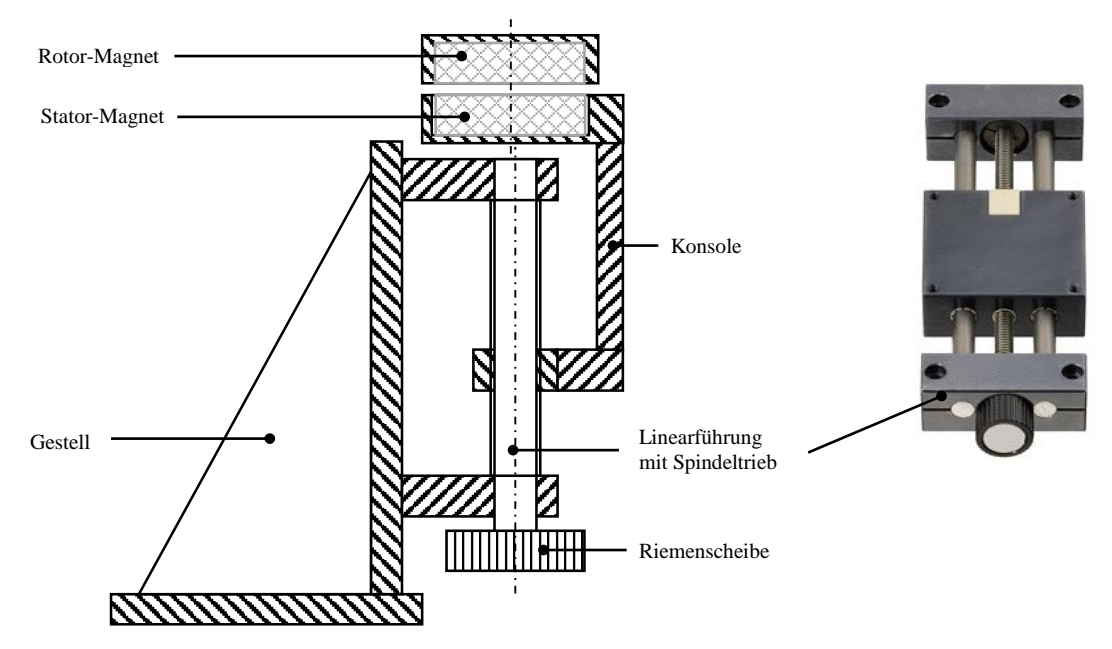

<span id="page-82-0"></span>*Abbildung 61* Konzept für Höhenverstellung mittels kombinierter Linear-Hubspindeleinheit

**Variante 2:**

Die zweite Variante greift ein Element auf, welches vielfach in Hubanwendungen zum Einsatz kommt- Zylinder. Ein solcher kann auf sehr unterschiedliche Weisen betrieben werden-

- hydraulische
- pneumatisch
- elektrisch

Die ersten beiden Möglichkeiten scheiden aus folgenden Gründen von vornherein aus. Ein hydraulischer Linearantrieb erfordert eine größere Anzahl an peripheren Gerätschaften z.B. Hydraulikpumpe, Öltank und Regeleinrichtung. Außerdem muss von vorne herein jede Möglichkeit das System zu kontaminieren vermieden werden.

Ein pneumatischer Zylinder wäre zwar leichter zu betreiben, da ein Druckluftanschluss vorhanden ist, allerdings steht ein mit Sicherheit nicht vollständig dichtes Pneumatiksystem in vollkommenen Widerspruch zu einer weitestgehend evakuierten Prüfstandsatmosphäre.

Somit bleibt als einzige brauchbare Alternative ein elektrischer Linearaktuator. Diese lassen sich in einer Vielzahl von Ausführungsformen am Markt finden. Allerdings wird bei den meisten der Fokus auf schnelle Fahrgeschwindigkeiten und nicht so sehr auf eine hoch-präzise Positioniergenauigkeit gelegt. Ein weiterer nicht zu unterschätzender Nachteil ist jener, dass die Linearaktuatoren auch nicht sehr preisgünstig sind. Nichts desto weniger wird eine denkbare Umsetzungsvariante gezeigt, für den Fall, dass ein tauglicher Aktuator gefunden wird.

Die Ausführung wäre nämlich denkbar einfach. Der Hubzylinder kann mit zwei Linearführungen kombiniert werden. Somit müssten nur noch zwei Schweißkonsolen und ein Trägerelement für die Magnetschale gefertigt werden um eine funktionstüchtige Hubeinheit zu erhalten. [\(Abbildung 62](#page-83-0) )

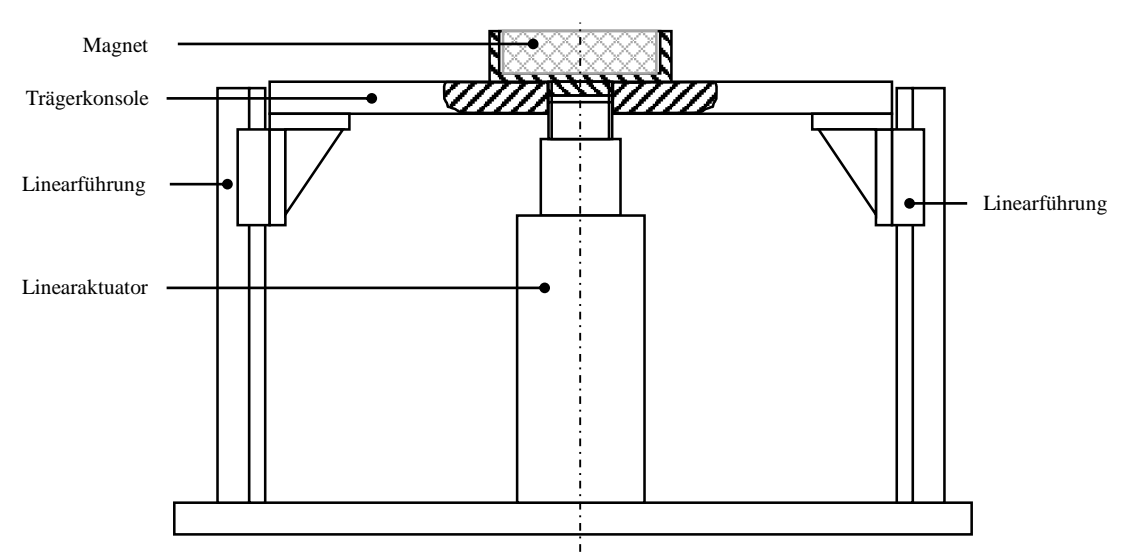

*Abbildung 62* Hubeinheit mit elekrtischem Linearaktuator

<span id="page-83-0"></span>2. Höhenverstellung über Gewindespindel mit Drehteil in Gleitbuchse

Die hier gezeigte Variante ist die schlussendlich gefertigte. Sie ermöglicht es den Hubmagnet und somit die Entlastung hochpräzise einzustellen.

Dazu wird ein einfacher Gleichstrommotor über einen Riementrieb mit der Hubspindel verbunden. Diese ist in diesem Fall eine einfache M12x1- Gewindestange. Durch die Drehung der Spindel verfährt die in Rotationsrichtung fixierte Hubmagnetschale, welche mit einer Spindelmutter verbunden ist, in einer zylindrischen Linearführung [Abbildung 63.](#page-84-0)

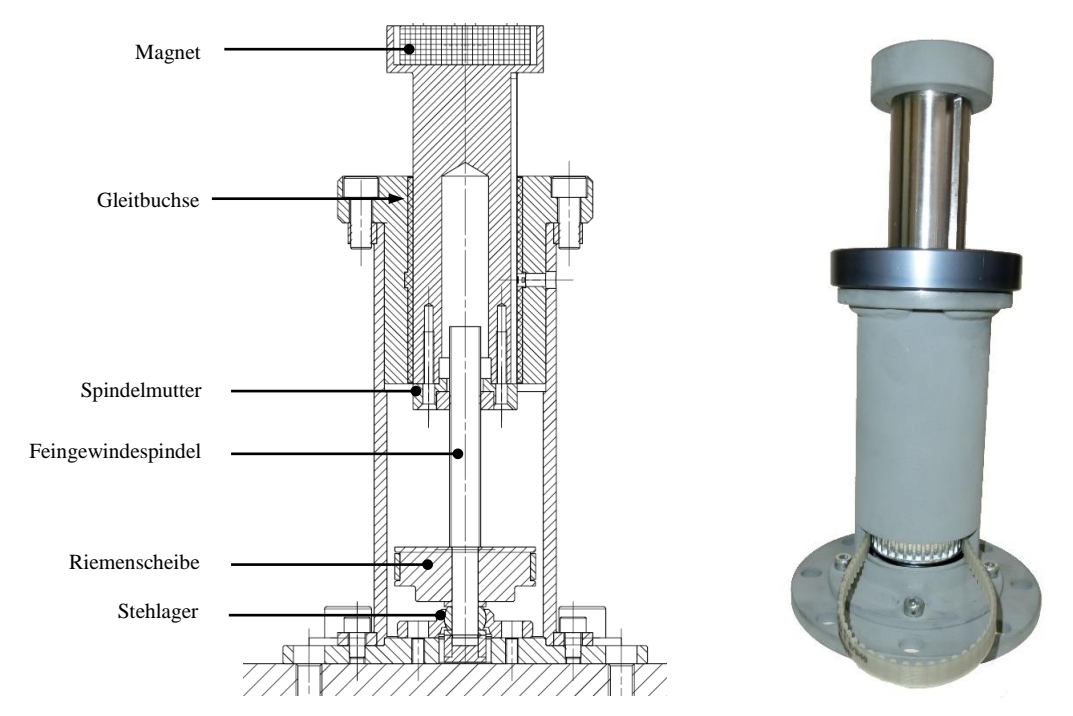

*Abbildung 63* Schnittdarstellung und Foto der Magnet-Hubeinheit mit Gleitbuchse

# <span id="page-84-0"></span>4.4 Wuchtgüte

Vibrationen und andere unerwünschte Kräfte entstehen vor allem durch schlecht gewuchtete Bauteile. Dabei können zwei Mechanismen identifiziert werden, welche zu unerwünschten Kräften führen. Im unterkritischen Bereich ist dies die Zentrifugalkraft welche auf den außermittigen Schwerpunkt wirkt. Im überkritischen Bereich ist dies die Kraft, welche aus der sich ergebenden Verformung der Bauteile resultiert, wenn diese sich um den Schwerpunkt drehen und die Lagerung als fix (steif) angenommen wird.

### *4.4.1 Berechnung der Wuchtgüte <sup>60</sup>*

Die Berechnung der Wuchtgüte beziehungsweise die der Unwuchtkräfte kann über zwei Wege erfolgen. Entweder wird die Wuchtgüte auf Basis der Fertigungsmöglichkeiten festgelegt und die sich ergebenden Kräfte berechnet oder es wird eine zulässige Belastung definiert und damit die Wuchtgüte bestimmt. In diesem konkreten Fall wurde die Wuchtgüte bestimmt und somit die Belastung kalkuliert. Dazu wird im ersten Schritt eine passende Wuchtgüteklasse bestimmt (siehe Tabelle im Anhang). Aus dieser kann die Exzentrizität bestimmt werden ( [Glg. 54](#page-85-0) ).

 $\overline{a}$ 

<sup>60</sup> (PMB - Präzisionsmaschinenbau Bobertag GmbH, 2016)

<span id="page-85-1"></span><span id="page-85-0"></span>
$$
G = e \omega \qquad (Glg. 54)
$$

Ist die Exzentrizität bestimmt, so kann die durch die Unwucht erzeugte Fliehkraft errechnet werden [\( Glg. 55](#page-85-1) ).

$$
F_U = m_{SR} e \omega^2 \qquad (Glg. 55)
$$

Für die Auslegung wären somit alle notwendigen Werte berechnet. Der Vollständigkeit halber werden noch die Definitionen der Unwucht angeführt, da dies im Gegensatz zur Unwuchtmasse eine unmissverständliche Angabe für den Wuchtvorgang darstellt.

$$
U = e m
$$
 (Glg. 56)  

$$
u = \frac{U}{r_U}
$$
 (Glg. 57)

#### *4.4.2 Wuchten des Rotors im Prüfstand*

Die gebaute Bauweise des Läufers mit der Magnetkupplung und dem Hubmagneten außerhalb der Lagerstellen macht es sehr schwierig, diesen extern auf einer Wuchtmaschine zu wuchten. Falls die Bauteile während des Zusammenbaus nicht exakt in derselben Position wie in der Wuchtkonfiguration zusammengebaut werden, führt dies eventuell wieder zu einer Unwucht. Dazu kommen noch unvermeidbare Einflüsse wie das Einebnen der Rauheiten beim Lageraufziehen und Setzerscheinungen während des Betriebs. Weiters könnten Problemen aufgrund der Verformung durch die umlaufende Gewichtskraft an den sehr dünnen Lagerstellen auftreten, falls der Läufer horizontal gewuchtet wird (vgl. [Abbildung 73\)](#page-92-0).

Um das Wuchten am Prüfstand zu ermöglichen, wurden diverse Maßnahmen ergriffen:

- Möglichkeit zum Überbrücken der Elastomerelemente
- Aufnahmen für Beschleunigungssensoren am Lagerschild
- Wuchtbohrungen und eine Wuchtnut am Schwungrad

#### 4.5 Sonstige Komponenten

Aufgrund der relativ kleinen Wälzlager (angestrebt sind bis zu 4 mm Lagerdurchmesser bei 30 kg Rotormasse) sind natürlich auch die Wellenenden, auf denen diese befestigt werden, entsprechend klein. Es wurden in einem frühen Stadium der Entwicklung bereits Festigkeits- beziehungsweise Verformungsberechnungen durchgeführt.

Es konnte mit der institutseigenen (*Institut für Maschinenelemente der TU Graz*) Rechenvorschrift für Dauerfestigkeit gezeigt werden, dass bei einer Wuchtgüte = 6,3 die auftretenden Kräfte selbst von den kleinsten möglichen, 4 mm starken Wellenenden getragen werden können.

Weiters ist der Luftspalt zwischen den Magnetkupplungshälften zu beachten [\(Abbildung 64\)](#page-86-0). Die in [Abbildung 65](#page-86-1) gezeigten Kennlinien stellt das übertragbare Moment der Magnetscheibenkupplung in Abhängigkeit des Luftspaltes und der Magnetkupplungsgröße dar.

<span id="page-86-0"></span>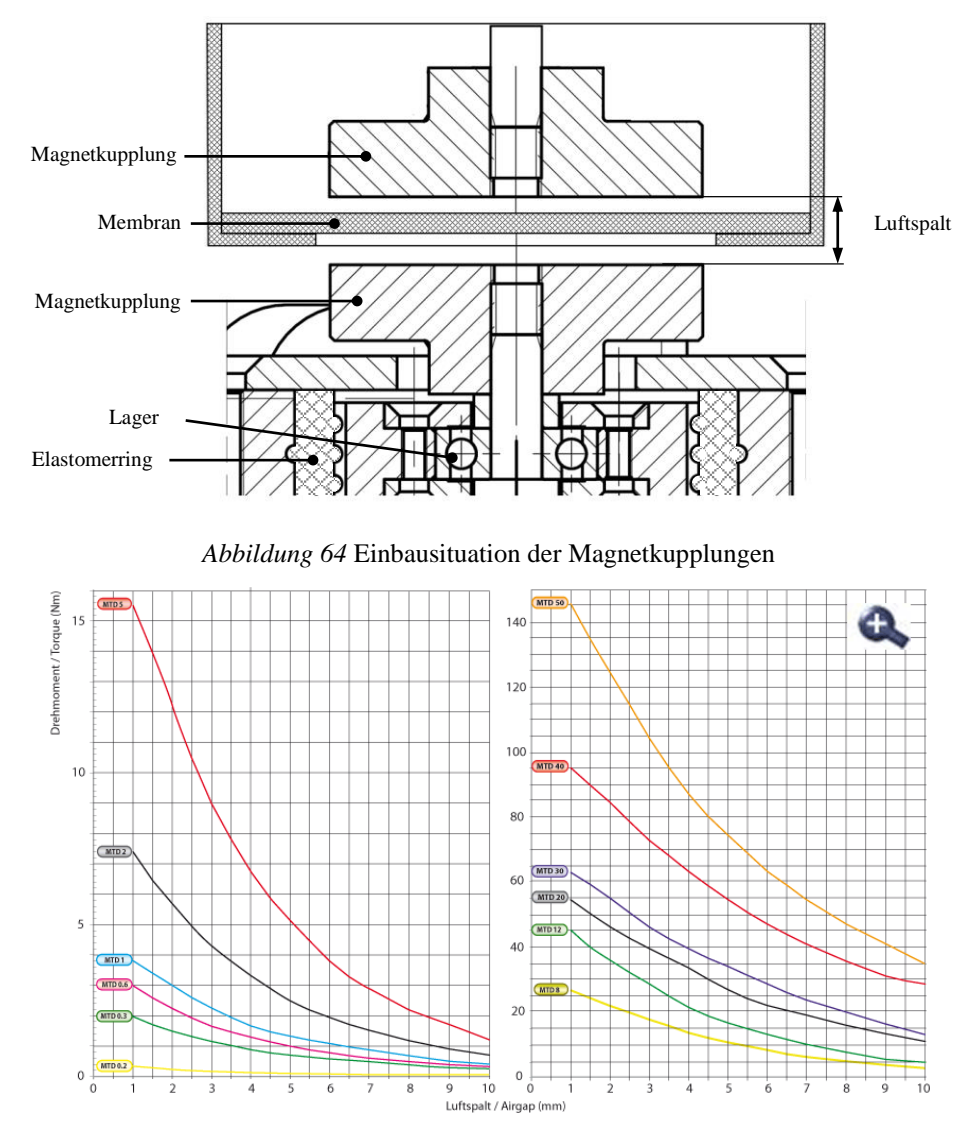

*Abbildung 65* Kennlinien der Magnetscheibenkupplungsserie MTD der Firma Mobac<sup>61</sup>

<span id="page-86-1"></span>Da der Luftspalt bedingt durch die nachgiebige Lagerung bereits relativ groß gehalten werden muss, ist es von großem Interesse, die Summe aus Dicke und Verformung der Membran klein zu halten. Aber nicht nur die Verformungseigenschaften sind bei der Membran von Interesse, sondern auch die elektrischen. Magnetscheibenkupplungen weisen ein sehr inhomogenes Magnetfeld auf und daher ist es nötig, die Membran aus einem nichtleitenden, nichtmagnetischen Material zu fertigen. Andernfalls kommt es zu großen Wirbelströmen und in weiterer Folge zu Verlusten, welche zwingend vermieden werden müssen, da es um die Untersuchung einer verlustarmen Lagerung geht und

 $\overline{a}$ 

<sup>61</sup>Mobac GmbH, 20.05.2016, http://www.mobac.de/image/image\_z/magnet-kurven.gif

die Umgebungseinflüsse wie jene der Magnetkupplung nicht einfließen sollen. Gezeigt hat sich das sehr deutlich bei einem anderen Prüfstand, welcher auf dem Institut für Maschinenelemente der TU Graz zum Einsatz kommt. Die Drehung der Magnetkupplung hat bei diesem in der Edelstahlmembran hohe Wirbelströme erzeugt, wodurch sich diese ermaßen stark erwärmt hat, dass sich erste Anlassfarben darauf gezeigt haben.

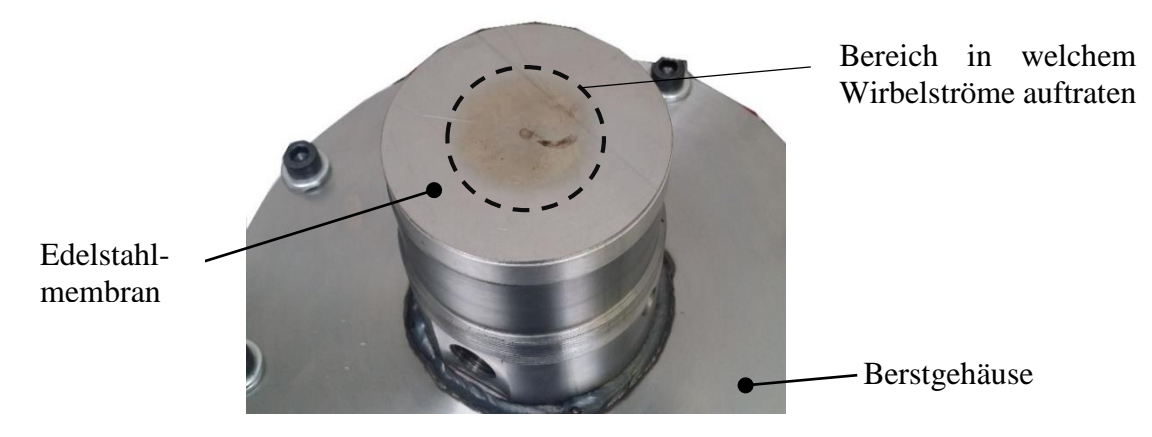

*Abbildung 66* durch Wirbelströme angelaufene Edelstahlmembran

<span id="page-87-1"></span>Daher fiel die Materialwahl auf glasfaserverstärktem Kunststoff (GFK). Da GFK einen vergleichsweise niedrigen E-Modul aufweist, wurde eine FEM-Simulation durchgeführt um zu überprüfen ob eine ausreichend hohe Steifigkeit gegeben ist. Es hat sich gezeigt, dass die Verformung durch Maximierung der Auflagefläche bereits mit einer 1,5 mm starken Membran sehr gering gehalten werden kann und sich somit die benötigten kleinen Abstände realisieren lassen [\(Abbildung 67](#page-87-0) und [Abbildung 65\)](#page-86-1).

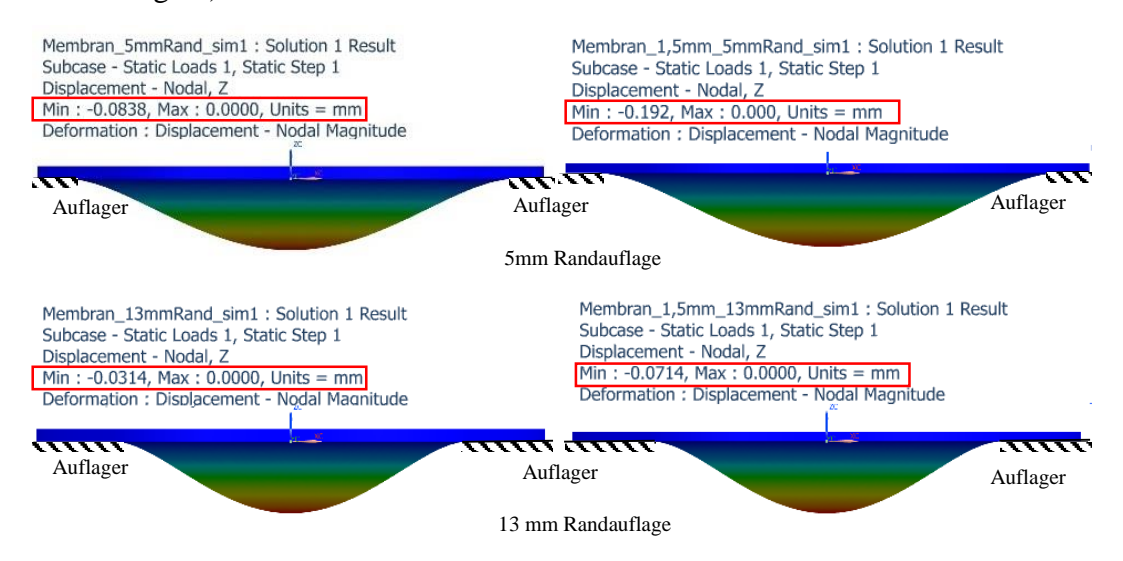

<span id="page-87-0"></span>*Abbildung 67* Verformung einer Membran mit  $E = 40000 N/mm^2$ ; links: 2 mm Wandstärke; rechts: 1,5 mm Wandstärke

Am Ende des Konstruktionsprozesses stand schließlich der Prüfstand, welcher in [Abbildung 68](#page-88-0) zu sehen ist.

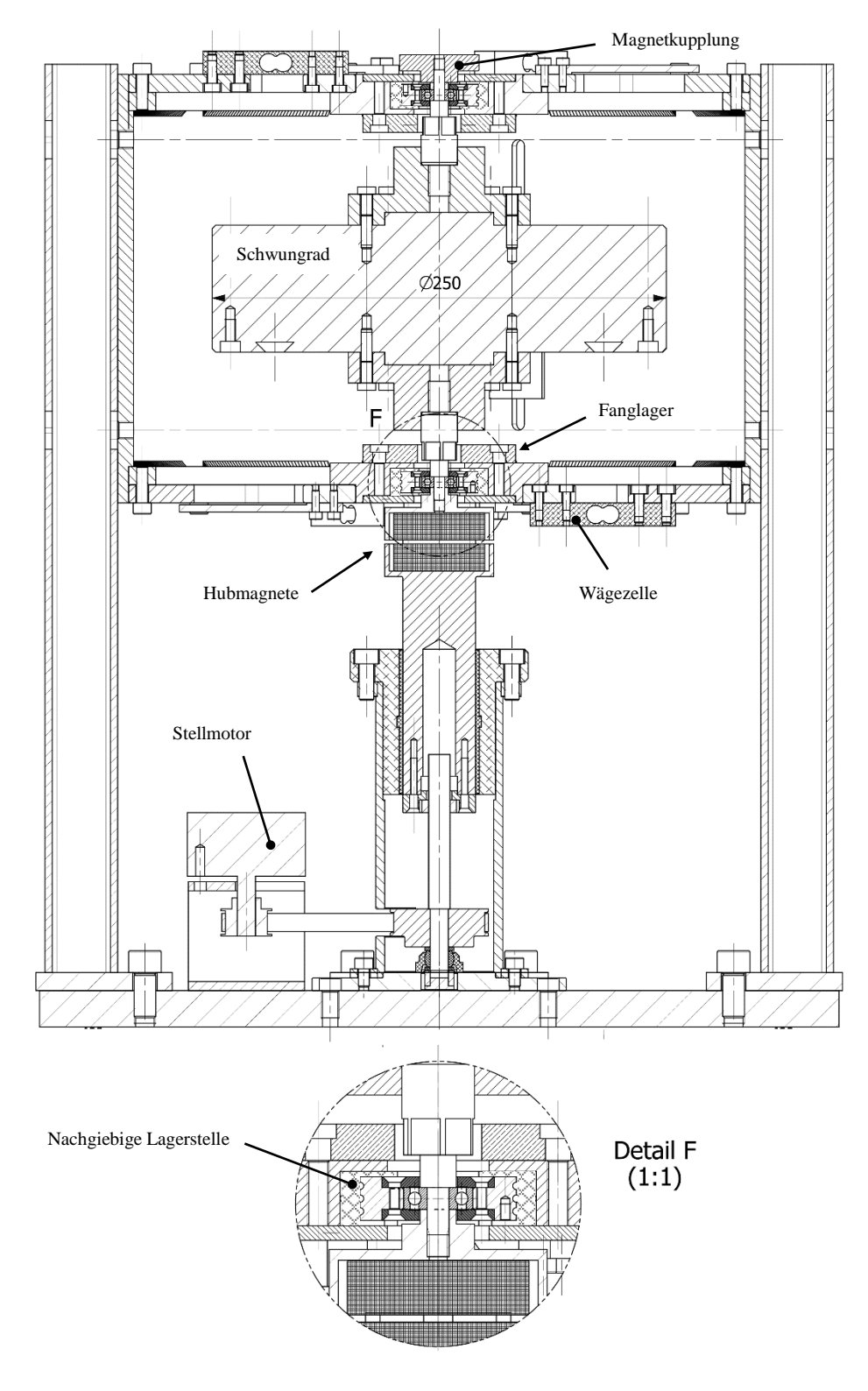

<span id="page-88-0"></span>*Abbildung 68* Schnittdarstellung des entwickelten Prüfstandes

# **5 Versuche und Ergebnis**

Da zum Zeitpunkt der Versuchsdurchführung die Vakuumkammer nicht verfügbar war, musste ein provisorischer Prüfstandsaufbau konstruiert werden. Eine wesentliche Schwachstelle daran ist das Grundgestell. Es musste auf einen herkömmlichen Bürotisch zurückgegriffen werden, da das tatsächliche Gestell sich zum Zeitpunkt der Versuchsdurchführung noch in der Fertigung befand. Der Tisch war damit vermutlich dafür verantwortlich, dass ab einer Drehzahl von etwa 1000 1/min verstärkt Vibrationen des gesamten Aufbaus auftraten. Aus diesem Grund wurde zunächst die Maximaldrehzahl auf 1000 U/min festgelegt um Schäden am Prüfstand vorbeugend zu vermeiden. Die Steigerung des Drehzahlniveaus kann erfolgen wenn sich zeigt, dass der Prüfstand in Verbindung mit einer steiferen Unterlage ruhig läuft.

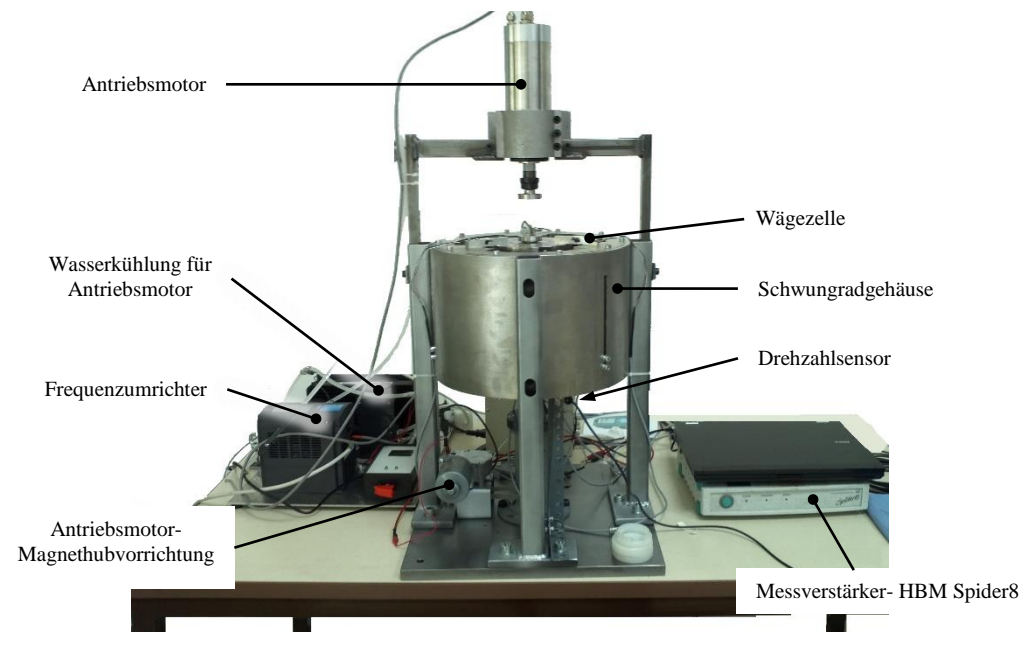

Zu sehen ist der Prüfstandsaufbau in [Abbildung 69.](#page-89-0)

*Abbildung 69* Versuchsaufbau

# <span id="page-89-0"></span>Versuchsdurchführung

Zu Beginn der Versuchsreihe wurden aus Sicherheitsgründen und um zu überprüfen, dass der Prüfstand ruhig läuft die Versuchsläufe zunächst mit geringen Drehzahlen und hohen Entlastungsgraden gefahren. Anschließend wurde mit einem ca. zweistündigen Dauerlauf bei 600 1/min dafür gesorgt, dass die Lager eingelaufen sind.

Im nächsten Schritt wurden schließlich die Auslaufversuche durchgeführt. Dabei wurde das Schwungrad auf eine Drehzahl von etwa 1000 1/min beschleunigt, danach der Antriebsmotor entfernt und die Messung ab dem Moment, in dem das Schwungrad frei lief, gestartet. Der Motor wurde deshalb entkoppelt, da die Lagerreibung der Antriebsmaschine keinen Einfluss auf das Messergebnis haben sollte.

In [Abbildung 70](#page-90-0) sind beispielhaft zwei gemesse Auslaufkurven für eine hohe Entlastung (96,1 %) und für eine niedrige Entlastung (18 %) des Schwungrads abgebildet.

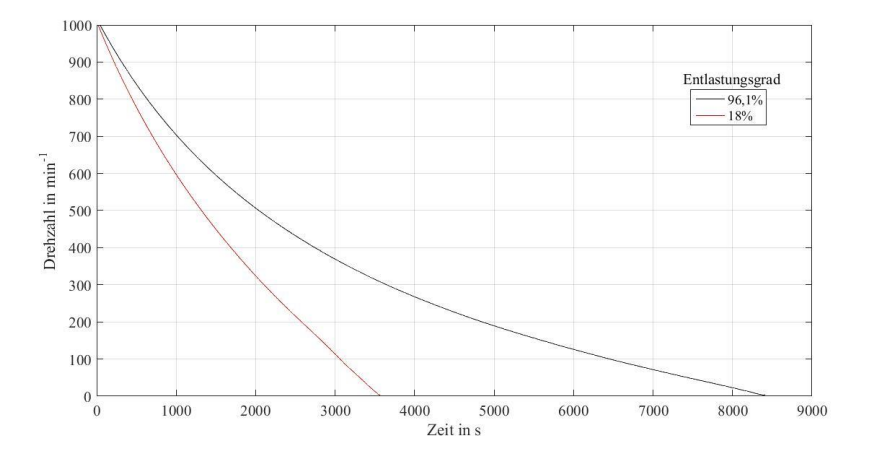

*Abbildung 70* gemessene Auslaufkurven bei 18- und 96% Entlastung

<span id="page-90-0"></span>Aus den gemessenen Drehzahlverläufen wird mit dem folgenden Rechengang das Verlustmoment bestimmt.

$$
M = J_{Rotor} \cdot \alpha \tag{Glg. 58}
$$

<span id="page-90-2"></span><span id="page-90-1"></span>
$$
\alpha = \frac{\partial \omega}{\partial t} \tag{Glg. 59}
$$

Da in diesem Fall keine infinitesimal aufgelöste Graphen vorliegen, sondern diskrete Punkte, wird  $\alpha$  über Differenzen gebildet:

$$
\alpha = \frac{\Delta \omega}{\Delta t} = \frac{\Delta n}{\Delta t} \cdot \frac{\pi}{30}
$$
 (Glg. 60)

*J<sub>Läufer</sub>* stellt die Summe aller Trägheitsmomente der sich drehenden Teile dar. Sie beträgt:

$$
J_{L\ddot{a}ufer} = 0.2085 kg \cdot m^2
$$

#### 5.2 Auswertung

Die so bestimmten Verlustmomente können nun über die Drehzahl aufgetragen werden und ergeben damit einen Graphen wie in [Abbildung 71](#page-91-0) zu sehen.

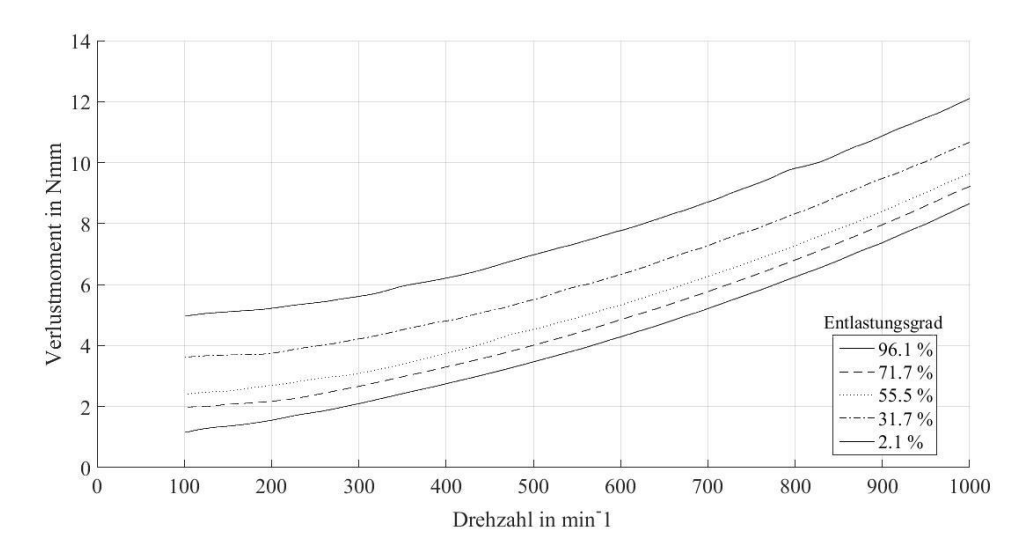

<span id="page-91-0"></span>*Abbildung 71* gemessenes Verlustmoment über Drehzahl in Abhängigkeit vom Entlastungsgrad

Zuallererst scheint sich zu bestätigen, was von Anfang an gehofft wurde: Die Verluste können durch eine magnetische Entlastung reduziert werden- zumindest in dem bisher betrachteten Drehzahlbereich. In [Abbildung 72](#page-91-1) ist die Abhängigkeit des Verlustmoments direkt über den Entlastungsgrad bei konstanter Drehzahl aufgetragen. Wird der analytisch bestimme Strömungsverlust (vgl. [Abbildung 74\)](#page-94-0) herausgerechnet ergeben sich folgende Werte für das Verlustmoment:

Verlustmoment Lager bei 2,1 % axiale Entlastung:

 $7,75 Nmm - 3,5 Nmm = 4,25 Nmm$ 

Verlustmoment Lager bei 96,1 % axiale Entlastung:

 $4,25$   $Nmm - 3,5$   $Nmm = 0,75$   $Nmm$ 

Das entspricht einer Reduktion von ca. 80 %.

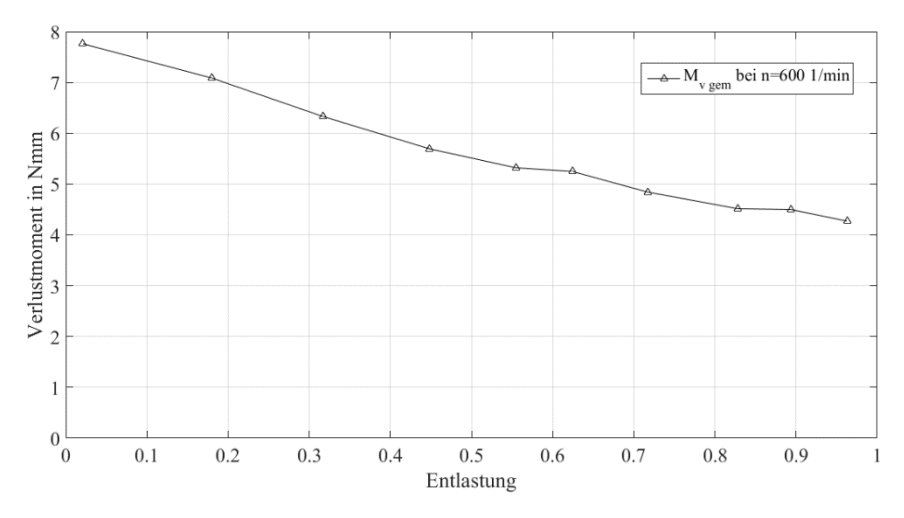

<span id="page-91-1"></span>*Abbildung 72* Verlustmoment über Entlastungsgrad bei n=600 1/min

Die gemessenen Verlustmomente setzen sich aus drei Reibungsthermen zusammen. Aus:

- Lagerreibung
- Strömungsverluste
- durch Wirbelströme verursachte Verluste

Dadurch, dass noch keine Vakuumkammer zum Zeitpunkt der Versuche zur Verfügung stand, war es leider nicht möglich, die Strömungsverluste von vorne herein auszugrenzen. Aber es gibt wie bereits in Kapitel [2.3.1](#page-22-0) beschrieben eine Möglichkeit, analytisch auf diese zu schließen.

Nun hat sich dabei aber ein Problem gezeigt. Wird die Strömungsrechnung genau umzusetzen, erhält man ein Ergebnis, welches nicht stimmen kann. Um ein besseres Verständnis zu erlangen, ist der reale Läufer in [Abbildung 73](#page-92-0) gezeigt. Darin erkennt man, dass der Rotor nach oben und unten nur teilweise von einer Wand eingeschlossen wird. Dies ist insofern relevant, wenn man bedenkt, dass der Wandeinfluss einen erheblichen Einfluss auf die Strömungsverluste hat (vgl. Kapitel [2.3.1.2\)](#page-25-0). Es ist auch ein weiterer Designaspekt klar zu sehen. Das umschließende Rohr weist über den Umfang verteilt drei Langlöcher auf. Diese dienen einerseits als Montagehilfen bzw. ermöglichen es gegebenenfalls Sensoren von außen auf den Rotor ausrichten zu können. Die Langlöcher werden deshalb erwähnt, da man ab ca. 500 1/min eine merkliche Luftströmung aus diesen heraus feststellen kann. Das Schwungrad gibt also einen erheblichen Anteil seiner gespeicherten Energie nach dem Prinzip einer Radialpumpe an die Umgebung ab.

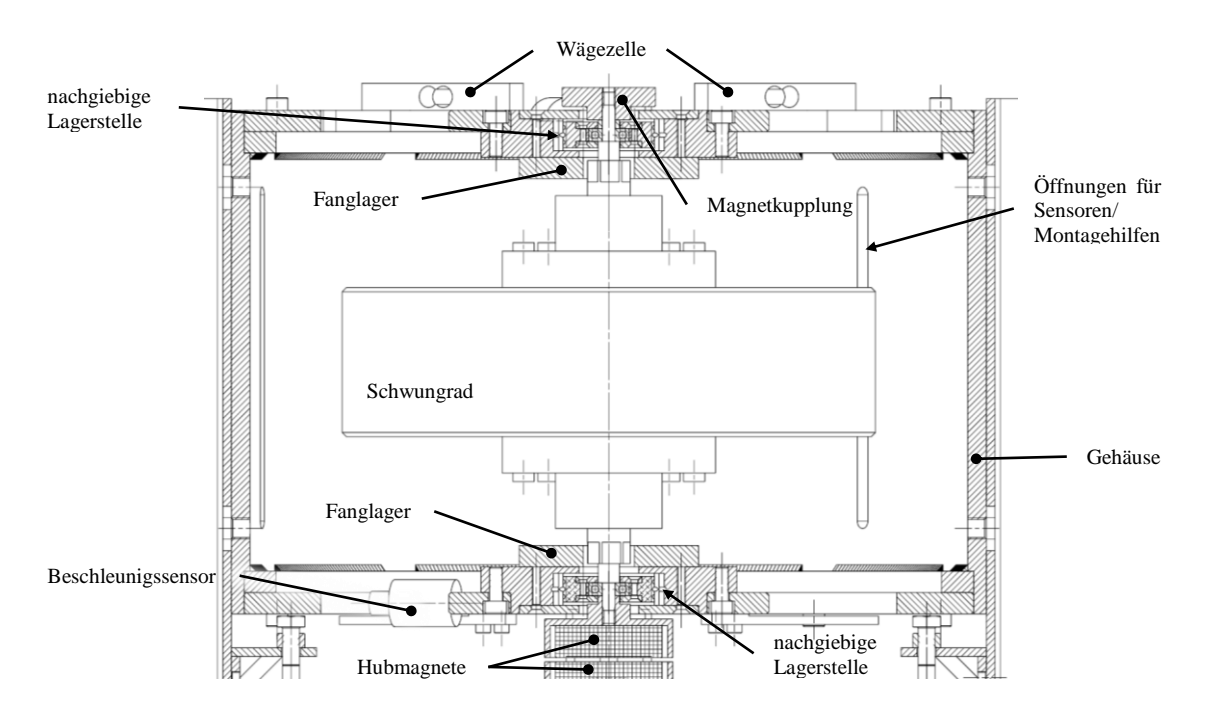

<span id="page-92-0"></span>*Abbildung 73* Rotor in Gehäuse

Da die realen Gegebenheiten, sprich die Kontur des Rotors und die nicht geschlossene Wandung, relativ komplex sind, müssen für die analytische Abschätzung der Strömungsverluste von vorne herein Vereinfachungen getroffen werden. Zu Beginn wird mit dem Formelwerk für eine "dicke Scheibe" gerechnet. Der Wandeinfluss wird je nach Dicke der Grenzschicht berücksichtigt oder eben auch nicht.

Das Ergebnis unter diesen Annahmen scheint nicht realistisch zu sein, da die errechneten Strömungsverluste die gesamten gemessenen Verluste doch deutlich übersteigen.

Verändert man die Annahme dahingehend, dass unabhängig von der der realen Situation mit Wandeinfluss gerechnet wird, so ergibt sich eine Kurve, welche in Kombination mit den nach *Palmgren* berechneten Lagerverlustmomenten ein durchaus plausibles Ergebnis liefert.

Eine Gegenüberstellung der Ergebnisse bei den verschiedenen Annahmen wird in [Abbildung 74](#page-94-0) gezeigt. Zusätzlich zu den analytisch ermittelten Werten ("Genta" – exakt umgesetzte Rechenvorschrift; dicke Scheibe mit Gehäuseeinfluss) ist das gemessene Verlustmoment ("Mygem") und die nach *Palmgren* berechneten Lagerverlustmomente ("MvL") eingetragen.

Die Abweichung bei kleineren Drehzahlen kann eventuell auf die Ungenauigkeit der Messung bzw. auf die Ungenauigkeit der Auswertung in diesem Bereich zurückgeführt werden. Aufgrund der beschränkten Auflösungsgenauigkeit des Drehzahlsenors und den größer werdenden Zeitschritten in welchen eine Änderung der Drehzahl gemessen wird, kommt es zu größeren Schwankungen in der Berechnung der abgeleiteten Größe Verlustmoment (vgl. [\( Glg. 58](#page-90-1) )-[\( Glg. 60](#page-90-2) )).

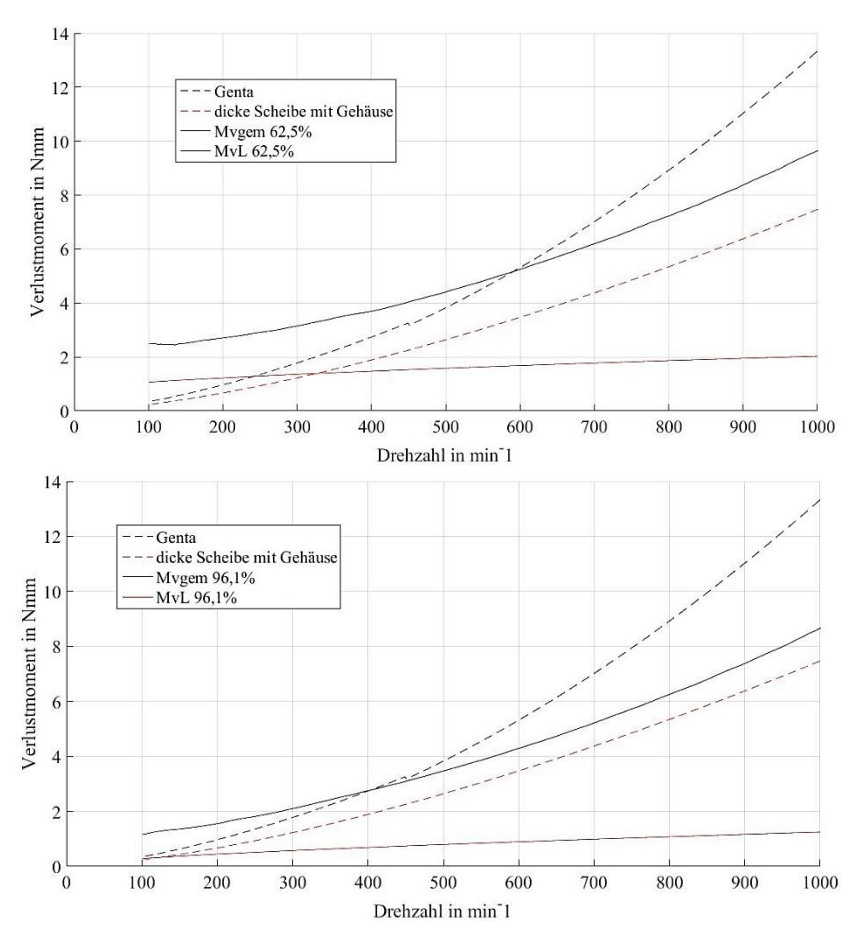

*Abbildung 74* Gegenüberstellung Rechnung-Messung

<span id="page-94-0"></span>Bei genauerer Betrachtung von [Abbildung 74](#page-94-0) erkennt man, dass sich die Summe von Lagerverlustmoment (MvL) und das Strömungsverlustmoment (dicke Scheibe mit Gehäuse) sich fast mit dem gemessenen Verlustmoment deckt. In [Abbildung](#page-94-1)  [75](#page-94-1) ist dies für einen Entlastunggrad von 96,1% gezeigt.

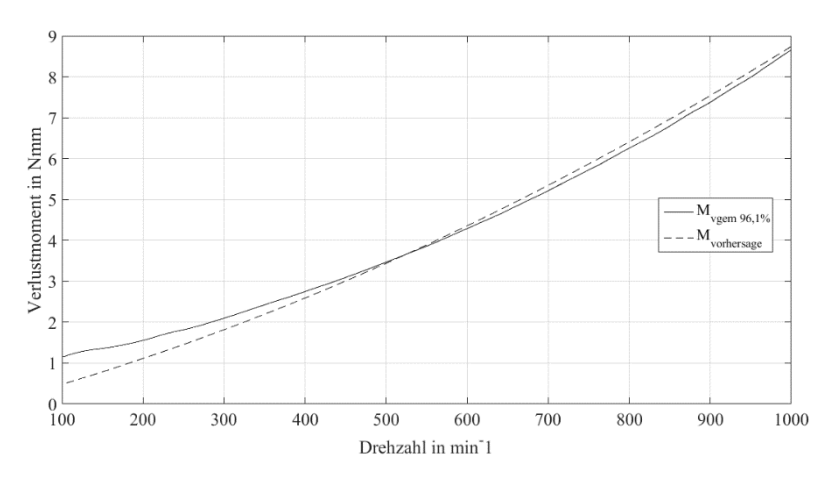

<span id="page-94-1"></span>*Abbildung 75* gemessenes Verlustmoment und berechnete Verluste über Drehzahl bei 96,1% Entlastung

Dieses rechnerische Verlustmoment kann mit einem Polynom 2. Ordnung angenähert werden. Mit diesem ist es möglich das Verlustmoment bei höheren Drehzahlen abzuschätzen [\(Abbildung 76\)](#page-95-0).

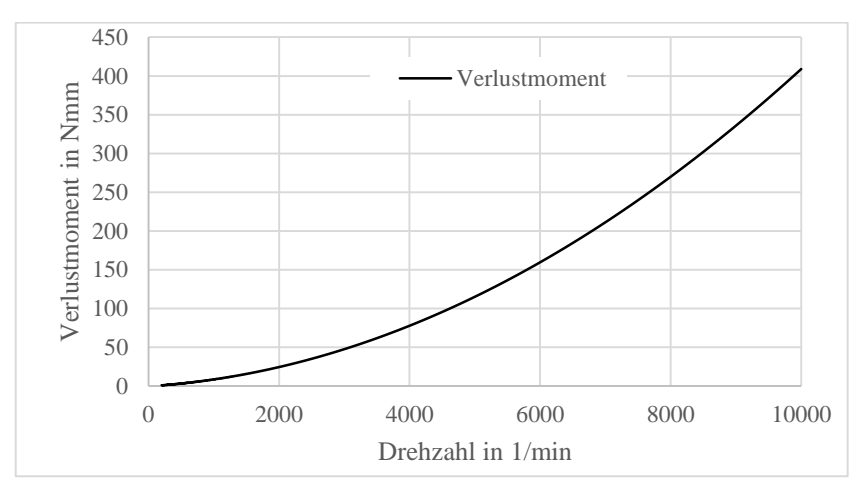

*Abbildung 76* rechnerisches Verlustmoment bei höheren Drehzahlen

<span id="page-95-0"></span>Damit ist es möglich die Entladung von einer größeren Startdrehzahl weg zu simulieren [\(Abbildung 77\)](#page-95-1). Man stellt sofort fest, dass die Umgebung des Schwungrads evakuiert werden muss um den starken Einfluss der Strömung zu eliminieren.

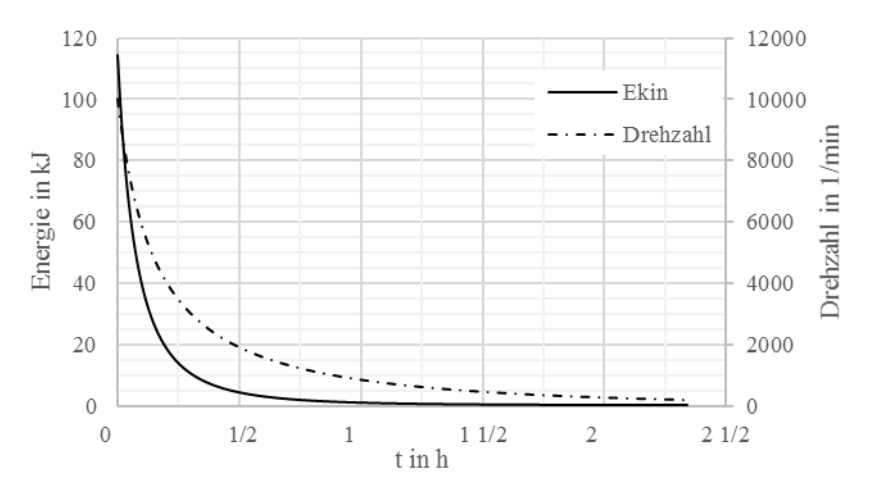

*Abbildung 77* simulierte Entladungskurve mit  $n_{start} = 10000$   $min^{-1}$ 

<span id="page-95-1"></span>Glücklicherweise wird es in Kombination mit der Vakuumglocke möglich sein, die Rechnungsergebnisse mittels einer Vergleichsmessung bei stark verringertem Druck zu verifizieren.

# 5.3 Conclusio

Es hat sich gezeigt, dass die Reduktion der axialen Lagerlast eines Schwungrades mittels Permanentmagneten eine erhebliche Reduktion des Verlustmoments mit sich bringt. Wenn man davon ausgeht, dass die Strömungsberechnung unter den Annahmen "mit Gehäuseeinfluss" und "dicke Scheibe" einigermaßen korrekt sind, hat sich eine Reduktion des Lagerverlustmoments von annähernd 80%, zwischen 2% Gewichtsentlastung und 97% Gewichtsentlastung, ergeben. Um diesen Prozentsatz allerdings untermauern zu können, müssen noch die Versuche im Vakuum erfolgen.

Nichtsdestoweniger sind die ersten Erkenntnisse aus diesem Prüfstand [\(Abbildung](#page-96-0)  [78\)](#page-96-0) sehr vielversprechend. Die Verluste konnten durch den Einsatz von kostengünstigen Komponenten erheblich minimiert werden. Die Kosten würden im Falle einer Serienfertigung noch weiter sinken, da die Produktionskosten der Magnete stückzahlabhängig sind.

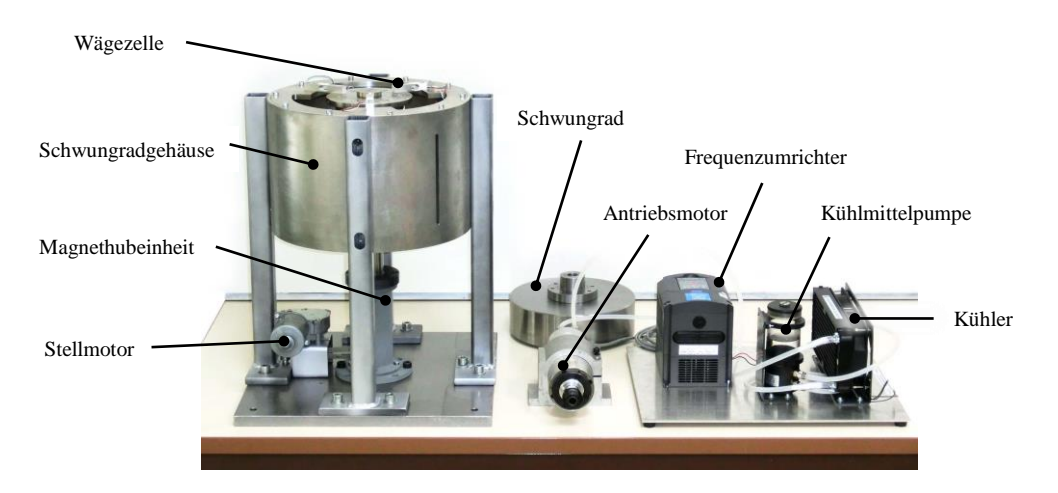

*Abbildung 78* Prüfstand in der Montagephase

<span id="page-96-0"></span>Damit scheint es möglich zu sein, bei Schwungradspeichern auf teure und effizienzmindernde aktive Magnetlagerungen verzichten zu können.

# **6 Ausblick**

Im nächsten Schritt sollen Versuche im Vakuum beziehungsweise auch Versuche im überkritischen Drehzahlbereich erfolgen. Solche überkritischen Versuche wurden vorerst noch nicht unternommen, da es nicht auszuschließen ist, dass bei der Durchschreitung der ersten Resonanzdrehzahl Probleme auftreten können. Diese liegt deutlich höher als erhofft, da die Deckel an den Lagerschilden die Steifigkeit signifikant erhöht haben (Kapitel [4.1.2.1\)](#page-71-1). Es kann aufgrund der hohen Amplituden ggf. zur plastischen Verformung der Wellenstummel oder der Wägezellen kommen. Weiters ist es fraglich, ob die Resonanz mit den vorhandenen Antrieben und Magnetkupplungen durchschritten werden kann. Es kann durchaus sein, dass die Antriebsleistung und das übertragbare Moment der Magnetkupplung nicht ausreicht die kritische Drehzahl zu durchschreiten und man folglich in der Resonanz verharrt und man damit ausschließlich Energie dissipiert.

Mit den Versuchen im Vakuum wird es möglich sein, die Strömungsrechnung bzw. die berechneten Werte zu verifizieren.

Wenn die weiteren Versuche ohne Probleme ablaufen, wird es durchaus auch interessant sein, den Prüfaufbau dahingehend zu verändern, dass nicht mehr mit den SmCo-Magneten abstoßend entlastet wird, sondern attraktiv mit den bereits vorhandenen HF-Ringmagneten. Damit könnte herausgefunden werden, ob die vorhandene Magnetisierungsgüte ausreicht oder ob diese tatsächlich nur als "Wirbelstrombremse" einsetzbar sind.

Weiters kann der Durchmessereinfluss der Lager noch weiter untersucht werden. Der Prüfstand wurde so konzipiert, dass eine Änderung der Lagergröße nur mit dem Austausch zweier Bauteile verwirklichbar ist. Laut der institutseigenen Dauerfestigkeitsrechenvorschrift ist es durchaus möglich das vorhandene Schwungrad mit 4mm-Lagern zu lagern.

Sollte schließlich noch ein Bedarf an einer Effizienzsteigerung bestehen, so könnte man eine Änderung des Rotors in Betracht ziehen. Beispielsweise wäre es denkbar eine in Hinblick auf die Wirbelströme optimierte hebende Anordnung mit den HF-Ringen umzusetzen. Man könnte beispielsweise einen gewickelten Rotor in der Form einem Papierstreifenkondensator ähnlich mit den HF-Ringen heben [\(Abbildung 79\)](#page-98-0). In diesem würden die Wirbelströme an ihrer Ausbildung gehindert. Dieser Ansatz würde aber eine erhebliche Kostenoptimierung erfordern, da sich dieser schichtenweise isolierte Rotor wohl nicht preislich mit einem herkömmlich gefertigten massiven Stahlrotor messen kann.

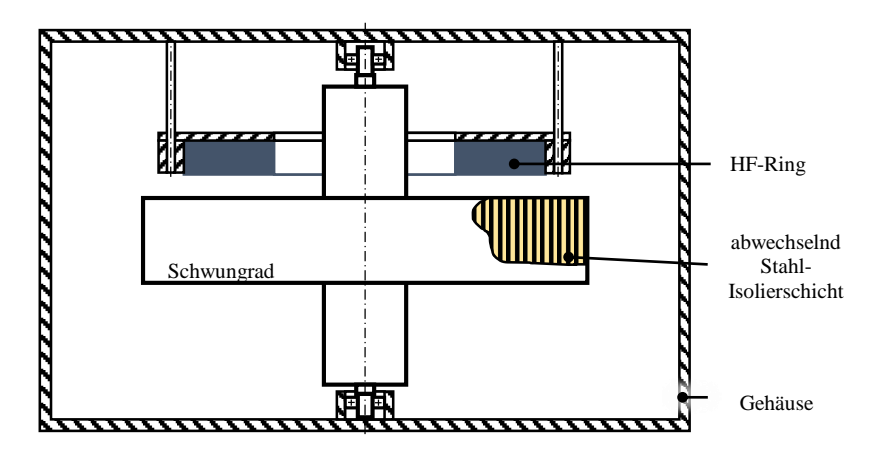

*Abbildung 79* hebende Anordnung mit gewickeltem Schwungrad

<span id="page-98-0"></span>Da in Zukunft noch eine Vielzahl an Versuchen durchgeführt werden soll, folgt eine eventuell sinnvolle Vorgehensweise beim Prüfablauf:

- 1. Steigerung der Drehzahl auf >10 000 1/min
	- a. Versuche bei Umgebungsdruck
		- i. Variation des Entlastungsgrad
	- b. Versuche im Vakuum
		- i. Variation des Entlastungsgrad
- 2. Untersuchung der HF-Anordnung
	- a. Variation des Entlastungsgrad
		- i. Versuche bei Umgebungsdruck
		- ii. Versuche im Vakuum
- 3. Untersuchung verschiedener Lagerdurchmesser
	- a. Repulsive Magnetanordnung
		- i. Versuche bei Umgebungsdruck
		- ii. Versuche im Vakuum
	- b. Aufbau mit HF-Ring
		- i. Versuche bei Umgebungsdruck
		- ii. Versuche im Vakuum
- 4. Untersuchung schichtenweise aufgebauter Schwungräder in Verbindung mit HF-Ring

Nach dem Abschluss der Versuchsreihen wird es möglich mit Sicherheit eine Aussage darüber treffen zu können, ob es möglich ist die kostenintensiven aktiven Magnetlager durch einen passiven Low-Cost-Ansatz, wie in dieser Arbeit vorgestellt, ersetzen zu können.

Selbst wenn es nicht gelingt die für einen stationären PV-Speicher erforderlichen Speicherzeiten zu erreichen, so erlaubt der Ansatz dennoch eine Wirkungsgradsteigerung von Schwungrädern in UPS- und Gridstability-Einsätzen.

#### **7 Literaturverzeichnis**

- Active Power. (23. 11 2015). *Active Power White Paper 117, Extended Runtime Option for CleanSource.* Von http://www.activepower.com/resourcelibrary/#whitepapers abgerufen
- Baly, H. (2005). *Reibung fettgeschmierter Wälzlager*. Hannover: Fakultät für Maschinenbau der Universität Hannover.
- Brenn, G., & Meile, W. (2012). *Stömungslehre und Wärmeübertragung I.* Graz.
- Buchroithner, A., & Bader, M. (2014). Hybridfahrzeuge, Energiespeicher und Betriebsstrategien in der modernen Mobilität., (S. 18). Graz.
- Buchroithner, A., & Voglhuber, C. (2016). *Enabling Flywheel Energy Storage for Renewable Energies- Testing og a Low-COst, Low Self-Discharge Bearing Design (unpublished).*
- BVI Magnet GmbH. (18. April 2016). *BVI Magnete*. Von http://www.bvimagnete.de/index.php abgerufen
- Genta, G. (1985). *Kinetic energy storage.* London: Butterworths.
- Haidl, P., Buchroithner, A., Bader, M., Zisser, M., Schweighofer, B., & Wegleitner, H. (2016). *IMPROVED TEST RIG DESIGN FOR VIBRATION CONTROL.* Graz.
- Lang, M. (28. Juli 2003). Berechnung und Optimierung von passiven permanentmangetischen Lagern für rotierende Maschinen. Berlin.
- Mukhopadhyay, S., & Goonaratne, C. (kein Datum). *Studies of Various Configuration of Permanent Magnets to develop Repulsive Type Magnetic Bearing.* Palmerston North, New Zealand: Institute of Information Sciences and Technology; Massey University.
- Ohji, T., Mukhopadhyay, S. C., Iwahara, M., & Yamada, S. (2000). *Performance of Repulsive Type Magnetic Bearing System Under Nonuniform Magnetization of Permanent Magnet.* IEEE Transactions on Magnetics.
- Palmgren, A. (1957). *Neue Untersuchungen über Energieverluste in Wälzlagern. VDI-Berichte, Band 20.*
- Pfeiffer Vacuum Gmbh. (2013). *The Vacuum Technology Book Volume II.* Pfeiffer Vacuum GmbH.
- PMB Präzisionsmaschinenbau Bobertag GmbH. (27. 04 2016). *auswuchter.com*. Von https://auswuchter.com/ abgerufen
- Schaeffler Technologies, G. (2014, April). *Wälzlagerkatalog.* Schaeffler Technologies GmbH&Co.KG.
- Schlichting, H., & Gersten, K. (2006). *Grenzschicht-Theorie* (10., überarbeitete Auflage Ausg.). Berlin Heidelberg: Springer-Verlag.

Schweizer, A. (27. 04 2016). *schweizer-fn.de*. Von http://www.schweizerfn.de/antrieb/unwucht/unwucht.php abgerufen

SKF Gruppe. (2008). *Hauptkatalog.*

- ThyssenKrupp. (18. April 2016). *ThyssenKrupp Magnettechnik*. Von http://www.thyssenkrupp-magnettechnik.com/ abgerufen
- Weißgerber, W. (kein Datum). *Elektrotechnik für Ingenieure 1* (10. Auflage Ausg.). Wedemark, Deutschland: Springer Vieweg.

# **8 Abbildungsverzeichnis**

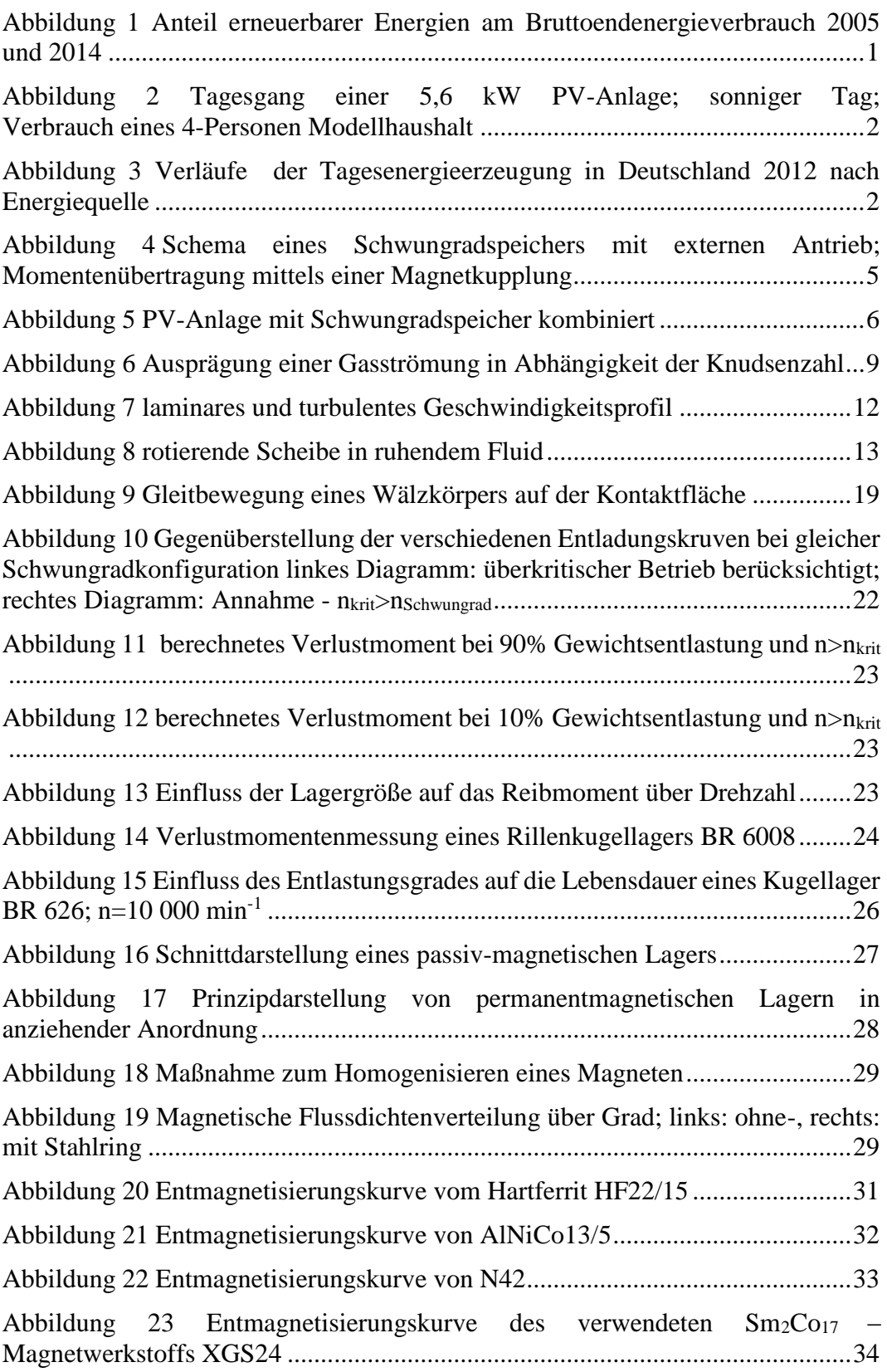

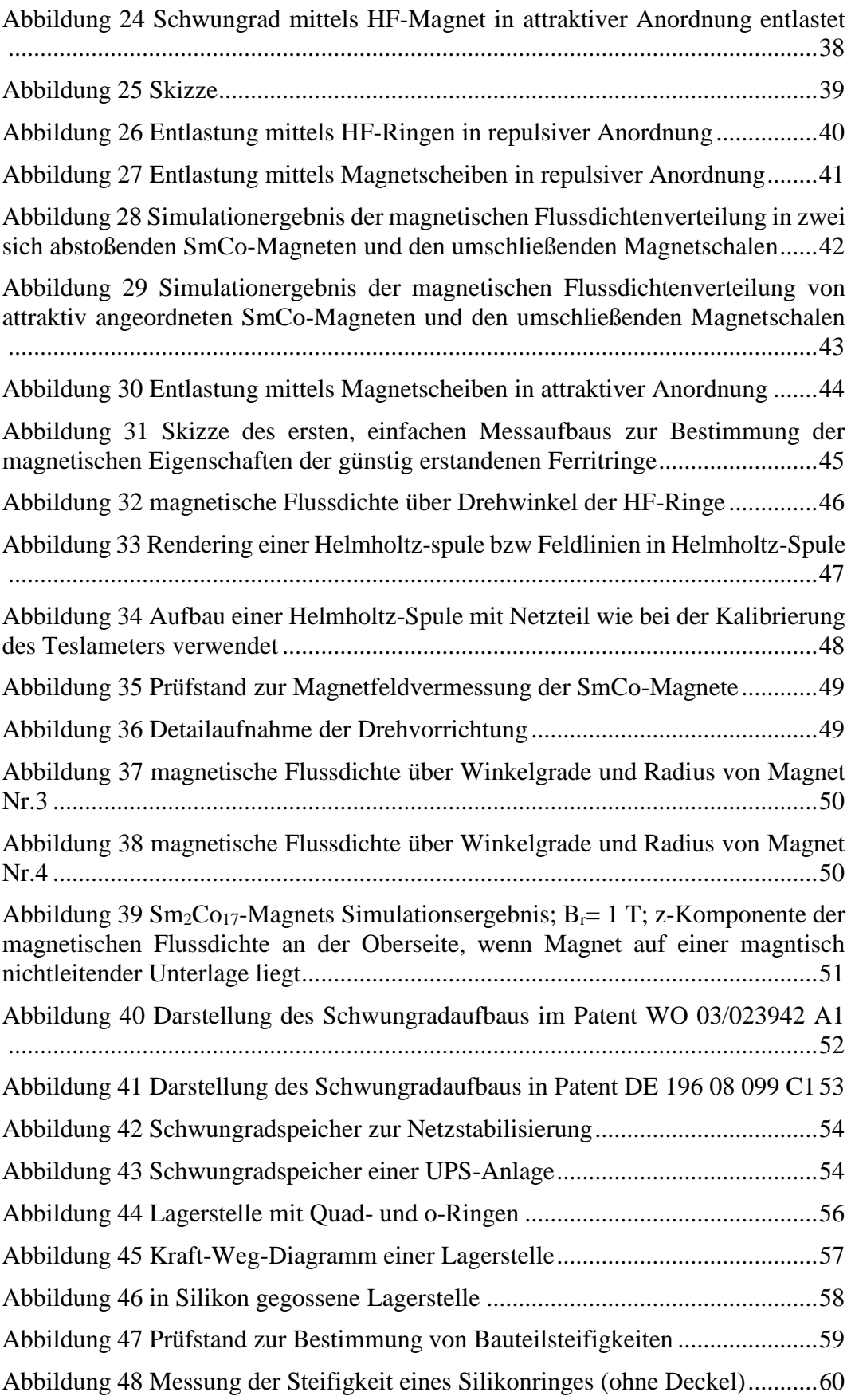

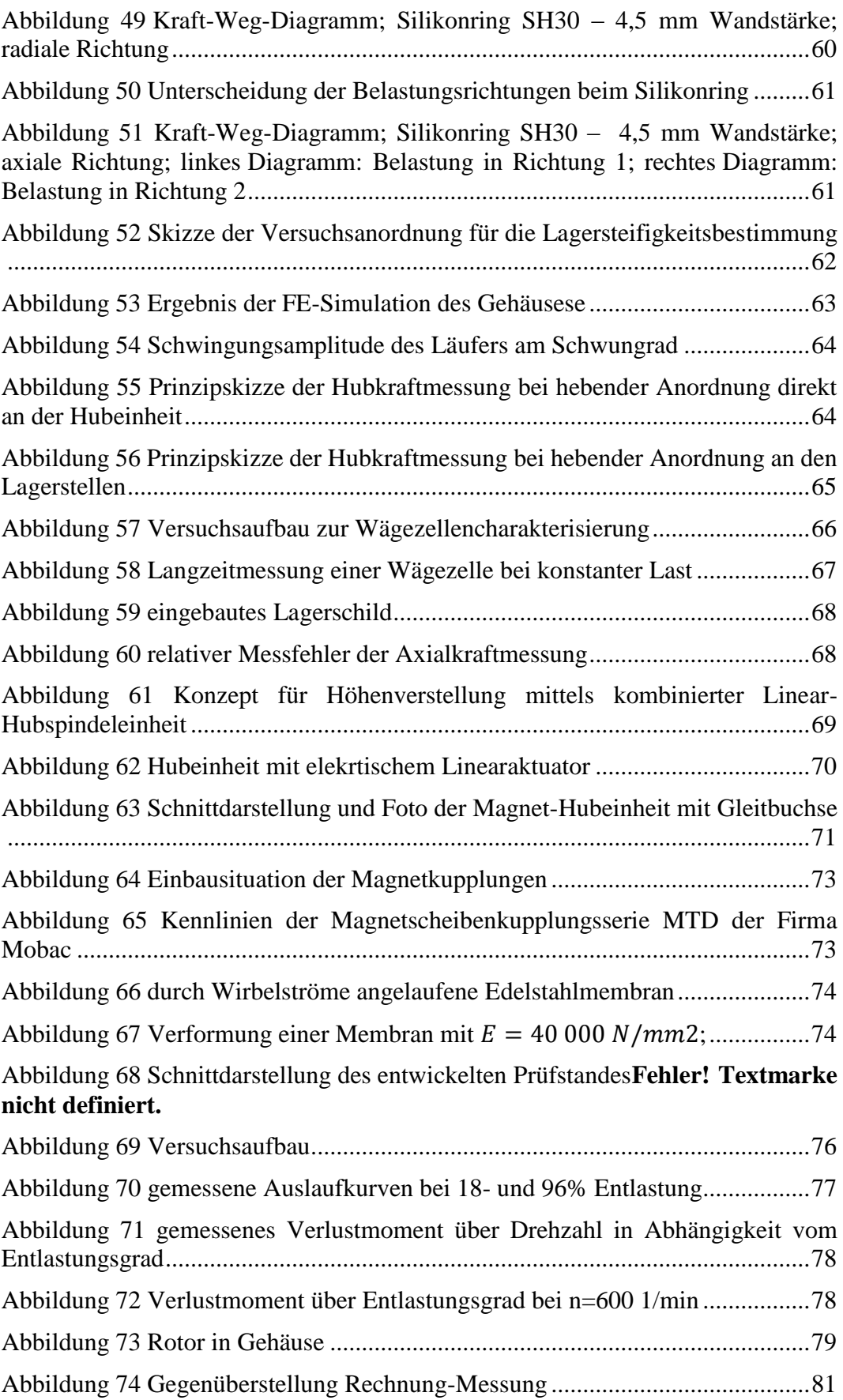

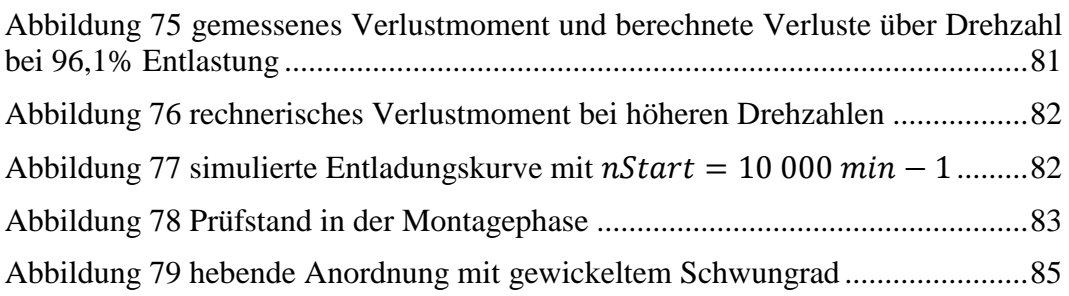

# **Anhang**

Beispiele für Wuchtgütestufen bei verschiedenen Anwendungen<sup>62</sup>

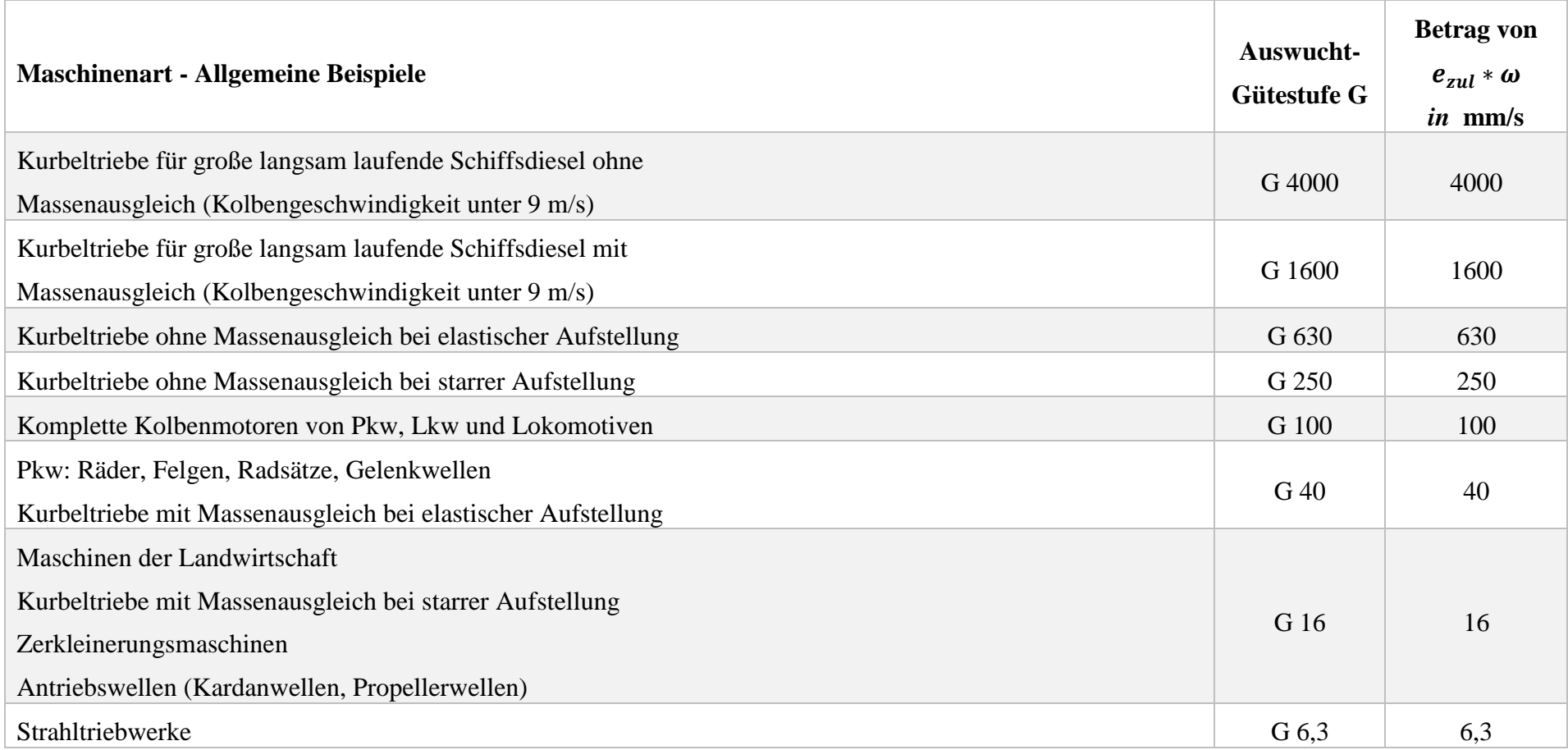

<sup>62</sup> DIN ISO 1940-1:2004-04

 $\overline{a}$ 

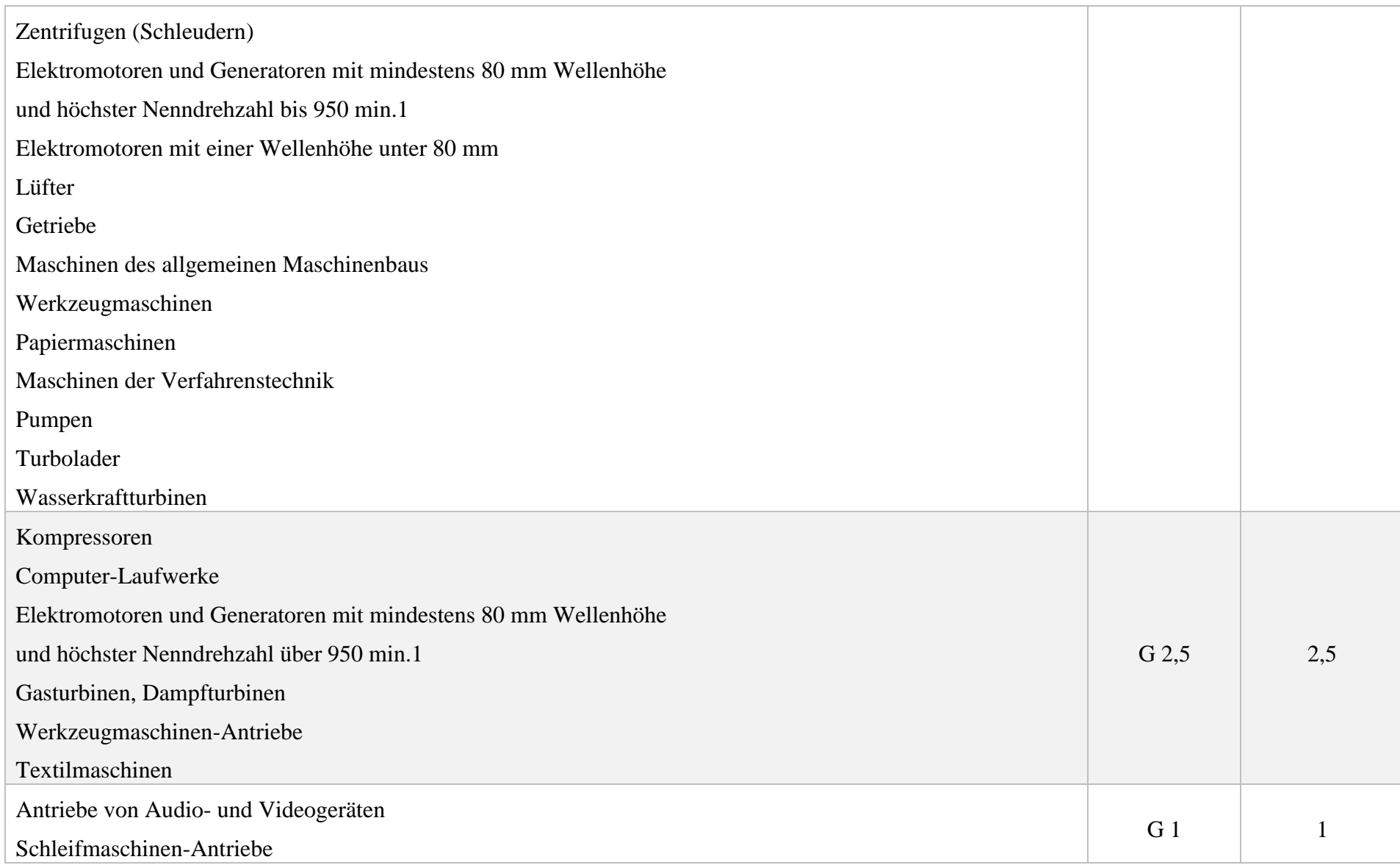
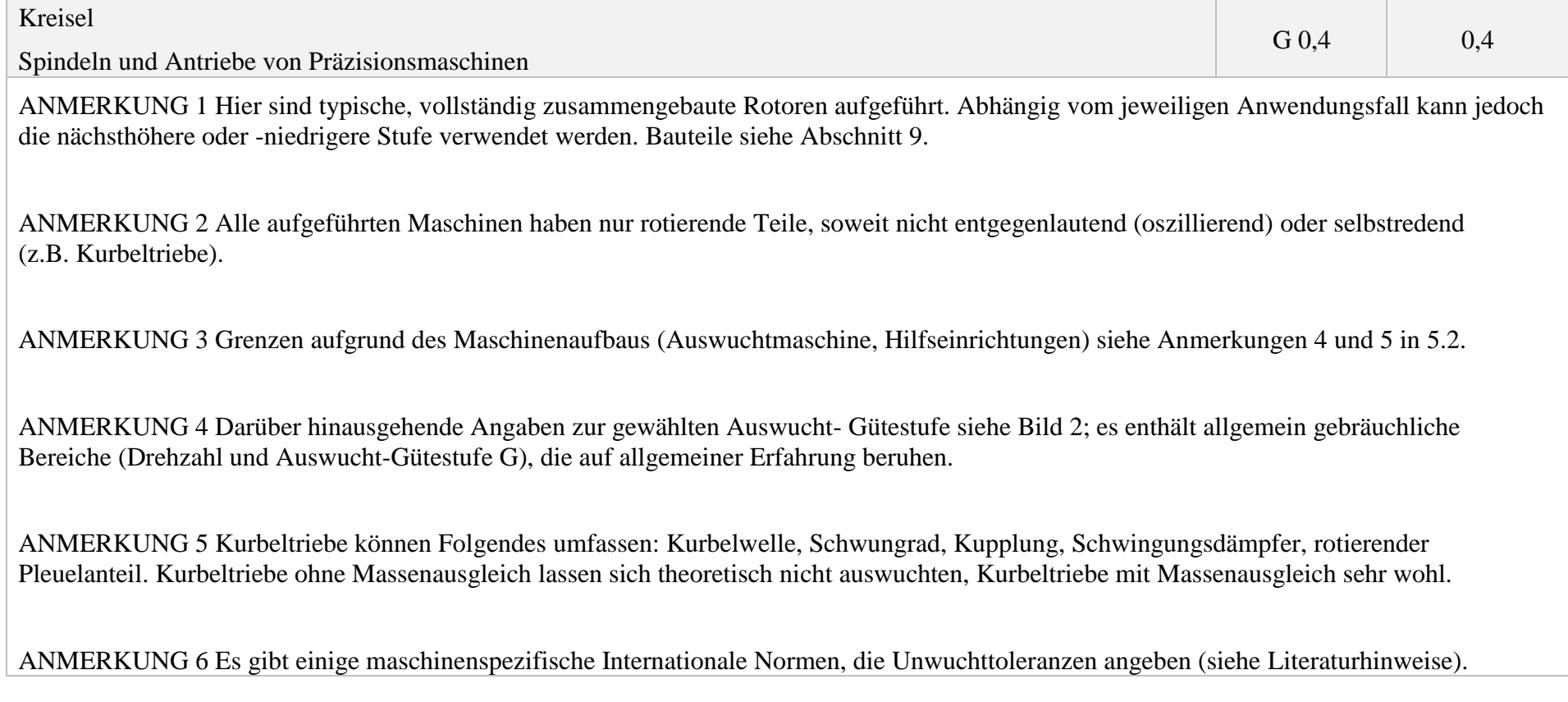

 $\overline{a}$ 

**Tara** 

т

### Formfaktor *K* diverser Schwungradformen<sup>63</sup>

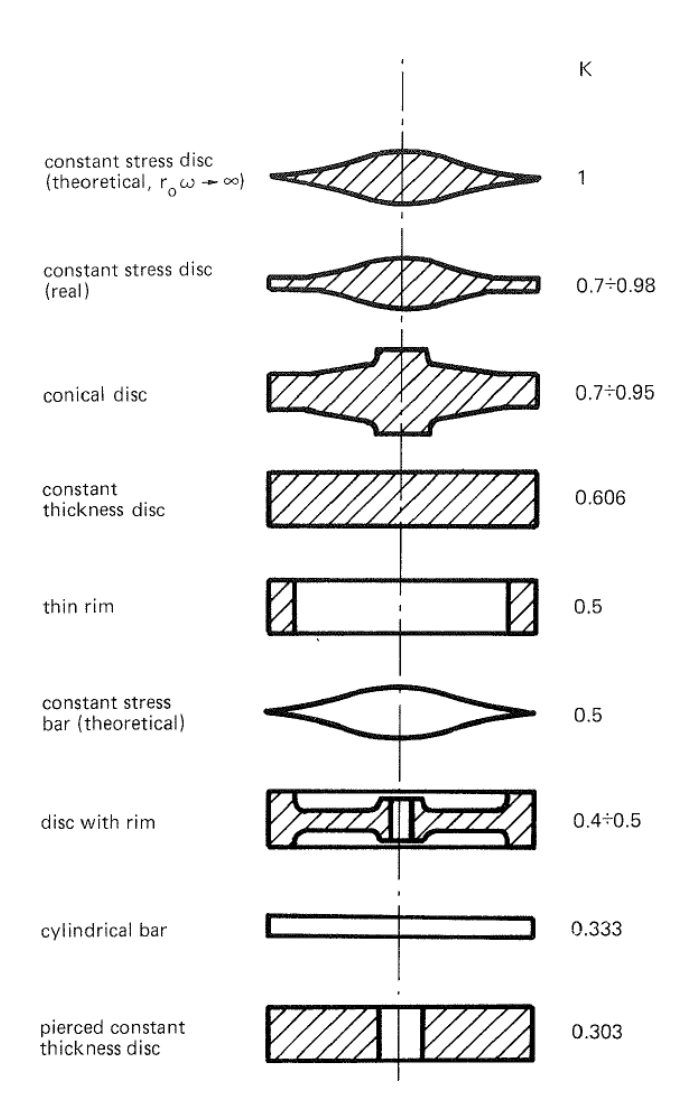

1

<sup>63</sup> (Genta, 1985) S.49

#### Prüfblatt eines 42CrMo4 Vergütungsstahl

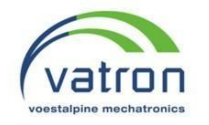

#### **Induktionsmessung an Ringproben nach DIN 17405**

An: **Hr. Klinger**

Firma: **voestalpine Stahl GmbH / CTQ**

Prüfdatum: **24.03. 2016**

Kontonr.: **70006424**

## **Prüfschein: 36\_2016**

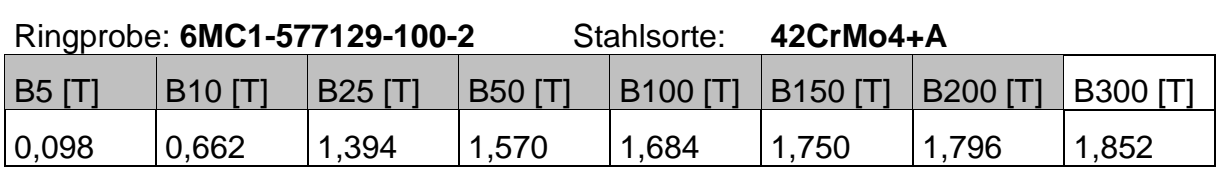

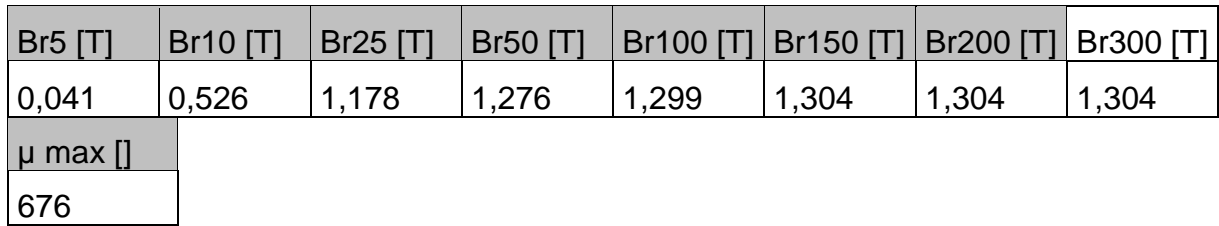

Prüfer: **Günther Schrattenecker**

# Datenblatt China-Wägezelle

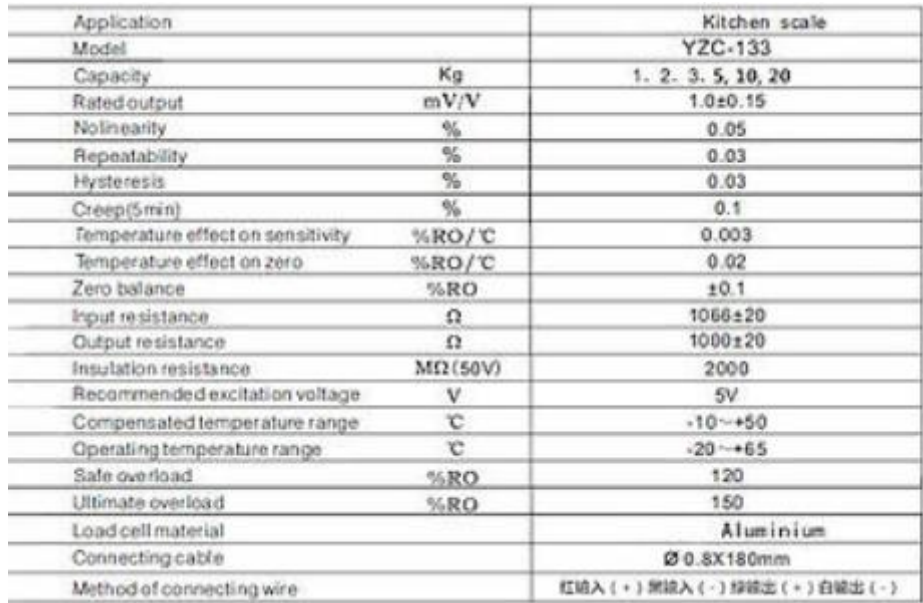

# Designbeiwerte für Lagerreibungsberechnung<sup>64</sup>

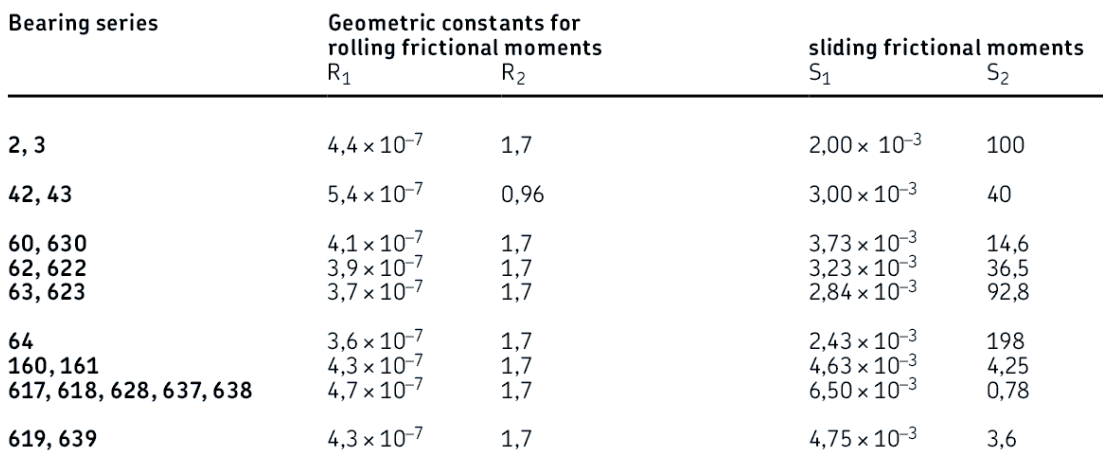

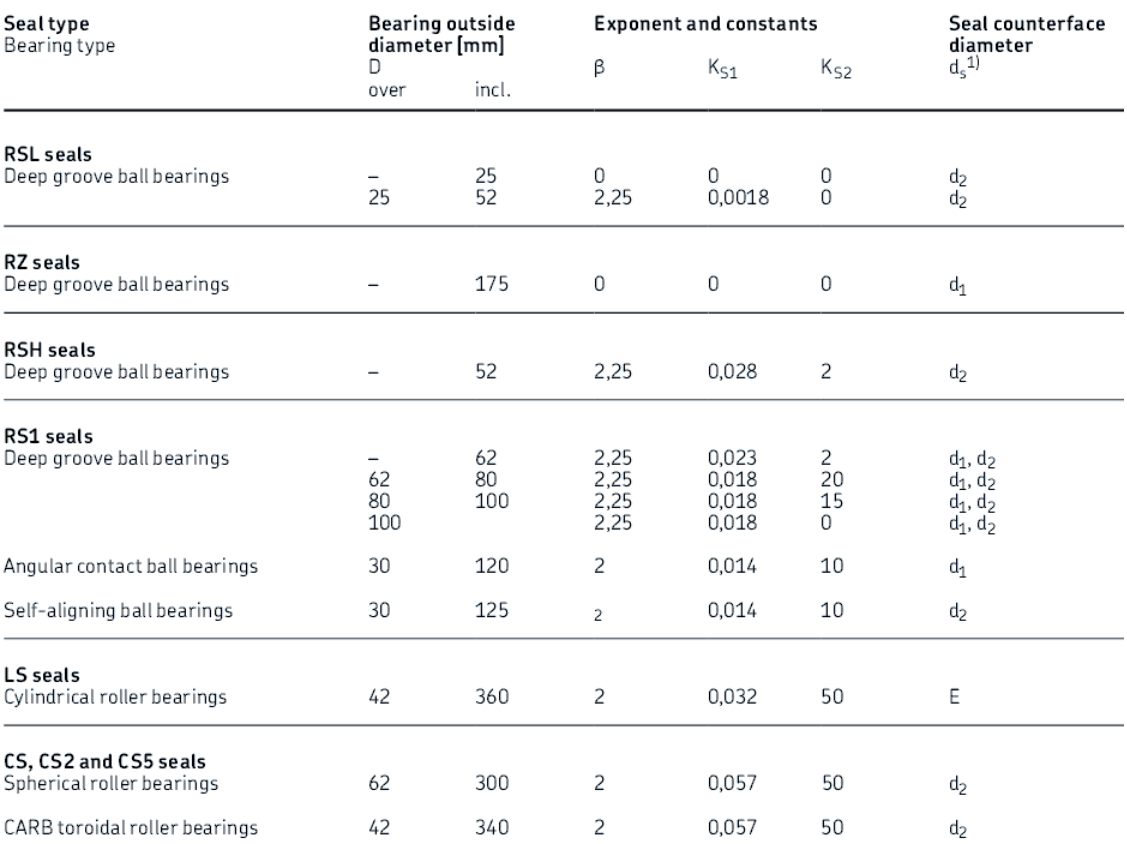

1

<sup>64</sup> SKF Gruppe; 15.06.2016; http://www.skf.com/binary/138-121486/SKF-rolling-bearings-catalogue.pdf

 $\ddot{\textbf{0}}$ lbadwiderstandsvariable V<sub>M</sub>

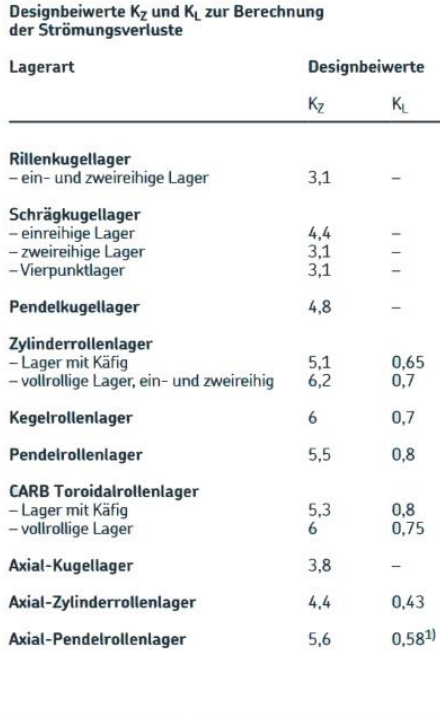

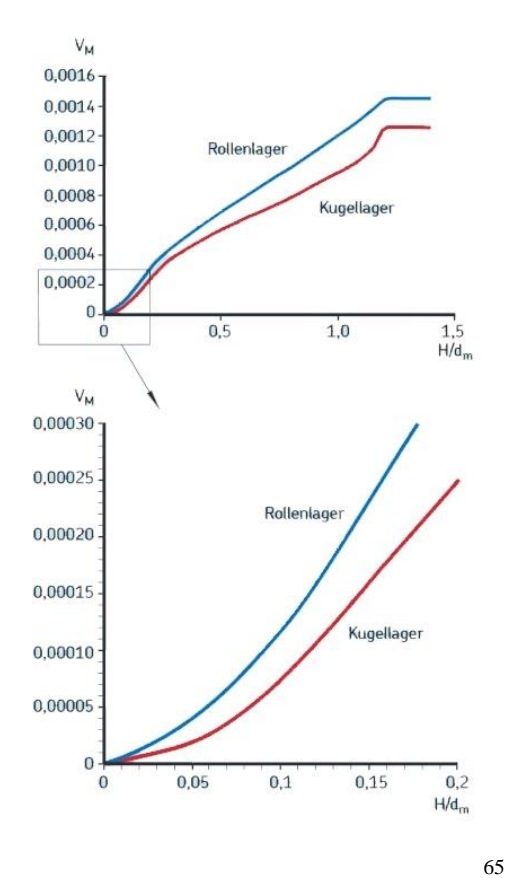

<sup>1</sup> Gilt für einzeln eingebaute Lager

1

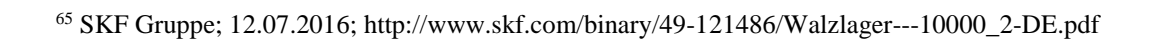

#### SmCo-Messwerte

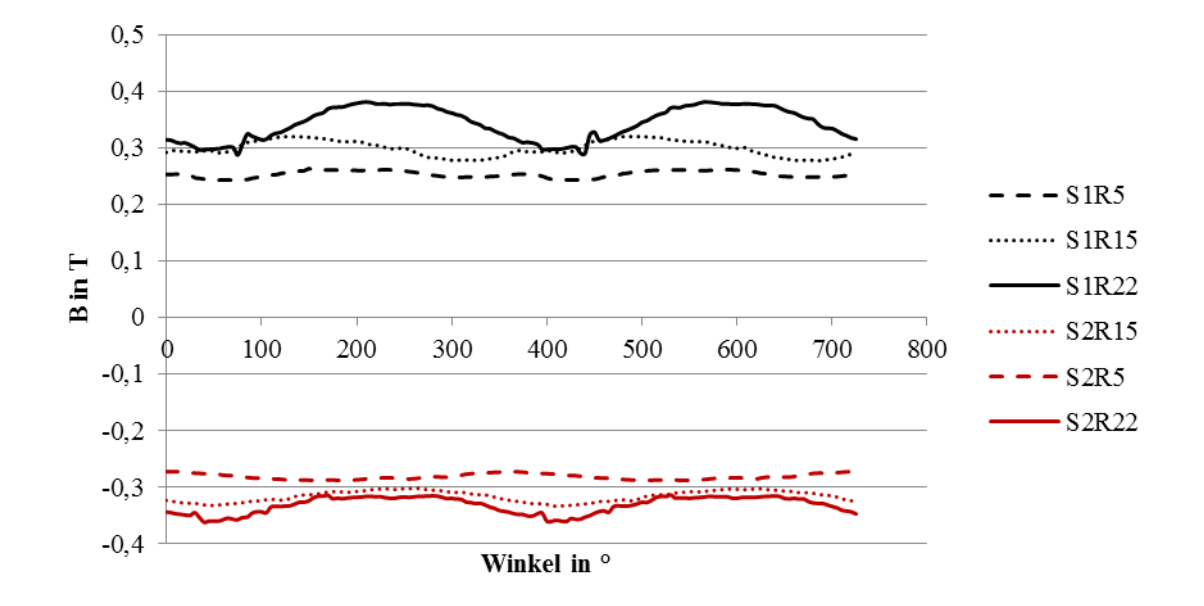

*Magnet Nr.1 (in der Hubmagnetschale (Rotor) verbaut)*

*Magnet Nr.2 (in der Magnethubeinheit verbaut)*

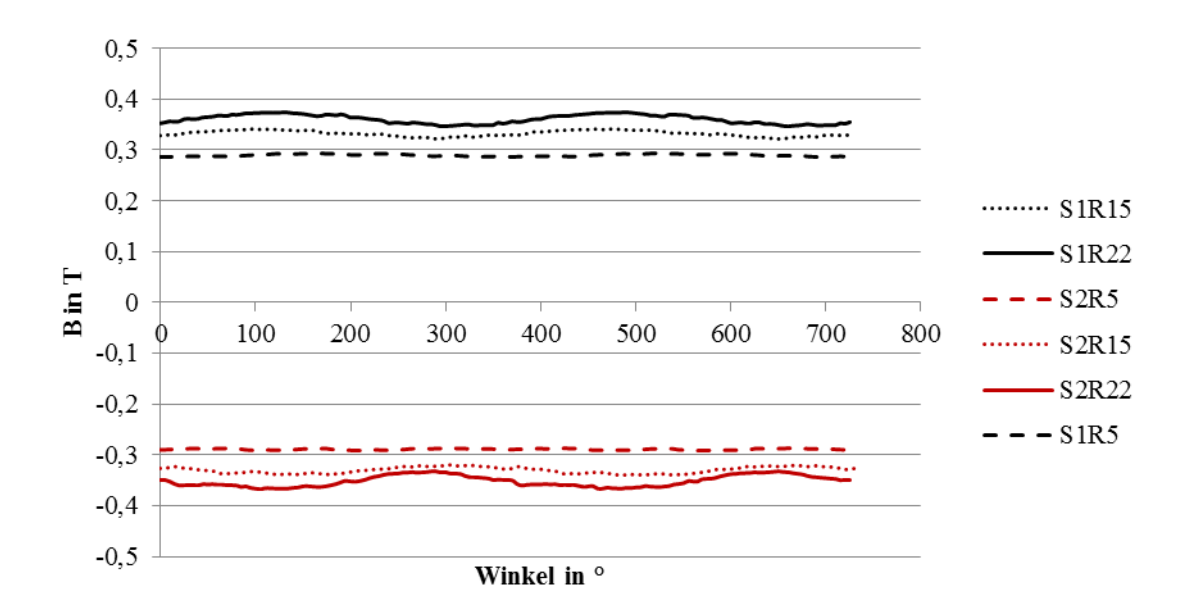

*Magnet Nr.3* 

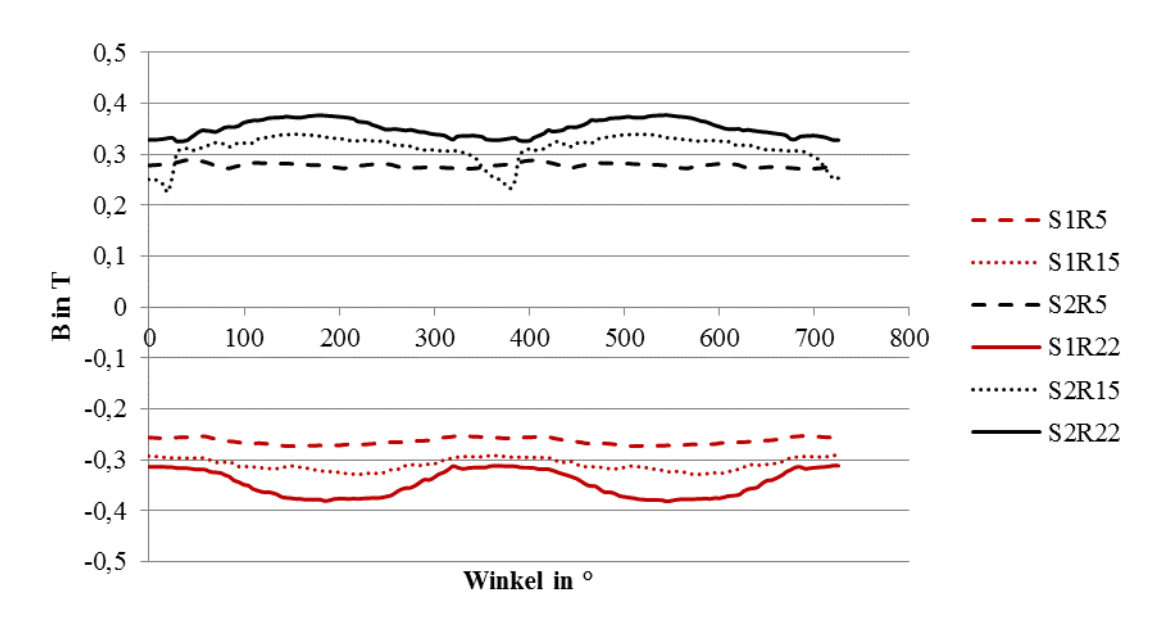

*Magnet Nr.4 (beim Einbau zerstört)*

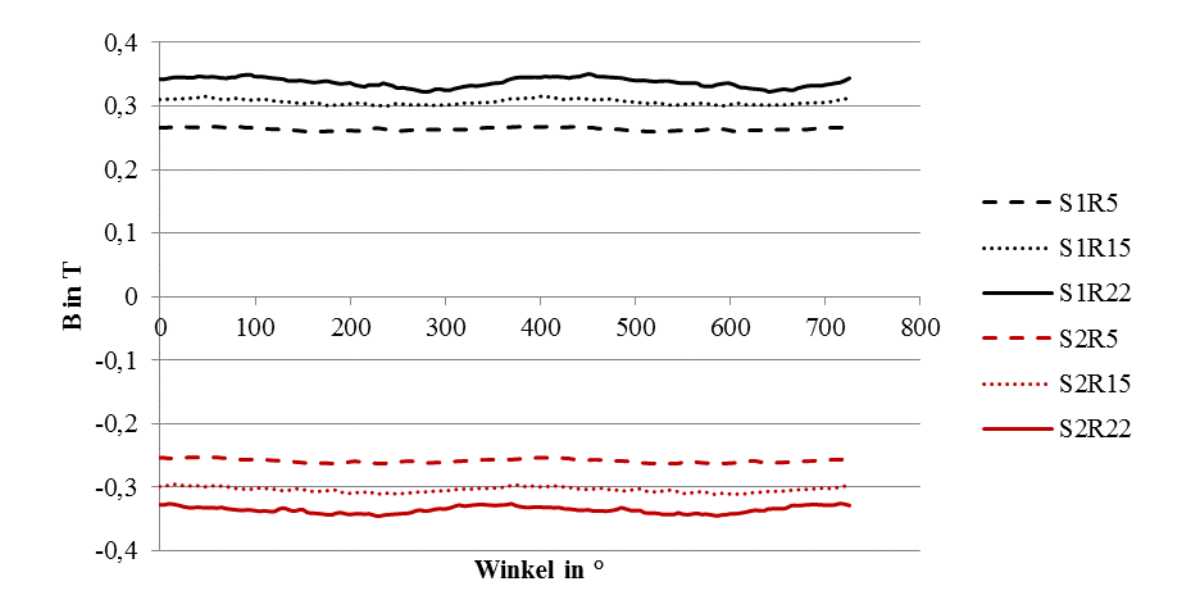